# Package 'fitODBOD'

January 16, 2020

<span id="page-0-0"></span>Type Package

Title Modeling Over Dispersed Binomial Outcome Data Using BMD and ABD

- Description Contains Probability Mass Functions, Cumulative Mass Functions, Negative Log Likelihood value, parameter estimation and modeling data using Binomial Mixture Distributions (BMD) (Manoj et al (2013) <doi:10.5539/ijsp.v2n2p24>) and Alternate Binomial Distributions (ABD) (Paul (1985) <doi:10.1080/03610928508828990>), also Journal article to use the package(<doi:10.21105/joss.01505>).
- URL <https://github.com/Amalan-ConStat/R-fitODBOD>,[https:](https://amalan-constat.github.io/R-fitODBOD/index.html) [//amalan-constat.github.io/R-fitODBOD/index.html](https://amalan-constat.github.io/R-fitODBOD/index.html)

#### BugReports <https://github.com/Amalan-ConStat/R-fitODBOD/issues>

Version 141-1

**Depends**  $R (= 3.5.0)$ 

License GPL-2

LazyData TRUE

RoxygenNote 7.0.2

Imports hypergeo, stats, bbmle

Suggests testthat, devtools, covr, knitr

Encoding UTF-8

Language en-US

NeedsCompilation no

Author Amalan Mahendran [aut, cre] (<https://orcid.org/0000-0002-0643-9052>), Pushpakanthie Wijekoon [aut, ctb] (<https://orcid.org/0000-0003-4242-1017>)

Maintainer Amalan Mahendran <amalan0595@gmail.com>

Repository CRAN

Date/Publication 2020-01-16 13:20:19 UTC

# R topics documented:

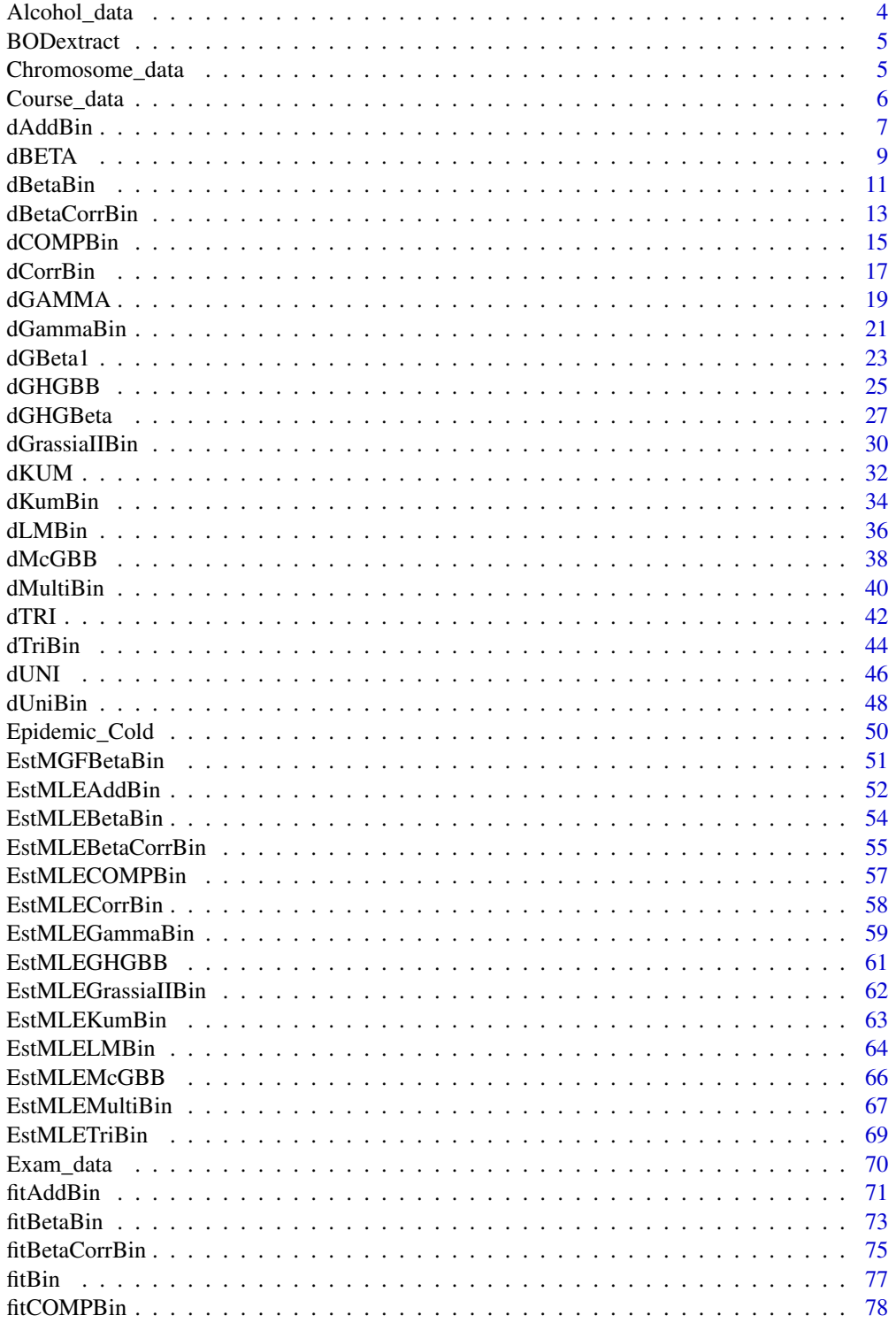

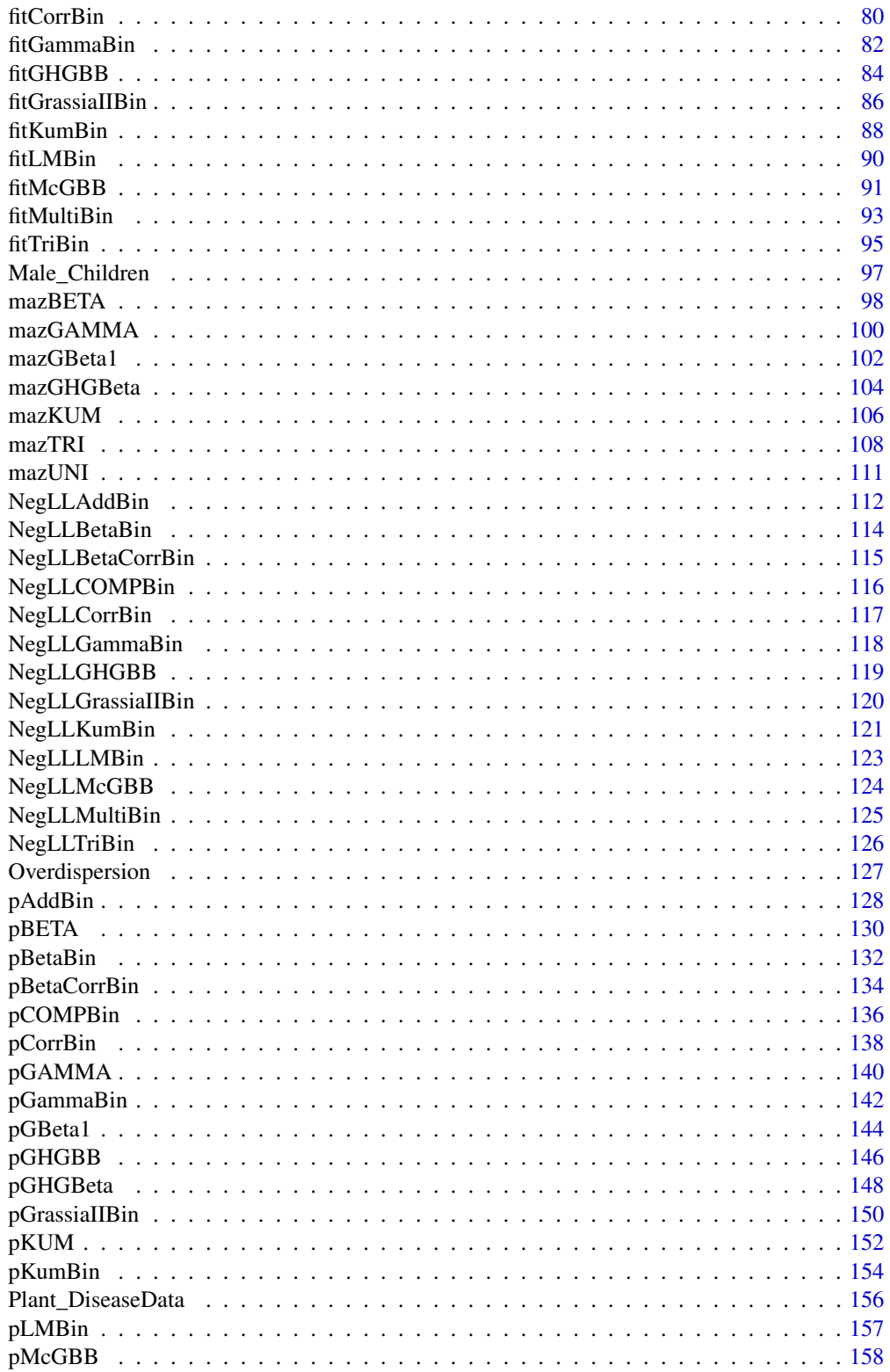

# <span id="page-3-0"></span>4 Alcohol\_data

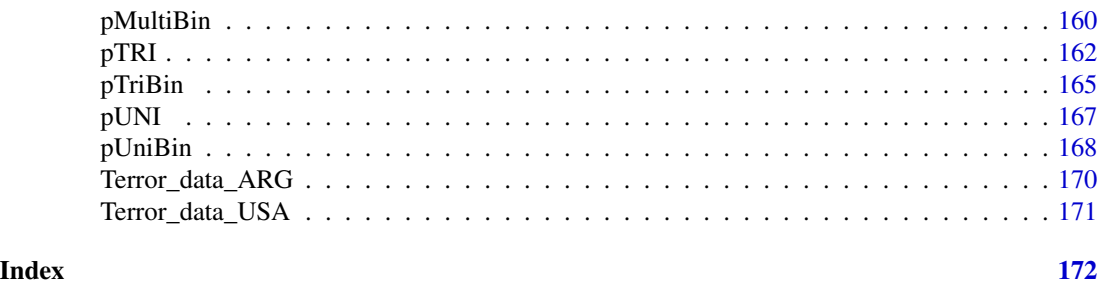

Alcohol\_data *Alcohol data*

# **Description**

Lemmens , Knibbe and Tan(1988) described a study of self reported alcohol frequencies. The no of alcohol consumption data in two reference weeks is separately self reported by a randomly selected sample of 399 respondents in the Netherlands in 1983. Number of days a given individual consumes alcohol out of 7 days a week can be treated as a binomial variable. The collection of all such variables from all respondents would be defined as "Binomial Outcome Data".

# Usage

Alcohol\_data

#### Format

A data frame with 3 columns and 8 rows.

Days No of Days Drunk

week1 Observed frequencies for week1

week2 Observed frequencies for week2

# Source

Extracted from

Manoj, C., Wijekoon, P. & Yapa, R.D., 2013. The McDonald Generalized Beta-Binomial Distribution: A New Binomial Mixture Distribution and Simulation Based Comparison with Its Nested Distributions in Handling Overdispersion. International Journal of Statistics and Probability, 2(2), pp.24-41.

Available at: <http://www.ccsenet.org/journal/index.php/ijsp/article/view/23491>

```
Alcohol_data$Days # extracting the binomial random variables
sum(Alcohol_data$week2) # summing all the frequencies in week2
```
<span id="page-4-0"></span>

#### Description

The below function has the ability to extract from the raw data to Binomial Outcome Data. This function simplifies the data into more presentable way to the user.

#### Usage

BODextract(data)

# Arguments

data vector of observations

# Details

NOTE : If input parameters are not in given domain conditions necessary error messages will be provided to go further

# Value

The output of BODextract gives a list format consisting

RV binomial random variables in vector form

Freq corresponding frequencies in vector form

#### Examples

```
datapoints <- sample(0:10,340,replace=TRUE) #creating a sample set of observations
BODextract(datapoints) #extracting binomial outcome data from observations
Random.variable <- BODextract(datapoints)$RV #extracting the binomial random variables
```
Chromosome\_data *Chromosome Data*

# Description

Data in this example refer to 337 observations on the secondary association of chromosomes in Brassika; n , which is now the number of chromosomes, equals 3 and X is the number of pairs of bivalents showing association.

#### Usage

Chromosome\_data

# <span id="page-5-0"></span>Format

A data frame with 2 columns and 4 rows

No.of.Asso No of Associations

fre Observed frequencies

# Source

Extracted from

Paul, S.R., 1985. A three-parameter generalization of the binomial distribution. Communications in Statistics - Theory and Methods, 14(6), pp.1497-1506.

Available at: <http://www.tandfonline.com/doi/abs/10.1080/03610928508828990>.

# Examples

Chromosome\_data\$No.of.Asso #extracting the binomial random variables sum(Chromosome\_data\$fre) #summing all the frequencies

Course\_data *Course Data*

# Description

The data refer to the numbers of courses taken by a class of 65 students from the first year of the Department of Statistics of Athens University of Economics. The students enrolled in this class attended 8 courses during the first year of their study. The total numbers of successful examinations (including resits) were recorded.

# Usage

Course\_data

#### Format

A data frame with 2 columns and 9 rows

sub.pass subjects passed

fre Observed frequencies

#### Source

Extracted from

Karlis, D. & Xekalaki, E., 2008. The Polygonal Distribution. In Advances in Mathematical and Statistical Modeling. Boston: Birkhuser Boston, pp. 21-33.

Available at: [http://dx.doi.org/10.1007/978-0-8176-4626-4\\_2](http://dx.doi.org/10.1007/978-0-8176-4626-4_2).

#### <span id="page-6-0"></span>dAddBin 7 and 7 and 7 and 7 and 7 and 7 and 7 and 7 and 7 and 7 and 7 and 7 and 7 and 7 and 7 and 7 and 7 and 7

# Examples

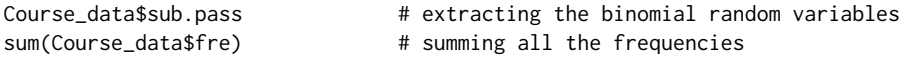

dAddBin *Additive Binomial Distribution*

# Description

These functions provide the ability for generating probability function values and cumulative probability function values for the Additive Binomial Distribution.

# Usage

dAddBin(x,n,p,alpha)

# Arguments

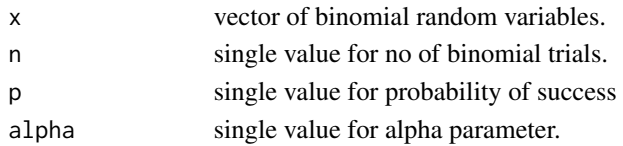

# Details

The probability function and cumulative function can be constructed and are denoted below The cumulative probability function is the summation of probability function values.

$$
P_{AddBin}(x) = \binom{n}{x} p^x (1-p)^{n-x} (\frac{alpha}{2} \binom{x(x-1)}{p} + \frac{(n-x)(n-x-1)}{(1-p)} - \frac{alpha(n-1)n}{2}) + 1)
$$

The alpha is in between

$$
\frac{-2}{n(n-1)}min(\frac{p}{1-p}, \frac{1-p}{p}) \le alpha \le (\frac{n+(2p-1)^2}{4p(1-p)})^{-1}
$$

$$
x = 0, 1, 2, 3, ...n
$$

$$
n = 1, 2, 3, ...
$$

$$
0 < p < 1
$$

$$
-1 < alpha < 1
$$

The mean and the variance are denoted as

$$
E_{Addbin}[x] = np
$$

$$
Var_{Addbin}[x] = np(1-p)(1+(n-1)alpha)
$$

NOTE : If input parameters are not in given domain conditions necessary error messages will be provided to go further.

8 dAddBin and the control of the control of the control of the control of the control of the control of the control of the control of the control of the control of the control of the control of the control of the control o

# Value

The output of dAddBin gives a list format consisting

pdf probability function values in vector form.

mean mean of Additive Binomial Distribution.

var variance of Additive Binomial Distribution.

# References

Johnson, N. L., Kemp, A. W., & Kotz, S. (2005). Univariate discrete distributions (Vol. 444). Hoboken, NJ: Wiley-Interscience.

L. L. Kupper, J.K.H., 1978. The Use of a Correlated Binomial Model for the Analysis of Certain Toxicological Experiments. Biometrics, 34(1), pp.69-76.

Paul, S.R., 1985. A three-parameter generalization of the binomial distribution. Communications in Statistics - Theory and Methods, 14(6), pp.1497-1506.

Available at: <http://www.tandfonline.com/doi/abs/10.1080/03610928508828990> .

Jorge G. Morel and Nagaraj K. Neerchal. Overdispersion Models in SAS. SAS Institute, 2012.

# Examples

```
#plotting the random variables and probability values
col \leftarrow rainbow(5)
a \leftarrow c(0.58, 0.59, 0.6, 0.61, 0.62)b <- c(0.022,0.023,0.024,0.025,0.026)
plot(0,0,main="Additive binomial probability function graph",xlab="Binomial random variable",
ylab="Probability function values", xlim = c(\emptyset, 10), ylim = c(\emptyset, 0.5))
for (i in 1:5)
{
  lines(0:10,dAddBin(0:10,10,a[i],b[i])$pdf,col = col[i],lwd=2.85)
  points(0:10,dAddBin(0:10,10,a[i],b[i])$pdf,col = col[i],pch=16)
}
dAddBin(0:10,10,0.58,0.022)$pdf #extracting the probability values
dAddBin(0:10,10,0.58,0.022)$mean #extracting the mean
dAddBin(0:10,10,0.58,0.022)$var #extracting the variance
#plotting the random variables and cumulative probability values
col \leftarrow rainbow(5)
a <- c(0.58,0.59,0.6,0.61,0.62)
b \leftarrow c(0.022, 0.023, 0.024, 0.025, 0.026)plot(0,0,main="Additive binomial probability function graph", xlab="Binomial random variable",
ylab="Probability function values", xlim = c(0,10), ylim = c(0,1))
for (i in 1:5)
{
lines(0:10,pAddBin(0:10,10,a[i],b[i]),col = col[i],lwd=2.85)
points(0:10,pAddBin(0:10,10,a[i],b[i]),col = col[i],pch=16)
}
```
pAddBin(0:10,10,0.58,0.022) #acquiring the cumulative probability values

<span id="page-8-0"></span>

# Description

These functions provide the ability for generating probability density values, cumulative probability density values and moment about zero values for the Beta Distribution bounded between [0,1]

# Usage

dBETA(p,a,b)

#### Arguments

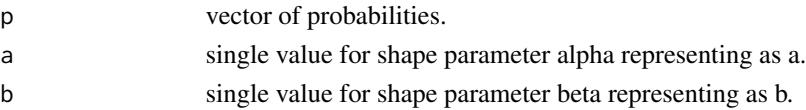

# Details

; 0  $\leq$ 

; 0  $\leq$ 

The probability density function and cumulative density function of a unit bounded Beta distribution with random variable P are given by

$$
g_P(p) = \frac{p^{a-1}(1-p)^{b-1}}{B(a,b)}
$$
  

$$
p \le 1
$$
  

$$
G_P(p) = \frac{B_p(a,b)}{B(a,b)}
$$
  

$$
p \le 1
$$
  

$$
a, b > 0
$$
  
mean and the variance are denoted by

The m

$$
E[P] = \frac{a}{a+b}
$$

$$
var[P] = \frac{ab}{(a+b)^2(a+b+1)}
$$

The moments about zero is denoted as

$$
E[P^r] = \prod_{i=0}^{r-1} (\frac{a+i}{a+b+i})
$$

 $r = 1, 2, 3, ...$ 

Defined as  $B_p(a, b) = \int_0^p t^{a-1} (1-t)^{b-1} dt$  is incomplete beta integrals and  $B(a, b)$  is the beta function.

NOTE : If input parameters are not in given domain conditions necessary error messages will be provided to go further.

# Value

The output of dBETA gives a list format consisting

pdf probability density values in vector form.

mean mean of the Beta distribution.

var variance of the Beta distribution.

# References

Johnson, N. L., Kotz, S. and Balakrishnan, N. (1994) Continuous Univariate Distributions, Vol. 2, Wiley Series in Probability and Mathematical Statistics, Wiley.

Trenkler, G., 1996. Continuous univariate distributions. Computational Statistics & Data Analysis, 21(1), p.119.

Available at: <http://linkinghub.elsevier.com/retrieve/pii/0167947396900158>.

#### See Also

#### [Beta](#page-0-0)

or

<https://stat.ethz.ch/R-manual/R-devel/library/stats/html/Beta.html>

```
#plotting the random variables and probability values
col \leftarrow rainbow(4)a \leftarrow c(1, 2, 5, 10)plot(0,0,main="Probability density graph",xlab="Random variable",ylab="Probability density values",
xlim = c(0,1), ylim = c(0,4)for (i in 1:4)
{
lines(seq(0,1,by=0.01),dBETA(seq(0,1,by=0.01),a[i],a[i])$pdf,col = col[i])
}
dBETA(seq(0,1,by=0.01),2,3)$pdf #extracting the pdf values
dBETA(seq(0,1,by=0.01),2,3)$mean #extracting the mean
dBETA(seq(0,1,by=0.01),2,3)$var #extracting the variance
#plotting the random variables and cumulative probability values
col \leftarrow rainbow(4)a \leftarrow c(1, 2, 5, 10)plot(0,0,main="Cumulative density graph", xlab="Random variable", ylab="Cumulative density values",
xlim = c(0,1), ylim = c(0,1)for (i in 1:4)
{
lines(seq(0,1,by=0.01),pBETA(seq(0,1,by=0.01),a[i],a[i]),col = col[i])}
pBETA(seq(0,1,by=0.01),2,3) #acquiring the cumulative probability values
mazBETA(1.4,3,2) #acquiring the moment about zero values
mazBETA(2,3,2)-mazBETA(1,3,2)^2 #acquiring the variance for a=3,b=2
```
#### <span id="page-10-0"></span>dBetaBin 11

#only the integer value of moments is taken here because moments cannot be decimal mazBETA(1.9,5.5,6)

dBetaBin *Beta-Binomial Distribution*

# Description

These functions provide the ability for generating probability function values and cumulative probability function values for the Beta-Binomial Distribution.

# Usage

dBetaBin(x,n,a,b)

# Arguments

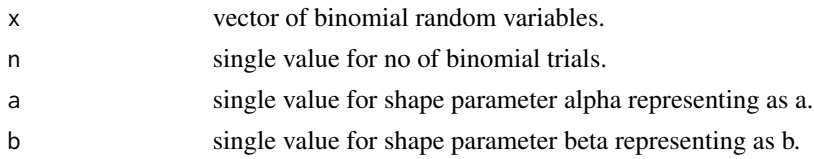

# Details

Mixing Beta distribution with Binomial distribution will create the Beta-Binomial distribution. The probability function and cumulative probability function can be constructed and are denoted below. The cumulative probability function is the summation of probability function values.

$$
P_{BetaBin}(x) = {n \choose x} \frac{B(a+x, n+b-x)}{B(a, b)}
$$

$$
a, b > 0
$$

$$
x = 0, 1, 2, 3, \dots
$$

$$
n = 1, 2, 3, \dots
$$

The mean, variance and over dispersion are denoted as

$$
E_{BetaBin}[x] = \frac{na}{a+b}
$$

$$
Var_{BetaBin}[x] = \frac{(nab)}{(a+b)^2} \frac{(a+b+n)}{(a+b+1)}
$$

$$
overdispersion = \frac{1}{a+b+1}
$$

Defined as  $B(a, b)$  is the beta function.

12 dBetaBin

# Value

The output of dBetaBin gives a list format consisting

pdf probability function values in vector form.

mean mean of the Beta-Binomial Distribution.

var variance of the Beta-Binomial Distribution.

over.dis.para over dispersion value of the Beta-Binomial Distribution.

# References

Young-Xu, Y. & Chan, K.A., 2008. Pooling overdispersed binomial data to estimate event rate. BMC medical research methodology, 8(1), p.58.

Available at: [http://www.pubmedcentral.nih.gov/articlerender.fcgi?artid=2538541&too](http://www.pubmedcentral.nih.gov/articlerender.fcgi?artid=2538541&tool=pmcentrez&rendertype=abstract)l= [pmcentrez&rendertype=abstract](http://www.pubmedcentral.nih.gov/articlerender.fcgi?artid=2538541&tool=pmcentrez&rendertype=abstract).

Trenkler, G., 1996. Continuous univariate distributions. Computational Statistics & Data Analysis, 21(1), p.119.

Available at: <http://linkinghub.elsevier.com/retrieve/pii/0167947396900158>.

Hughes, G., 1993. Using the Beta-Binomial Distribution to Describe Aggregated Patterns of Disease Incidence. Phytopathology, 83(9), p.759.

```
#plotting the random variables and probability values
col \leftarrow rainbow(5)
a \leq c(1, 2, 5, 10, 0.2)plot(0,0,main="Beta-binomial probability function graph",xlab="Binomial random variable",
ylab="Probability function values", xlim = c(\theta, 1\theta), ylim = c(\theta, \theta.5))
for (i in 1:5)
{
lines(0:10,dBetaBin(0:10,10,a[i],a[i])$pdf,col = col[i],lwd=2.85)
points(0:10,dBetaBin(0:10,10,a[i],a[i])$pdf,col = col[i],pch=16)
}
dBetaBin(0:10,10,4,.2)$pdf #extracting the pdf values
dBetaBin(0:10,10,4,.2)$mean #extracting the mean
dBetaBin(0:10,10,4,.2)$var #extracting the variance
dBetaBin(0:10,10,4,.2)$over.dis.para #extracting the over dispersion value
#plotting the random variables and cumulative probability values
col <- rainbow(4)
a \leftarrow c(1, 2, 5, 10)plot(0,0,main="Cumulative probability function graph", xlab="Binomial random variable",
ylab="Cumulative probability function values", xlim = c(0,10), ylim = c(0,1))
for (i in 1:4)
{
lines(0:10,pBetaBin(0:10,10,a[i],a[i]),col = col[i])
points(0:10,pBetaBin(0:10,10,a[i],a[i]),col = col[i])
}
```
# <span id="page-12-0"></span>dBetaCorrBin 13

pBetaBin(0:10,10,4,.2) #acquiring the cumulative probability values

dBetaCorrBin *Beta-Correlated Binomial Distribution*

# Description

These functions provide the ability for generating probability function values and cumulative probability function values for the Beta-Correlated Binomial Distribution.

#### Usage

dBetaCorrBin(x,n,cov,a,b)

# Arguments

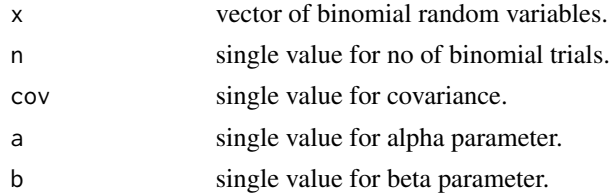

# Details

The probability function and cumulative function can be constructed and are denoted below The cumulative probability function is the summation of probability function values.

 $\overline{a}$ 

 $\mathcal{L}$ 

$$
P_{BetaCorrBin}(x) = {n \choose x} \frac{B(a+x,b+n-x)}{B(a+b)} \left[ 1 + \frac{cov}{2} \left( \frac{(x(x-1))\prod_{k=1}^{4}(a+b+n-k)}{\left(\prod_{k=1}^{2}(x+a-k)\prod_{k=1}^{2}(n-x+b-k)\right)} \right. \\ \left. - \frac{\left(2x(n-1)\prod_{k=1}^{3}(a+b+n-k)\right)}{\left((x+a-1)\prod_{k=1}^{2}(n-x+b-k)\right)} + \frac{\left(n(n-1)\prod_{k=1}^{2}(a+b+n-k)\right)}{\left(\prod_{k=1}^{2}(n-x+b-k)\right)} \right)
$$

$$
x = 0, 1, 2, 3, \dots n
$$

$$
n = 1, 2, 3, \dots
$$

$$
0 < a, b
$$

$$
-\infty < cov < +\infty
$$

$$
0 < p < 1
$$

$$
a
$$

$$
p = \frac{a}{a+b}
$$

$$
\Theta = \frac{1}{a+b}
$$

14 dBetaCorrBin

The Correlation is in between

$$
\frac{-2}{n(n-1)}min(\frac{p}{1-p}, \frac{1-p}{p}) \leq correlation \leq \frac{2p(1-p)}{(n-1)p(1-p) + 0.25 - f}
$$

where  $fo = min[(x - (n-1)p - 0.5)^2]$ 

The mean and the variance are denoted as

$$
E_{BetaCorrBin}[x] = np
$$
  

$$
Var_{BetaCorrBin}[x] = np(1-p)(n\Theta+1)(1+\Theta)^{-1} + n(n-1)cov
$$
  

$$
Corr_{BetaCorrBin}[x] = \frac{cov}{p(1-p)}
$$

NOTE : If input parameters are not in given domain conditions necessary error messages will be provided to go further.

# Value

The output of dBetaCorrBin gives a list format consisting

pdf probability function values in vector form.

mean mean of Beta-Correlated Binomial Distribution.

var variance of Beta-Correlated Binomial Distribution.

corr correlation of Beta-Correlated Binomial Distribution.

mincorr minimum correlation value possible.

maxcorr maximum correlation value possible.

# References

Paul, S.R., 1985. A three-parameter generalization of the binomial distribution. Communications in Statistics - Theory and Methods, 14(6), pp.1497-1506.

Available at: <http://www.tandfonline.com/doi/abs/10.1080/03610928508828990> .

```
#plotting the random variables and probability values
col \leftarrow rainbow(5)
a \leftarrow c(9.0, 10, 11, 12, 13)b \leq C(8.0, 8.1, 8.2, 8.3, 8.4)plot(0,0,main="Beta-Correlated binomial probability function graph", xlab="Binomial random variable",
ylab="Probability function values", xlim = c(\theta, 1\theta), ylim = c(\theta, \theta.5))
for (i in 1:5)
{
lines(0:10,dBetaCorrBin(0:10,10,0.001,a[i],b[i])$pdf,col = col[i],lwd=2.85)
points(0:10,dBetaCorrBin(0:10,10,0.001,a[i],b[i])$pdf,col = col[i],pch=16)
}
dBetaCorrBin(0:10,10,0.001,10,13)$pdf #extracting the pdf values
dBetaCorrBin(0:10,10,0.001,10,13)$mean #extracting the mean
```
#### <span id="page-14-0"></span>dCOMPBin 15

```
dBetaCorrBin(0:10,10,0.001,10,13)$var #extracting the variance
dBetaCorrBin(0:10,10,0.001,10,13)$corr #extracting the correlation
dBetaCorrBin(0:10,10,0.001,10,13)$mincorr #extracting the minimum correlation value
dBetaCorrBin(0:10,10,0.001,10,13)$maxcorr #extracting the maximum correlation value
#plotting the random variables and cumulative probability values
col \leftarrow rainbow(5)
a \leftarrow c(9.0, 10, 11, 12, 13)b \leq C(8.0, 8.1, 8.2, 8.3, 8.4)plot(0,0,main="Beta-Correlated binomial probability function graph", xlab="Binomial random variable",
ylab="Probability function values", xlim = c(\theta, 1\theta), ylim = c(\theta, 1))
for (i in 1:5)
{
lines(0:10,pBetaCorrBin(0:10,10,0.001,a[i],b[i]),col = col[i],lwd=2.85)
points(0:10,pBetaCorrBin(0:10,10,0.001,a[i],b[i]),col = col[i],pch=16)
}
pBetaCorrBin(0:10,10,0.001,10,13) #acquiring the cumulative probability values
```
dCOMPBin *COM Poisson Binomial Distribution*

# **Description**

These functions provide the ability for generating probability function values and cumulative probability function values for the COM Poisson Binomial Distribution.

# Usage

dCOMPBin(x,n,p,v)

# Arguments

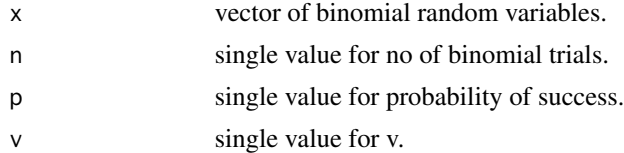

# Details

The probability function and cumulative function can be constructed and are denoted below The cumulative probability function is the summation of probability function values.

$$
P_{COMPBin}(x) = \frac{\binom{n}{x}^v p^x (1-p)^{n-x}}{\sum_{j=0}^n \binom{n}{j}^v p^j (1-p)^{(n-j)}}
$$

$$
x = 0, 1, 2, 3, \dots n
$$

$$
n = 1, 2, 3, \dots
$$

$$
0 < p < 1
$$

$$
-\infty < v < +\infty
$$

NOTE : If input parameters are not in given domain conditions necessary error messages will be provided to go further.

# Value

The output of dCOMPBin gives a list format consisting

pdf probability function values in vector form.

mean mean of COM Poisson Binomial Distribution.

var variance of COM Poisson Binomial Distribution.

# References

Extracted from

Borges, P., Rodrigues, J., Balakrishnan, N. and Bazan, J., 2014. A COM-Poisson type generalization of the binomial distribution and its properties and applications. Statistics & Probability Letters, 87, pp.158-166.

Available at: [http://conteudo.icmc.usp.br/CMS/Arquivos/arquivos\\_enviados/BIBLIOTECA](http://conteudo.icmc.usp.br/CMS/Arquivos/arquivos_enviados/BIBLIOTECA_113_NSE_90.pdf)\_ [113\\_NSE\\_90.pdf](http://conteudo.icmc.usp.br/CMS/Arquivos/arquivos_enviados/BIBLIOTECA_113_NSE_90.pdf)

```
#plotting the random variables and probability values
col \leftarrow rainbow(5)
a <- c(0.58,0.59,0.6,0.61,0.62)
b \leftarrow c(0.022, 0.023, 0.024, 0.025, 0.026)plot(0,0,main="COM Poisson Binomial probability function graph", xlab="Binomial random variable",
ylab="Probability function values", xlim = c(0,10), ylim = c(0,0.5))
for (i in 1:5)
{
lines(0:10,dCOMPBin(0:10,10,a[i],b[i])$pdf,col = col[i],lwd=2.85)
points(0:10,dCOMPBin(0:10,10,a[i],b[i])$pdf,col = col[i],pch=16)
}
dCOMPBin(0:10,10,0.58,0.022)$pdf #extracting the pdf values
dCOMPBin(0:10,10,0.58,0.022)$mean #extracting the mean
dCOMPBin(0:10,10,0.58,0.022)$var #extracting the variance
#plotting the random variables and cumulative probability values
col \leftarrow rainbow(5)
a <- c(0.58,0.59,0.6,0.61,0.62)
b <- c(0.022,0.023,0.024,0.025,0.026)
plot(0,0,main="COM Poisson Binomial probability function graph", xlab="Binomial random variable",
ylab="Probability function values", xlim = c(\theta, 1\theta), ylim = c(\theta, 1))
for (i in 1:5)
{
```
#### <span id="page-16-0"></span>dCorrBin 17

```
lines(0:10,pCOMPBin(0:10,10,a[i],b[i]),col = col[i],lwd=2.85)
points(0:10,pCOMPBin(0:10,10,a[i],b[i]),col = col[i],pch=16)
}
pCOMPBin(0:10,10,0.58,0.022) #acquiring the cumulative probability values
```
# dCorrBin *Correlated Binomial Distribution*

# Description

These functions provide the ability for generating probability function values and cumulative probability function values for the Correlated Binomial Distribution.

# Usage

dCorrBin(x,n,p,cov)

# Arguments

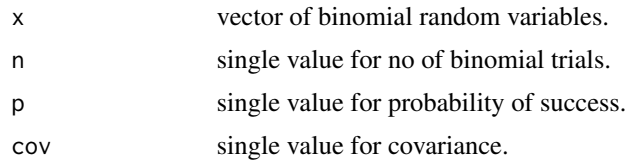

# Details

The probability function and cumulative function can be constructed and are denoted below The cumulative probability function is the summation of probability function values.

$$
P_{CorrBin}(x) = {n \choose x} (p^x)(1-p)^{n-x} (1 + (\frac{cov}{2p^2(1-p)^2})((x-np)^2 + x(2p-1) - np^2))
$$
  

$$
x = 0, 1, 2, 3, ...
$$
  

$$
n = 1, 2, 3, ...
$$
  

$$
0 < p < 1
$$
  

$$
-\infty < cov < +\infty
$$

The Correlation is in between

$$
\frac{-2}{n(n-1)}min(\frac{p}{1-p}, \frac{1-p}{p}) \leq correlation \leq \frac{2p(1-p)}{(n-1)p(1-p) + 0.25 - f_o}
$$

where  $fo = min[(x - (n-1)p - 0.5)^2]$ 

The mean and the variance are denoted as

$$
E_{CorrBin}[x] = np
$$

$$
Var_{CorrBin}[x] = n(p(1-p) + (n-1)cov)
$$

$$
Corr_{CorrBin}[x] = \frac{cov}{p(1-p)}
$$

NOTE : If input parameters are not in given domain conditions necessary error messages will be provided to go further.

# Value

The output of dCorrBin gives a list format consisting

pdf probability function values in vector form.

mean mean of Correlated Binomial Distribution.

var variance of Correlated Binomial Distribution.

corr correlation of Correlated Binomial Distribution.

mincorr minimum correlation value possible.

maxcorr maximum correlation value possible.

#### References

Johnson, N. L., Kemp, A. W., & Kotz, S. (2005). Univariate discrete distributions (Vol. 444). Hoboken, NJ: Wiley-Interscience.

L. L. Kupper, J.K.H., 1978. The Use of a Correlated Binomial Model for the Analysis of Certain Toxicological Experiments. Biometrics, 34(1), pp.69-76.

Paul, S.R., 1985. A three-parameter generalization of the binomial distribution. Communications in Statistics - Theory and Methods, 14(6), pp.1497-1506.

Available at: <http://www.tandfonline.com/doi/abs/10.1080/03610928508828990> .

Jorge G. Morel and Nagaraj K. Neerchal. Overdispersion Models in SAS. SAS Institute, 2012.

### See Also

**[CBprob](#page-0-0)** 

```
#plotting the random variables and probability values
col \leftarrow rainbow(5)a \leftarrow c(0.58, 0.59, 0.6, 0.61, 0.62)b <- c(0.022,0.023,0.024,0.025,0.026)
plot(0,0,main="Correlated binomial probability function graph", xlab="Binomial random variable",
ylab="Probability function values", xlim = c(\theta, 1\theta), ylim = c(\theta, \theta.5))
for (i in 1:5)
{
lines(0:10,dCorrBin(0:10,10,a[i],b[i])$pdf,col = col[i],lwd=2.85)
points(0:10,dCorrBin(0:10,10,a[i],b[i])$pdf,col = col[i],pch=16)
```
# <span id="page-18-0"></span>}

```
dCorrBin(0:10,10,0.58,0.022)$pdf #extracting the pdf values
dCorrBin(0:10,10,0.58,0.022)$mean #extracting the mean
dCorrBin(0:10,10,0.58,0.022)$var #extracting the variance
dCorrBin(0:10,10,0.58,0.022)$corr #extracting the correlation
dCorrBin(0:10,10,0.58,0.022)$mincorr #extracting the minimum correlation value
dCorrBin(0:10,10,0.58,0.022)$maxcorr #extracting the maximum correlation value
#plotting the random variables and cumulative probability values
col \leftarrow rainbow(5)
a <- c(0.58,0.59,0.6,0.61,0.62)
b \leftarrow c(0.022, 0.023, 0.024, 0.025, 0.026)plot(0,0,main="Correlated binomial probability function graph", xlab="Binomial random variable",
ylab="Probability function values", xlim = c(0,10), ylim = c(0,1))
for (i in 1:5)
{
lines(0:10,pCorrBin(0:10,10,a[i],b[i]),col = col[i],lwd=2.85)
points(0:10,pCorrBin(0:10,10,a[i],b[i]),col = col[i],pch=16)
}
pCorrBin(0:10,10,0.58,0.022) #acquiring the cumulative probability values
```
dGAMMA *Gamma Distribution*

#### Description

These functions provide the ability for generating probability density values, cumulative probability density values and moment about zero values for Gamma Distribution bounded between [0,1].

# Usage

dGAMMA(p,c,l)

#### Arguments

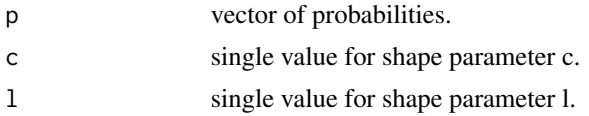

# Details

The probability density function and cumulative density function of a unit bounded Gamma distribution with random variable P are given by

$$
g_P(p) = \frac{c^l p^{c-1}}{\gamma(l)} [ln(1/p)]^{l-1}
$$

;  $0 \leq p \leq 1$ 

$$
G_P(p) = \frac{I g(l, c ln(1/p))}{\gamma(l)}
$$

;  $0 \leq p \leq 1$ 

 $l, c > 0$ 

The mean the variance are denoted by

$$
E[P] = \left(\frac{c}{c+1}\right)^l
$$

$$
var[P] = \left(\frac{c}{c+2}\right)^l - \left(\frac{c}{c+1}\right)^{2l}
$$

The moments about zero is denoted as

$$
E[P^r] = (\frac{c}{c+r})^l
$$

 $r = 1, 2, 3, ...$ 

Defined as  $\gamma(l)$  is the gamma function Defined as  $Ig(l, dn(1/p)) = \int_0^{cln(1/p)} t^{l-1}e^{-t}dt$  is the Lower incomplete gamma function

NOTE : If input parameters are not in given domain conditions necessary error messages will be provided to go further.

#### Value

The output of dGAMMA gives a list format consisting

pdf probability density values in vector form.

mean mean of the Gamma distribution.

var variance of Gamma distribution.

# References

Olshen, A. C. Transformations of the Pearson Type III Distribution. Ann. Math. Statist. 9 (1938), no. 3, 176–200.

#### See Also

[GammaDist](#page-0-0)

```
#plotting the random variables and probability values
col \leftarrow rainbow(4)a \leftarrow c(1, 2, 5, 10)plot(0,0,main="Probability density graph",xlab="Random variable",ylab="Probability density values",
xlim = c(0,1), ylim = c(0,4)for (i in 1:4)
{
lines(seq(0,1,by=0.01),dGAMMA(seq(0,1,by=0.01),a[i],a[i])$pdf,col = col[i])
```
#### <span id="page-20-0"></span>dGammaBin 21

#### }

```
dGAMMA(seq(0,1,by=0.01),5,6)$pdf #extracting the pdf values
dGAMMA(seq(0,1,by=0.01),5,6)$mean #extracting the mean
dGAMMA(seq(0,1,by=0.01),5,6)$var #extracting the variance
#plotting the random variables and cumulative probability values
col \leftarrow rainbow(4)a \leftarrow c(1, 2, 5, 10)plot(0,0,main="Cumulative density graph", xlab="Random variable", ylab="Cumulative density values",
xlim = c(0,1), ylim = c(0,1))for (i in 1:4)
{
lines(seq(0,1,by=0.01),pGAMMA(seq(0,1,by=0.01),a[i],a[i]),col = col[i])
}
pGAMMA(seq(0,1,by=0.01),5,6) #acquiring the cumulative probability values
mazGAMMA(1.4,5,6) #acquiring the moment about zero values
mazGAMMA(2,5,6)-mazGAMMA(1,5,6)^2 #acquiring the variance for a=5,b=6
#only the integer value of moments is taken here because moments cannot be decimal
mazGAMMA(1.9,5.5,6)
```
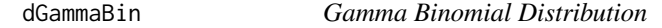

#### Description

These functions provide the ability for generating probability function values and cumulative probability function values for the Gamma Binomial Distribution.

# Usage

dGammaBin(x,n,c,l)

#### Arguments

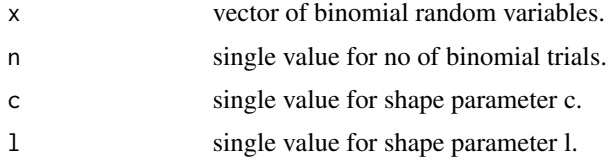

# Details

Mixing Gamma distribution with Binomial distribution will create the the Gamma Binomial distribution. The probability function and cumulative probability function can be constructed and are denoted below.

The cumulative probability function is the summation of probability function values.

$$
P_{Gamma}[x] = {n \choose x} \sum_{j=0}^{n-x} {n-x \choose j} (-1)^j \left(\frac{c}{c+x+j}\right)^l
$$
  

$$
c, l > 0
$$
  

$$
x = 0, 1, 2, ..., n
$$
  

$$
n = 1, 2, 3, ...
$$

The mean, variance and over dispersion are denoted as

$$
E_{Gamma}[x] = \left(\frac{c}{c+1}\right)^l
$$
  
\n
$$
Var_{Gamma}[x] = n^2 \left[\left(\frac{c}{c+2}\right)^l - \left(\frac{c}{c+1}\right)^{2l}\right] + n\left(\frac{c}{c+1}\right)^l 1 - \left(\frac{c+1}{c+2}\right)^l
$$
  
\n
$$
overdispersion = \frac{\left(\frac{c}{c+2}\right)^l - \left(\frac{c}{c+1}\right)^{2l}}{\left(\frac{c}{c+1}\right)^l \left[1 - \left(\frac{c}{c+1}\right)^l\right]}
$$

# Value

The output of dGammaBin gives a list format consisting

pdf probability function values in vector form.

mean mean of the Gamma Binomial Distribution.

var variance of the Gamma Binomial Distribution.

over.dis.para over dispersion value of the Gamma Binomial Distribution.

#### References

Grassia, A., 1977. On a family of distributions with argument between 0 and 1 obtained by transformation of the gamma and derived compound distributions. Australian Journal of Statistics, 19(2), pp.108-114.

#### Examples

#plotting the random variables and probability values  $col \leftarrow$  rainbow $(5)$  $a \leftarrow c(1, 2, 5, 10, 0.2)$ plot(0,0,main="Gamma Binomial probability function graph", xlab="Binomial random variable", ylab="Probability function values", xlim =  $c(\theta, 1\theta)$ , ylim =  $c(\theta, \theta.5)$ ) for (i in 1:5) { lines(0:10,dGammaBin(0:10,10,a[i],a[i])\$pdf,col = col[i],lwd=2.85) points(0:10,dGammaBin(0:10,10,a[i],a[i])\$pdf,col = col[i],pch=16) } dGammaBin(0:10,10,4,.2)\$pdf #extracting the pdf values dGammaBin(0:10,10,4,.2)\$mean #extracting the mean

#### <span id="page-22-0"></span>dGBeta1 23

dGammaBin(0:10,10,4,.2)\$var #extracting the variance dGammaBin(0:10,10,4,.2)\$over.dis.para #extracting the over dispersion value #plotting the random variables and cumulative probability values  $col \leftarrow$  rainbow $(4)$  $a \leftarrow c(1, 2, 5, 10)$ plot(0,0,main="Cumulative probability function graph",xlab="Binomial random variable", ylab="Cumulative probability function values", xlim =  $c(0,10)$ , ylim =  $c(0,1)$ ) for (i in 1:4) { lines(0:10,pGammaBin(0:10,10,a[i],a[i]),col = col[i]) points(0:10,pGammaBin(0:10,10,a[i],a[i]),col = col[i]) } pGammaBin(0:10,10,4,.2) #acquiring the cumulative probability values

dGBeta1 *Generalized Beta Type-1 Distribution*

#### Description

These functions provide the ability for generating probability density values, cumulative probability density values and moment about zero values for the Generalized Beta Type-1 Distribution bounded between [0,1].

# Usage

dGBeta1(p,a,b,c)

#### Arguments

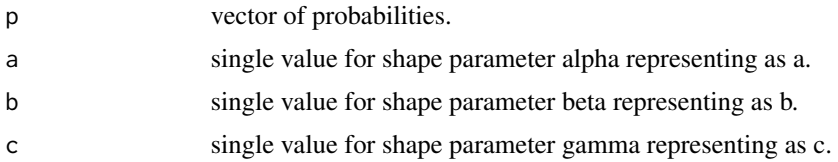

#### Details

The probability density function and cumulative density function of a unit bounded Generalized Beta Type-1 Distribution with random variable P are given by

$$
g_P(p) = \frac{c}{B(a,b)} p^{ac-1} (1 - p^c)^{b-1}
$$

;  $0 \le p \le 1$ 

$$
G_P(p) = \frac{p^{ac}}{aB(a,b)} 2F1(a, 1-b; p^c; a+1)
$$

 $0 \leq p \leq 1$ 

$$
a, b, c > 0
$$

The mean and the variance are denoted by

$$
E[P] = \frac{B(a+b, \frac{1}{c})}{B(a, \frac{1}{c})}
$$

$$
var[P] = \frac{B(a+b, \frac{2}{c})}{B(a, \frac{2}{c})} - (\frac{B(a+b, \frac{1}{c})}{B(a, \frac{1}{c})})^2
$$

The moments about zero is denoted as

$$
E[P^r] = \frac{B(a+b,\frac{r}{c})}{B(a,\frac{r}{c})}
$$

 $r = 1, 2, 3, \dots$ 

Defined as  $B(a, b)$  is Beta function. Defined as  $2F1(a, b; c; d)$  is Gaussian Hypergeometric function.

NOTE : If input parameters are not in given domain conditions necessary error messages will be provided to go further.

# Value

The output of dGBeta1 gives a list format consisting

pdf probability density values in vector form.

mean mean of the Generalized Beta Type-1 Distribution.

var variance of the Generalized Beta Type-1 Distribution.

#### References

Manoj, C., Wijekoon, P. & Yapa, R.D., 2013. The McDonald Generalized Beta-Binomial Distribution: A New Binomial Mixture Distribution and Simulation Based Comparison with Its Nested Distributions in Handling Overdispersion. International Journal of Statistics and Probability, 2(2), pp.24-41.

Available at: <http://www.ccsenet.org/journal/index.php/ijsp/article/view/23491> .

Janiffer, N.M., Islam, A. & Luke, O., 2014. Estimating Equations for Estimation of Mcdonald Generalized Beta - Binomial Parameters. , (October), pp.702-709.

Roozegar, R., Tahmasebi, S. & Jafari, A.A., 2015. The McDonald Gompertz Distribution: Properties and Applications. Communications in Statistics - Simulation and Computation, (May), pp.0-0.

Available at: <http://www.tandfonline.com/doi/full/10.1080/03610918.2015.1088024>.

#### <span id="page-24-0"></span>dGHGBB 25

# Examples

```
#plotting the random variables and probability values
col \leftarrow rainbow(5)
a \leftarrow c(.1,.2,.3,1.5,2.15)plot(0,0,main="Probability density graph",xlab="Random variable",ylab="Probability density values",
xlim = c(0,1), ylim = c(0,10)for (i in 1:5)
{
lines(seq(0,1,by=0.001), dGBeta1(seq(0,1,by=0.001),a[i],1,2*a[i])$pdf,col = col[i])}
dGBeta1(seq(0,1,by=0.01),2,3,1)$pdf #extracting the pdf values
dGBeta1(seq(0,1,by=0.01),2,3,1)$mean #extracting the mean
dGBeta1(seq(0,1,by=0.01),2,3,1)$var #extracting the variance
pGBeta1(0.04,2,3,4) #acquiring the cdf values for a=2,b=3,c=4
mazGBeta1(1.4,3,2,2) #acquiring the moment about zero values
mazGBeta1(2,3,2,2)-mazGBeta1(1,3,2,2)^2 #acquiring the variance for a=3, b=2, c=2
#only the integer value of moments is taken here because moments cannot be decimal
mazGBeta1(3.2,3,2,2)
```
dGHGBB *Gaussian Hypergeometric Generalized Beta Binomial Distribution*

# Description

These functions provide the ability for generating probability function values and cumulative probability function values for the Gaussian Hypergeometric Generalized Beta Binomial distribution.

#### Usage

dGHGBB(x,n,a,b,c)

#### Arguments

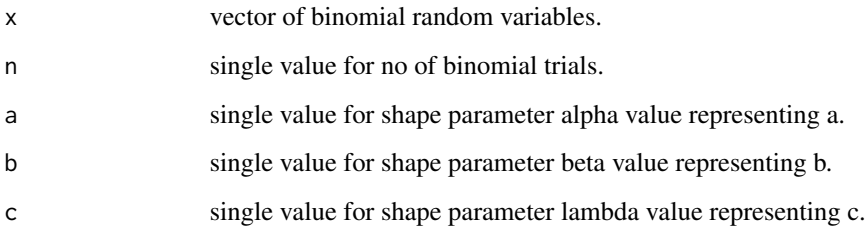

#### Details

Mixing Gaussian Hypergeometric Generalized Beta distribution with Binomial distribution will create the Gaussian Hypergeometric Generalized Beta Binomial distribution. The probability function and cumulative probability function can be constructed and are denoted below.

The cumulative probability function is the summation of probability function values.

$$
P_{GHGBB}(x) = \frac{1}{2F1(-n, a; -b - n + 1; c)} \binom{n}{x} \frac{B(x + a, n - x + b)}{B(a, b + n)} (c^x)
$$
  

$$
a, b, c > 0
$$
  

$$
x = 0, 1, 2, ... n
$$
  

$$
n = 1, 2, 3, ...
$$

The mean, variance and over dispersion are denoted as

$$
E_{GHGBB}[x] = nE_{GHGBeta}
$$

$$
Var_{GHGBB}[x] = nE_{GHGBeta}(1 - E_{GHGBeta}) + n(n-1)Var_{GHGBeta}
$$

$$
overdispersion = \frac{var_{GHGBeta}(1 - E_{GHGBeta})}{E_{GHGBeta}(1 - E_{GHGBeta})}
$$

Defined as  $B(a, b)$  is the beta function. Defined as  $2F1(a, b; c; d)$  is the Gaussian Hypergeometric function

NOTE : If input parameters are not in given domain conditions necessary error messages will be provided to go further.

#### Value

The output of dGHGBB gives a list format consisting

pdf probability function values in vector form.

mean mean of Gaussian Hypergeometric Generalized Beta Binomial Distribution.

var variance of Gaussian Hypergeometric Generalized Beta Binomial Distribution.

over.dis.para over dispersion value of Gaussian Hypergeometric Generalized Beta Binomial Distribution.

#### References

Rodriguez-Avi, J., Conde-Sanchez, A., Saez-Castillo, A. J., & Olmo-Jimenez, M. J. (2007). A generalization of the beta-binomial distribution. Journal of the Royal Statistical Society. Series C (Applied Statistics), 56(1), 51-61.

Available at : <http://dx.doi.org/10.1111/j.1467-9876.2007.00564.x>.

Pearson, J., 2009. Computation of Hypergeometric Functions. Transformation, (September), p.1– 123.

# See Also

[hypergeo\\_powerseries](#page-0-0)

#### <span id="page-26-0"></span>dGHGBeta 27

# Examples

```
#plotting the random variables and probability values
col \leftarrow rainbow(6)
a \leftarrow c(.1,.2,.3,1.5,2.1,3)plot(0,0,main="GHGBB probability function graph", xlab="Binomial random variable",
ylab="Probability function values", xlim = c(\emptyset,7), ylim = c(\emptyset, \emptyset, 9))
for (i in 1:6)
{
lines(0:7,dGHGBB(0:7,7,1+a[i],0.3,1+a[i])$pdf,col = col[i],lwd=2.85)
points(0:7,dGHGBB(0:7,7,1+a[i],0.3,1+a[i])$pdf,col = col[i],pch=16)
}
dGHGBB(0:7,7,1.3,0.3,1.3)$pdf #extracting the pdf values
dGHGBB(0:7,7,1.3,0.3,1.3)$mean #extracting the mean
dGHGBB(0:7,7,1.3,0.3,1.3)$var #extracting the variance
dGHGBB(0:7,7,1.3,0.3,1.3)$over.dis.par #extracting the over dispersion value
#plotting the random variables and cumulative probability values
col \leftarrow rainbow(4)a \leftarrow c(1, 2, 5, 10)plot(0,0,main="Cumulative probability function graph",xlab="Binomial random variable",
ylab="Cumulative probability function values", xlim = c(0,7), ylim = c(0,1))
for (i in 1:4)
{
lines(0:7,pGHGBB(0:7,7,1+a[i],0.3,1+a[i]),col = col[i])
points(0:7,pGHGBB(0:7,7,1+a[i],0.3,1+a[i]),col = col[i])
}
pGHGBB(0:7,7,1.3,0.3,1.3) #acquiring the cumulative probability values
```
dGHGBeta *Gaussian Hypergeometric Generalized Beta Distribution*

#### **Description**

These functions provide the ability for generating probability density values, cumulative probability density values and moment about zero values for the Gaussian Hypergeometric Generalized Beta distribution bounded between [0,1].

# Usage

dGHGBeta(p,n,a,b,c)

# Arguments

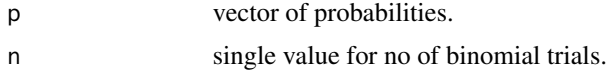

28 dGHGBeta and the control of the control of the control of the control of the control of the control of the control of the control of the control of the control of the control of the control of the control of the control

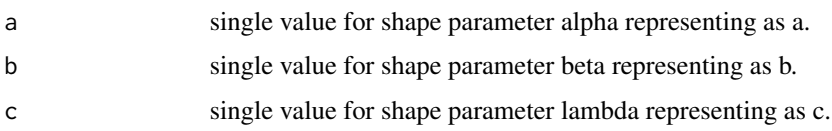

# Details

The probability density function and cumulative density function of a unit bounded Gaussian Hypergeometric Generalized Beta Distribution with random variable P are given by

$$
g_P(p) = \frac{1}{B(a,b)} \frac{2F1(-n,a;-b-n+1;1)}{2F1(-n,a;-b-n+1;c)} p^{a-1} (1-p)^{b-1} \frac{c^{b+n}}{(c+(1-c)p)^{a+b+n}}
$$

;  $0 \le p \le 1$ 

$$
G_P(p) = \int_0^p \frac{1}{B(a,b)} \frac{2F1(-n,a; -b - n + 1;1)}{2F1(-n,a; -b - n + 1;c)} t^{a-1} (1-t)^{b-1} \frac{c^{b+n}}{(c + (1-c)t)^{a+b+n}} dt
$$
  
\n
$$
; 0 \le p \le 1
$$
  
\n
$$
a, b, c > 0
$$

$$
n = 1, 2, 3, \dots
$$

The mean and the variance are denoted by

$$
E[P] = \int_0^1 \frac{p}{B(a,b)} \frac{2F1(-n,a;-b-n+1;1)}{2F1(-n,a;-b-n+1;c)} p^{a-1} (1-p)^{b-1} \frac{c^{b+n}}{(c+(1-c)p)^{a+b+n}} dp
$$
  

$$
var[P] = \int_0^1 \frac{p^2}{B(a,b)} \frac{2F1(-n,a;-b-n+1;1)}{2F1(-n,a;-b-n+1;c)} p^{a-1} (1-p)^{b-1} \frac{c^{b+n}}{(c+(1-c)p)^{a+b+n}} dp - (E[p])^2
$$

The moments about zero is denoted as

$$
E[P^r] = \int_0^1 \frac{p^r}{B(a,b)} \frac{2F1(-n,a;-b-n+1;1)}{2F1(-n,a;-b-n+1;c)} p^{a-1} (1-p)^{b-1} \frac{c^{b+n}}{(c+(1-c)p)^{a+b+n}} dp
$$

 $r = 1, 2, 3, ...$ 

Defined as  $B(a, b)$  as the beta function. Defined as  $2F1(a, b; c; d)$  as the Gaussian Hypergeometric function.

NOTE : If input parameters are not in given domain conditions necessary error messages will be provided to go further.

# Value

The output of dGHGBeta gives a list format consisting

pdf probability density values in vector form.

mean mean of the Gaussian Hypergeometric Generalized Beta Distribution.

var variance of the Gaussian Hypergeometric Generalized Beta Distribution.

#### dGHGBeta 29

# References

Rodriguez-Avi, J., Conde-Sanchez, A., Saez-Castillo, A. J., & Olmo-Jimenez, M. J. (2007). A generalization of the beta-binomial distribution. Journal of the Royal Statistical Society. Series C (Applied Statistics), 56(1), 51-61.

Available at : <http://dx.doi.org/10.1111/j.1467-9876.2007.00564.x>

Pearson, J., 2009. Computation of Hypergeometric Functions. Transformation, (September), p.1– 123.

# See Also

[hypergeo\\_powerseries](#page-0-0)

mazGHGBeta(1.9,15,5,6,1)

```
#plotting the random variables and probability values
col \leftarrow rainbow(5)
a \leftarrow c(.1,.2,.3,1.5,2.15)plot(0,0,main="Probability density graph",xlab="Random variable",ylab="Probability density values",
xlim = c(0,1), ylim = c(0,10)for (i in 1:5)
{
lines(seq(0,1,by=0.001),dGHGBeta(seq(0,1,by=0.001),7,1+a[i],0.3,1+a[i])$pdf,col = col[i])
}
dGHGBeta(seq(0,1,by=0.01),7,1.6312,0.3913,0.6659)$pdf #extracting the pdf values
dGHGBeta(seq(0,1,by=0.01),7,1.6312,0.3913,0.6659)$mean #extracting the mean
dGHGBeta(seq(0,1,by=0.01),7,1.6312,0.3913,0.6659)$var #extracting the variance
#plotting the random variables and cumulative probability values
col \leftarrow rainbow(6)a \leftarrow c(.1, .2, .3, 1.5, 2.1, 3)plot(0,0,main="Cumulative density graph",xlab="Random variable",ylab="Cumulative density values",
xlim = c(0,1), ylim = c(0,1))for (i in 1:6)
{
lines(seq(0.01,1,by=0.001),pGHGBeta(seq(0.01,1,by=0.001),7,1+a[i],0.3,1+a[i]),col=col[i])
}
pGHGBeta(seq(0,1,by=0.01),7,1.6312,0.3913,0.6659) #acquiring the cumulative probability values
mazGHGBeta(1.4,7,1.6312,0.3913,0.6659) #acquiring the moment about zero values
#acquiring the variance for a=1.6312,b=0.3913,c=0.6659
mazGHGBeta(2,7,1.6312,0.3913,0.6659)-mazGHGBeta(1,7,1.6312,0.3913,0.6659)^2
#only the integer value of moments is taken here because moments cannot be decimal
```
<span id="page-29-0"></span>

# Description

These functions provide the ability for generating probability function values and cumulative probability function values for the Grassia-II-Binomial Distribution.

# Usage

dGrassiaIIBin(x,n,a,b)

# Arguments

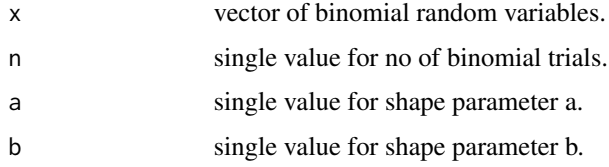

# Details

Mixing Gamma distribution with Binomial distribution will create the the Grassia-II-Binomial distribution, only when (1-p)=e^(-lambda) of the Binomial distribution. The probability function and cumulative probability function can be constructed and are denoted below.

The cumulative probability function is the summation of probability function values.

$$
P_{GrassialIBin}[x] = {n \choose x} \sum_{j=0}^{x} {x \choose j} (-1)^{x-j} (1 + b(n-j))^{-a}
$$

$$
a, b > 0
$$

$$
x = 0, 1, 2, ..., n
$$

$$
n = 1, 2, 3, ...
$$

The mean, variance and over dispersion are denoted as

$$
E_{GrassiaIIBin}[x] = \left(\frac{b}{b+1}\right)^a
$$

$$
Var_{GrassiaIIBin}[x] = n^2 \left[\left(\frac{b}{b+2}\right)^a - \left(\frac{b}{b+1}\right)^{2a}\right] + n\left(\frac{b}{b+1}\right)^a 1 - \left(\frac{b+1}{b+2}\right)^a
$$

$$
overdispersion = \frac{\left(\frac{b}{b+2}\right)^l - \left(\frac{b}{b+1}\right)^{2a}}{\left(\frac{b}{b+1}\right)^a \left[1 - \left(\frac{b}{b+1}\right)^a\right]}
$$

# dGrassiaIIBin 31

# Value

The output of dGrassiaIIBin gives a list format consisting

pdf probability function values in vector form.

mean mean of the Grassia II Binomial Distribution.

var variance of the Grassia II Binomial Distribution.

over.dis.para over dispersion value of the Grassia II Binomial Distribution.

# References

Grassia, A., 1977. On a family of distributions with argument between 0 and 1 obtained by transformation of the gamma and derived compound distributions. Australian Journal of Statistics, 19(2), pp.108-114.

# Examples

```
#plotting the random variables and probability values
col \leftarrow rainbow(5)
a \leftarrow c(1, 2, 5, 10, 0.2)plot(0,0,main="Grassia II binomial probability function graph", xlab="Binomial random variable",
ylab="Probability function values", xlim = c(\theta, 1\theta), ylim = c(\theta, \theta.5))
for (i in 1:5)
{
lines(0:10,dGrassiaIIBin(0:10,10,a[i],a[i])$pdf,col = col[i],lwd=2.85)
points(0:10,dGrassiaIIBin(0:10,10,a[i],a[i])$pdf,col = col[i],pch=16)
}
dGrassiaIIBin(0:10,10,4,.2)$pdf #extracting the pdf values
dGrassiaIIBin(0:10,10,4,.2)$mean #extracting the mean
dGrassiaIIBin(0:10,10,4,.2)$var #extracting the variance
dGrassiaIIBin(0:10,10,4,.2)$over.dis.para #extracting the over dispersion value
#plotting the random variables and cumulative probability values
col \leftarrow rainbow(4)a \leq c \leq (1, 2, 5, 10)plot(0,0,main="Cumulative probability function graph",xlab="Binomial random variable",
ylab="Cumulative probability function values", xlim = c(\theta, 1\theta), ylim = c(\theta, 1))
for (i in 1:4)
{
lines(0:10,pGrassiaIIBin(0:10,10,a[i],a[i]),col = col[i])
points(0:10,pGrassialIBin(0:10,10,a[i],a[i]),col = col[i])}
```
pGrassiaIIBin(0:10,10,4,.2) #acquiring the cumulative probability values

# <span id="page-31-0"></span>Description

These functions provide the ability for generating probability density values, cumulative probability density values and moment about zero values for the Kumaraswamy Distribution bounded between [0,1].

# Usage

dKUM(p,a,b)

# Arguments

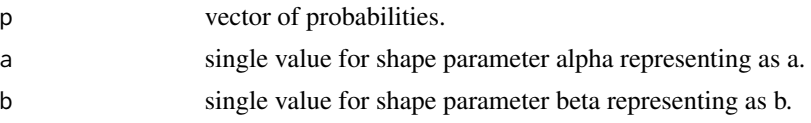

# Details

The probability density function and cumulative density function of a unit bounded Kumaraswamy Distribution with random variable P are given by

$$
g_P(p) = abp^{a-1}(1-p^a)^{b-1}
$$
  

$$
0 \le p \le 1
$$
  

$$
G_P(p) = 1 - (1-p^a)^b
$$
  

$$
a, b > 0
$$
  
The property

The mean and the variance are denoted by

$$
E[P] = bB(1 + \frac{1}{a}, b)
$$

$$
var[P] = bB(1 + \frac{2}{a}, b) - (bB(1 + \frac{1}{a}, b))^2
$$

The moments about zero is denoted as

$$
E[P^r]=bB(1+\frac{r}{a},b)
$$

 $r = 1, 2, 3, ...$ 

Defined as  $B(a, b)$  is the beta function.

NOTE : If input parameters are not in given domain conditions necessary error messages will be provided to go further.

#### $dKUM$  33

# Value

The output of dKUM gives a list format consisting

pdf probability density values in vector form.

mean mean of the Kumaraswamy distribution.

var variance of the Kumaraswamy distribution.

# References

Kumaraswamy, P. (1980). A generalized probability density function for double-bounded random processes. Journal of Hydrology, 46(1), 79-88.

Available at : [http://dx.doi.org/10.1016/0022-1694\(80\)90036-0](http://dx.doi.org/10.1016/0022-1694(80)90036-0).

Jones, M. C. (2009). Kumaraswamy's distribution: A beta-type distribution with some tractability advantages. Statistical Methodology, 6(1), 70-81.

Available at : <http://dx.doi.org/10.1016/j.stamet.2008.04.001>.

# See Also

[Kumaraswamy](#page-0-0)

```
#plotting the random variables and probability values
col \leq- rainbow(4)a \leftarrow c(1, 2, 5, 10)plot(0,0,main="Probability density graph",xlab="Random variable",ylab="Probability density values",
xlim = c(0,1), ylim = c(0,6)for (i in 1:4)
{
lines(seq(0,1,by=0.01),dKUM(seq(0,1,by=0.01),a[i],a[i])$pdf,col = col[i])
}
dKUM(seq(0,1,by=0.01),2,3)$pdf #extracting the probability values
dKUM(seq(0,1,by=0.01),2,3)$mean #extracting the mean
dKUM(seq(0,1,by=0.01),2,3)$var #extracting the variance
#plotting the random variables and cumulative probability values
col \leftarrow rainbow(4)a \leftarrow c(1, 2, 5, 10)plot(0,0,main="Cumulative density graph",xlab="Random variable",ylab="Cumulative density values",
xlim = c(0,1), ylim = c(0,1))for (i in 1:4)
{
lines(seq(0,1,by=0.01),pKUM(seq(0,1,by=0.01),a[i],a[i]),col = col[i])}
pKUM(seq(0,1,by=0.01),2,3) #acquiring the cumulative probability values
mazKUM(1.4,3,2) + #acquiring the moment about zero values
maxKUM(2,2,3)-mazKUM(1,2,3)<sup>^2</sup> #acquiring the variance for a=2,b=3
```
<span id="page-33-0"></span>#only the integer value of moments is taken here because moments cannot be decimal mazKUM(1.9,5.5,6)

dKumBin *Kumaraswamy Binomial Distribution*

# Description

These functions provide the ability for generating probability function values and cumulative probability function values for the Kumaraswamy Binomial Distribution.

# Usage

dKumBin(x,n,a,b,it=25000)

#### Arguments

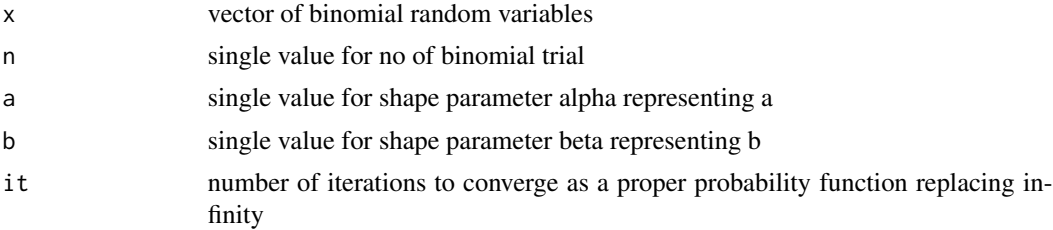

# Details

Mixing Kumaraswamy distribution with Binomial distribution will create the Kumaraswamy Binomial distribution. The probability function and cumulative probability function can be constructed and are denoted below.

The cumulative probability function is the summation of probability function values.

$$
P_{Kumbin}(x) = ab\binom{n}{x} \sum_{j=0}^{it} (-1)^j \binom{b-1}{j} B(x+a+aj, n-x+1)
$$
  

$$
a, b > 0
$$
  

$$
x = 0, 1, 2, ...n
$$
  

$$
n = 1, 2, 3, ...
$$
  

$$
it > 0
$$

The mean, variance and over dispersion are denoted as

$$
E_{Kumbin}[x] = nbB(1 + \frac{1}{a}, b)
$$

#### dKumBin 35

$$
Var_{KumBin}[x] = n^2b(B(1 + \frac{2}{a}, b) - bB(1 + \frac{1}{a}, b)^2) + nb(B(1 + \frac{1}{a}, b) - B(1 + \frac{2}{a}, b))
$$

$$
overdispersion = \frac{(bB(1 + \frac{2}{a}, b) - (bB(1 + \frac{1}{a}, b))^2)}{(bB(1 + \frac{1}{a}, b) - (bB(1 + \frac{1}{a}, b))^2)}
$$

Defined as  $B(a, b)$  is the beta function.

NOTE : If input parameters are not in given domain conditions necessary error messages will be provided to go further.

# Value

The output of dKumBin gives a list format consisting

pdf probability function values in vector form.

mean mean of the Kumaraswamy Binomial Distribution.

var variance of the Kumaraswamy Binomial Distribution.

over.dis.para over dispersion value of the Kumaraswamy Distribution.

# References

Li, X. H., Huang, Y. Y., & Zhao, X. Y. (2011). The Kumaraswamy Binomial Distribution. Chinese Journal of Applied Probability and Statistics, 27(5), 511-521.

```
## Not run:
#plotting the random variables and probability values
col \leftarrow rainbow(5)
a \leftarrow c(1, 2, 5, 10, .85)plot(0,0,main="Kumaraswamy binomial probability function graph", xlab="Binomial random variable",
ylab="Probability function values", xlim = c(\theta, 1\theta), ylim = c(\theta, \theta.5))
for (i in 1:5)
{
lines(0:10,dKumBin(0:10,10,a[i],a[i])$pdf,col = col[i],lwd=2.85)
points(0:10,dKumBin(0:10,10,a[i],a[i])$pdf,col = col[i],pch=16)
}
dKumBin(0:10,10,4,2)$pdf #extracting the pdf values
dKumBin(0:10,10,4,2)$mean #extracting the mean
dKumBin(0:10,10,4,2)$var #extracting the variance
dKumBin(0:10,10,4,2)$over.dis.para #extracting the over dispersion value
#plotting the random variables and cumulative probability values
col \leftarrow rainbow(5)
a \leftarrow c(1, 2, 5, 10, .85)plot(0,0,main="Cumulative probability function graph", xlab="Binomial random variable",
ylab="Cumulative probability function values", xlim = c(0,10), ylim = c(0,1))
for (i in 1:5)
{
lines(0:10,pKumBin(0:10,10,a[i],a[i]),col = col[i])
points(0:10,pKumBin(0:10,10,a[i],a[i]),col = col[i])
```

```
pKumBin(0:10,10,4,2) #acquiring the cumulative probability values
## End(Not run)
```
dLMBin *Lovinson Multiplicative Binomial Distribution*

# Description

These functions provide the ability for generating probability function values and cumulative probability function values for the Lovinson Multiplicative Binomial Distribution.

# Usage

dLMBin(x,n,p,phi)

# Arguments

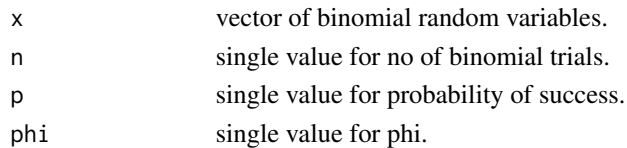

# Details

The probability function and cumulative function can be constructed and are denoted below The cumulative probability function is the summation of probability function values.

$$
P_{LMBin}(x) = {n \choose x} p^x (1-p)^{n-x} \frac{(phi^{ix(n-x)}}{f(p,phi,n)}
$$

here  $f(p, phi, n)$  is

$$
f(p, phi, n) = \sum_{k=0}^{n} {n \choose k} p^{k} (1-p)^{n-k} (phi^{k(n-k)})
$$
  

$$
x = 0, 1, 2, 3, ... n
$$
  

$$
n = 1, 2, 3, ...
$$
  

$$
k = 0, 1, 2, ..., n
$$
  

$$
0 < p < 1
$$
  

$$
0 < phi
$$

NOTE : If input parameters are not in given domain conditions necessary error messages will be provided to go further.

<span id="page-35-0"></span>

}
#### dLMBin 37

# Value

The output of dLMBin gives a list format consisting

pdf probability function values in vector form.

mean mean of Lovinson Multiplicative Binomial Distribution.

var variance of Lovinson Multiplicative Binomial Distribution.

#### References

Elamir, E.A., 2013. Multiplicative-Binomial Distribution: Some Results on Characterization, Inference and Random Data Generation. Journal of Statistical Theory and Applications, 12(1), pp.92- 105.

#### Examples

```
#plotting the random variables and probability values
col \leftarrow rainbow(5)
a <- c(0.58,0.59,0.6,0.61,0.62)
b \leftarrow c(0.022, 0.023, 0.024, 0.025, 0.026)plot(0,0,main="Lovinson Multiplicative binomial probability
     function graph",xlab="Binomial random variable",
     ylab="Probability function values", xlim = c(\emptyset, 1\emptyset), ylim = c(\emptyset, \emptyset.5))
for (i in 1:5)
{
lines(0:10,dLMBin(0:10,10,a[i],1+b[i])$pdf,col = col[i],lwd=2.85)
points(0:10,dLMBin(0:10,10,a[i],1+b[i])$pdf,col = col[i],pch=16)
}
dLMBin(0:10,10,.58,10.022)$pdf #extracting the pdf values
dLMBin(0:10,10,.58,10.022)$mean #extracting the mean
dLMBin(0:10,10,.58,10.022)$var #extracting the variance
#plotting random variables and cumulative probability values
col \leftarrow rainbow(5)a <- c(0.58,0.59,0.6,0.61,0.62)
b <- c(0.022,0.023,0.024,0.025,0.026)
plot(0,0,main="Lovinson Multiplicative binomial probability
     function graph",xlab="Binomial random variable",
     ylab="Probability function values", xlim = c(\emptyset, 1\emptyset), ylim = c(\emptyset, 1))
for (i in 1:5)
{
lines(0:10,pLMBin(0:10,10,a[i],1+b[i]),col = col[i],lwd=2.85)
points(0:10,pLMBin(0:10,10,a[i],1+b[i]),col = col[i],pch=16)
}
pLMBin(0:10,10,.58,10.022) #acquiring the cumulative probability values
```
# Description

These functions provide the ability for generating probability function values and cumulative probability function values for the McDonald Generalized Beta Binomial Distribution.

## Usage

dMcGBB(x,n,a,b,c)

# Arguments

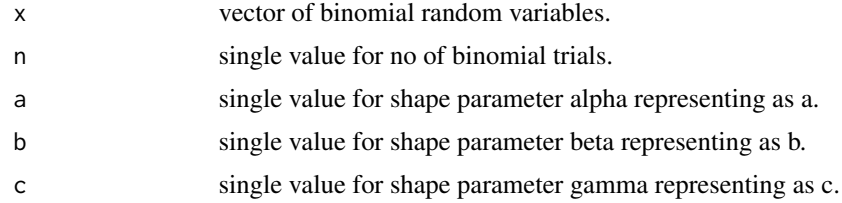

# Details

Mixing Generalized Beta Type-1 Distribution with Binomial distribution the probability function value and cumulative probability function can be constructed and are denoted below.

The cumulative probability function is the summation of probability function values.

$$
P_{McGBB}(x) = {n \choose x} \frac{1}{B(a,b)} \left(\sum_{j=0}^{n-x} (-1)^j {n-x \choose j} B(\frac{x}{c} + a + \frac{j}{c}, b)\right)
$$
  
 $a, b, c > 0$ 

The mean, variance and over dispersion are denoted as

$$
E_{McGBB}[x] = n \frac{B(a+b, \frac{1}{c})}{B(a, \frac{1}{c})}
$$

$$
Var_{McGBB}[x] = n^2 \left( \frac{B(a+b, \frac{2}{c})}{B(a, \frac{2}{c})} - \left( \frac{B(a+b, \frac{1}{c})}{B(a, \frac{1}{c})} \right)^2 \right) + n \left( \frac{B(a+b, \frac{1}{c})}{B(a, \frac{1}{c})} - \frac{B(a+b, \frac{2}{c})}{B(a, \frac{2}{c})} \right)
$$

$$
overdispersion = \frac{\frac{B(a+b, \frac{2}{c})}{B(a, \frac{2}{c})} - \left( \frac{B(a+b, \frac{1}{c})}{B(a, \frac{1}{c})} \right)^2}{\frac{B(a+b, \frac{1}{c})}{B(a, \frac{1}{c})} - \left( \frac{B(a+b, \frac{1}{c})}{B(a, \frac{1}{c})} \right)^2}
$$

$$
x = 0, 1, 2, \dots n
$$

$$
n = 1, 2, 3, \dots
$$

#### dMcGBB 39

#### Value

The output of dMcGBB gives a list format consisting

pdf probability function values in vector form.

mean mean of McDonald Generalized Beta Binomial Distribution.

var variance of McDonald Generalized Beta Binomial Distribution.

over.dis.para over dispersion value of McDonald Generalized Beta Binomial Distribution.

## **References**

Manoj, C., Wijekoon, P. & Yapa, R.D., 2013. The McDonald Generalized Beta-Binomial Distribution: A New Binomial Mixture Distribution and Simulation Based Comparison with Its Nested Distributions in Handling Overdispersion. International Journal of Statistics and Probability, 2(2), pp.24-41.

Available at: <http://www.ccsenet.org/journal/index.php/ijsp/article/view/23491>.

Janiffer, N.M., Islam, A. & Luke, O., 2014. Estimating Equations for Estimation of Mcdonald Generalized Beta - Binomial Parameters. , (October), pp.702-709.

Roozegar, R., Tahmasebi, S. & Jafari, A.A., 2015. The McDonald Gompertz Distribution: Properties and Applications. Communications in Statistics - Simulation and Computation, (May), pp.0-0.

Available at: <http://www.tandfonline.com/doi/full/10.1080/03610918.2015.1088024>.

## Examples

```
#plotting the random variables and probability values
col \le - rainbow(5)
a \leftarrow c(1, 2, 5, 10, 0.6)plot(0,0,main="Mcdonald generalized beta-binomial probability function graph",
xlab="Binomial random variable", ylab="Probability function values", xlim = c(\theta, 1\theta), ylim = c(\theta, \theta.5))
for (i in 1:5)
{
lines(0:10, dMcGBB(0:10, 10, a[i], 2.5, a[i])$pdf,col = col[i],lwd=2.85)points(0:10,dMcGBB(0:10,10,a[i],2.5,a[i])$pdf,col = col[i],pch=16)
}
dMcGBB(0:10,10,4,2,1)$pdf #extracting the pdf values
dMcGBB(0:10,10,4,2,1)$mean #extracting the mean
dMcGBB(0:10,10,4,2,1)$var #extracting the variance
dMcGBB(0:10,10,4,2,1)$over.dis.para #extracting the over dispersion value
#plotting the random variables and cumulative probability values
col \leftarrow rainbow(4)a \leftarrow c(1, 2, 5, 10)plot(0,0,main="Cumulative probability function graph",xlab="Binomial random variable",
ylab="Cumulative probability function values", xlim = c(0,10), ylim = c(0,1))
for (i in 1:4)
{
lines(0:10,pMcGBB(0:10,10,a[i],a[i],2),col = col[i])
points(0:10,pMcGBB(0:10,10,a[i],a[i],2),col = col[i])
}
```
pMcGBB(0:10,10,4,2,1) #acquiring the cumulative probability values

dMultiBin *Multiplicative Binomial Distribution*

#### Description

These functions provide the ability for generating probability function values and cumulative probability function values for the Multiplicative Binomial Distribution.

### Usage

dMultiBin(x,n,p,theta)

# Arguments

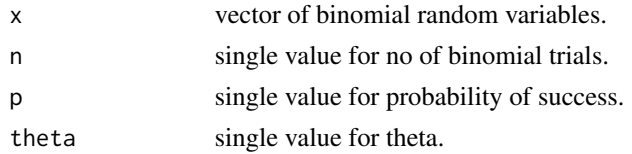

## Details

The probability function and cumulative function can be constructed and are denoted below The cumulative probability function is the summation of probability function values.

$$
P_{MultiBin}(x) = {n \choose x} p^x (1-p)^{n-x} \frac{(theta^{x(n-x)}}{f(p, theta, n)}
$$

here  $f(p, theta, n)$  is

$$
f(p, theta, n) = \sum_{k=0}^{n} {n \choose k} p^{k} (1-p)^{n-k} (theta^{k(n-k)})
$$

$$
x = 0, 1, 2, 3, \dots n
$$

$$
n = 1, 2, 3, \dots
$$

$$
k = 0, 1, 2, \dots, n
$$

$$
0 < p < 1
$$

$$
0 < theta
$$

NOTE : If input parameters are not in given domain conditions necessary error messages will be provided to go further.

## dMultiBin 41

# Value

The output of dMultiBin gives a list format consisting

pdf probability function values in vector form.

mean mean of Multiplicative Binomial Distribution.

var variance of Multiplicative Binomial Distribution.

# References

Johnson, N. L., Kemp, A. W., & Kotz, S. (2005). Univariate discrete distributions (Vol. 444). Hoboken, NJ: Wiley-Interscience.

L. L. Kupper, J.K.H., 1978. The Use of a Correlated Binomial Model for the Analysis of Certain Toxicological Experiments. Biometrics, 34(1), pp.69-76.

Paul, S.R., 1985. A three-parameter generalization of the binomial distribution. Communications in Statistics - Theory and Methods, 14(6), pp.1497-1506.

Available at: <http://www.tandfonline.com/doi/abs/10.1080/03610928508828990>.

# Examples

```
#plotting the random variables and probability values
col \leftarrow rainbow(5)a <- c(0.58,0.59,0.6,0.61,0.62)
b <- c(0.022,0.023,0.024,0.025,0.026)
plot(0,0,main="Multiplicative binomial probability function graph", xlab="Binomial random variable",
ylab="Probability function values", xlim = c(\theta, 1\theta), ylim = c(\theta, \theta.5))
for (i in 1:5)
{
lines(0:10,dMultiBin(0:10,10,a[i],1+b[i])$pdf,col = col[i],lwd=2.85)
points(0:10,dMultiBin(0:10,10,a[i],1+b[i])$pdf,col = col[i],pch=16)
}
dMultiBin(0:10,10,.58,10.022)$pdf #extracting the pdf values
dMultiBin(0:10,10,.58,10.022)$mean #extracting the mean
dMultiBin(0:10,10,.58,10.022)$var #extracting the variance
#plotting random variables and cumulative probability values
col \leftarrow rainbow(5)
a \leftarrow c(0.58, 0.59, 0.6, 0.61, 0.62)b \leftarrow c(0.022, 0.023, 0.024, 0.025, 0.026)plot(0,0,main="Multiplicative binomial probability function graph", xlab="Binomial random variable",
ylab="Probability function values", xlim = c(\theta, 1\theta), ylim = c(\theta, 1))
for (i in 1:5)
{
lines(0:10,pMultiBin(0:10,10,a[i],1+b[i]),col = col[i],lwd=2.85)
points(0:10,pMultiBin(0:10,10,a[i],1+b[i]),col = col[i],pch=16)
}
pMultiBin(0:10,10,.58,10.022) #acquiring the cumulative probability values
```
## Description

These functions provide the ability for generating probability density values, cumulative probability density values and moments about zero values for the Triangular Distribution bounded between [0,1].

## Usage

dTRI(p,mode)

# Arguments

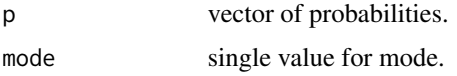

#### Details

Setting  $min = 0$  and  $max = 1$  mode = c in the Triangular distribution a unit bounded Triangular distribution can be obtained. The probability density function and cumulative density function of a unit bounded Triangular distribution with random variable P are given by

$$
g_P(p) = \frac{2p}{c}
$$
  
\n
$$
; 0 \le p < c
$$
  
\n
$$
g_P(p) = \frac{2(1-p)}{(1-c)}
$$
  
\n
$$
; c \le p \le 1
$$
  
\n
$$
G_P(p) = \frac{p^2}{c}
$$
  
\n
$$
; c \le p \le 1
$$
  
\n
$$
G_P(p) = 1 - \frac{(1-p)^2}{(1-c)}
$$
  
\n
$$
; c \le p \le 1
$$
  
\n
$$
0 \le mode = c \le 1
$$

The mean and the variance are denoted by

$$
E[P] = \frac{(a+b+c)}{3} = \frac{(1+c)}{3}
$$

$$
var[P] = \frac{a^2 + b^2 + c^2 - ab - ac - bc}{18} = \frac{(1+c^2 - c)}{18}
$$

Moments about zero is denoted as

$$
E[P^r] = \frac{2c^{r+2}}{c(r+2)} + \frac{2(1-c^{r+1})}{(1-c)(r+1)} + \frac{2(c^{r+2}-1)}{(1-c)(r+2)}
$$

 $r = 1, 2, 3, ...$ 

NOTE : If input parameters are not in given domain conditions necessary error messages will be provided to go further.

## Value

The output of dTRI gives a list format consisting

pdf probability density values in vector form.

mean mean of the unit bounded Triangular distribution.

variance variance of the unit bounded Triangular distribution

# References

Horsnell, G. (1957). Economic acceptance sampling schemes. Journal of the Royal Statistical Society, Series A, 120:148-191.

Johnson, N. L., Kotz, S. and Balakrishnan, N. (1994) Continuous Univariate Distributions, Vol. 2, Wiley Series in Probability and Mathematical Statistics, Wiley.

Karlis, D. & Xekalaki, E., 2008. The Polygonal Distribution. In Advances in Mathematical and Statistical Modeling. Boston: Birkhuser Boston, pp. 21-33.

Available at: [http://dx.doi.org/10.1007/978-0-8176-4626-4\\_2](http://dx.doi.org/10.1007/978-0-8176-4626-4_2) .

Okagbue, H. et al., 2014. Using the Average of the Extreme Values of a Triangular Distribution for a Transformation, and Its Approximant via the Continuous Uniform Distribution. British Journal of Mathematics & Computer Science, 4(24), pp.3497-3507.

Available at: <http://www.sciencedomain.org/abstract.php?iid=699&id=6&aid=6427> .

## See Also

[triangle](#page-0-0)

————— [Triangular](#page-0-0)

#### Examples

```
#plotting the random variables and probability values
col \leftarrow rainbow(4)x \leq -\text{seq}(0.2, 0.8, \text{by=0.2})plot(0,0,main="Probability density graph",xlab="Random variable",
ylab="Probability density values", xlim = c(\emptyset,1), ylim = c(\emptyset,3))
for (i in 1:4)
{
lines(seq(0,1,by=0.01),dTRI(seq(0,1,by=0.01),x[i])$pdf,col = col[i])
}
```

```
dTRI(seq(0,1,by=0.05),0.3)$pdf #extracting the pdf values
dTRI(seq(0,1,by=0.01),0.3)$mean #extracting the mean
dTRI(seq(0,1,by=0.01),0.3)$var #extracting the variance
#plotting the random variables and cumulative probability values
col \leftarrow rainbow(4)x \leq -\text{seq}(0.2, 0.8, \text{by=0.2})plot(0,0,main="Cumulative density graph", xlab="Random variable",
ylab="Cumulative density values", xlim = c(0,1), ylim = c(0,1))
for (i in 1:4)
{
lines(seq(0,1,by=0.01),pTRI(seq(0,1,by=0.01),x[i]),col = col[i])}
pTRI(seq(0,1,by=0.05),0.3) #acquiring the cumulative probability values
mazTRI(1.4,.3) #acquiring the moment about zero values
maxTRI(2,.3)-mazTRI(1,.3)^2 #variance for when is mode 0.3
#only the integer value of moments is taken here because moments cannot be decimal
mazTRI(1.9,0.5)
```
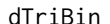

 $Triangular Binomial Distribution$ 

#### Description

These functions provide the ability for generating probability function values and cumulative probability function values for the Triangular Binomial distribution.

### Usage

dTriBin(x,n,mode)

#### Arguments

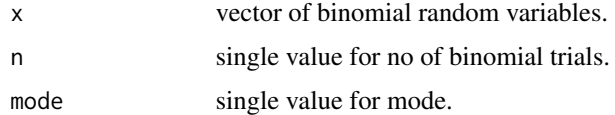

## Details

Mixing unit bounded Triangular distribution with Binomial distribution will create Triangular Binomial distribution. The probability function and cumulative probability function can be constructed and are denoted below.

The cumulative probability function is the summation of probability function values.

dTriBin 45

$$
P_{TriBin}(x) = 2\binom{n}{x} (c^{-1}B_c(x+2, n-x+1) + (1-c)^{-1}B(x+1, n-x+2) - (1-c)^{-1}B_c(x+1, n-x+2))
$$
  
0 <  $mode = c < 1$   
 $x = 0, 1, 2, ...n$   
 $n = 1, 2, 3...$ 

The mean, variance and over dispersion are denoted as

$$
E_{TriBin}[x] = \frac{n(1+c)}{3}
$$

$$
Var_{TriBin}[x] = \frac{n(n+3)}{18} - \frac{n(n-3)c(1-c)}{18}
$$

$$
overdispersion = \frac{(1-c+c^2)}{2(2+c-c^2)}
$$

Defined as  $B_c(a, b) = \int_0^c t^{a-1} (1-t)^{b-1} dt$  is incomplete beta integrals and  $B(a, b)$  is the beta function.

NOTE : If input parameters are not in given domain conditions necessary error messages will be provided to go further.

#### Value

The output of dTriBin gives a list format consisting

pdf probability function values in vector form.

mean mean of the Triangular Binomial Distribution.

var variance of the Triangular Binomial Distribution.

over.dis.para over dispersion value of the Triangular Binomial Distribution.

## References

Horsnell, G. (1957). Economic acceptance sampling schemes. Journal of the Royal Statistical Society, Series A, 120:148-191.

Karlis, D. & Xekalaki, E., 2008. The Polygonal Distribution. In Advances in Mathematical and Statistical Modeling. Boston: Birkhuser Boston, pp. 21-33.

Available at: [http://dx.doi.org/10.1007/978-0-8176-4626-4\\_2](http://dx.doi.org/10.1007/978-0-8176-4626-4_2) .

Okagbue, H. et al., 2014. Using the Average of the Extreme Values of a Triangular Distribution for a Transformation, and Its Approximant via the Continuous Uniform Distribution. British Journal of Mathematics & Computer Science, 4(24), pp.3497-3507.

Available at: <http://www.sciencedomain.org/abstract.php?iid=699&id=6&aid=6427>.

# Examples

```
#plotting the random variables and probability values
col \leftarrow rainbow(7)x \leq -\text{seq}(0.1, 0.7, \text{by=0.1})plot(0,0,main="Triangular binomial probability function graph", xlab="Binomial random variable",
ylab="Probability function values", xlim = c(\theta, 1\theta), ylim = c(\theta, .3))
for (i in 1:7)
{
lines(0:10,dTriBin(0:10,10,x[i])$pdf,col = col[i],lwd=2.85)
points(0:10,dTriBin(0:10,10,x[i])$pdf,col = col[i],pch=16)
}
dTriBin(0:10,10,.4)$pdf #extracting the pdf values
dTriBin(0:10,10,.4)$mean #extracting the mean
dTriBin(0:10,10,.4)$var #extracting the variance
dTriBin(0:10,10,.4)$over.dis.para #extracting the over dispersion value
#plotting the random variables and cumulative probability values
col \leftarrow rainbow(7)x \leq -\text{seq}(0.1, 0.7, \text{by=0.1})plot(0,0,main="Triangular binomial probability function graph", xlab="Binomial random variable",
ylab="Probability function values", xlim = c(0,10), ylim = c(0,1))
for (i in 1:7)
{
lines(0:10,pTriBin(0:10,10,x[i]),col = col[i],lwd=2.85)
points(0:10,pTriBin(0:10,10,x[i]),col = col[i],pch=16)
}
pTriBin(0:10,10,.4) #acquiring the cumulative probability values
```
dUNI *Uniform Distribution Bounded Between [0,1]*

## Description

These functions provide the ability for generating probability density values, cumulative probability density values and moments about zero values for the Uniform Distribution bounded between [0,1].

#### Usage

dUNI(p)

#### Arguments

p vector of probabilities.

# Details

Setting  $a = 0$  and  $b = 1$  in the Uniform Distribution a unit bounded Uniform Distribution can be obtained. The probability density function and cumulative density function of a unit bounded Uniform Distribution with random variable P are given by

$$
g_P(p) = 1
$$

$$
G_P(p) = p
$$

 $0 \le p \le 1$ 

 $0 \leq p \leq 1$ 

The mean and the variance are denoted as

$$
E[P] = \frac{1}{a+b} = 0.5
$$

$$
var[P] = \frac{(b-a)^2}{12} = 0.0833
$$

Moments about zero is denoted as

$$
E[P^r] = \frac{e^{rb} - e^{ra}}{r(b-a)} = \frac{e^r - 1}{r}
$$

 $r = 1, 2, 3, ...$ 

NOTE : If input parameters are not in given domain conditions necessary error messages will be provided to go further.

## Value

The output of dUNI gives a list format consisting

pdf probability density values in vector form.

mean mean of unit bounded uniform distribution.

var variance of unit bounded uniform distribution.

#### References

Horsnell, G. (1957). Economic acceptance sampling schemes. Journal of the Royal Statistical Society, Series A, 120:148-191.

Johnson, N. L., Kotz, S. and Balakrishnan, N. (1994) Continuous Univariate Distributions, Vol. 2, Wiley Series in Probability and Mathematical Statistics, Wiley.

#### See Also

[Uniform](#page-0-0)

#### or

<https://stat.ethz.ch/R-manual/R-devel/library/stats/html/Uniform.html>

## Examples

```
#plotting the random variables and probability values
plot(seq(0,1,by=0.01),dUNI(seq(0,1,by=0.01))$pdf,type = "l",main="Probability density graph",
xlab="Random variable",ylab="Probability density values")
dUNI(seq(0,1,by=0.05))$pdf #extract the pdf values
dUNI(seq(0,1,by=0.01))$mean #extract the mean
dUNI(seq(0,1,by=0.01))$var #extract the variance
#plotting the random variables and cumulative probability values
plot(seq(0,1,by=0.01), pUNI(seq(0,1,by=0.01)),type = "1",main="Cumulative density graph",xlab="Random variable",ylab="Cumulative density values")
pUNI(seq(0,1,by=0.05)) #acquiring the cumulative probability values
maxUNI(c(1,2,3)) #acquiring the moment about zero values
#only the integer value of moments is taken here because moments cannot be decimal
mazUNI(1.9)
```
dUniBin *Uniform Binomial Distribution*

#### Description

These functions provide the ability for generating probability function values and cumulative probability function values for the Uniform Binomial Distribution.

# Usage

dUniBin(x,n)

# Arguments

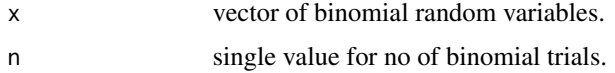

# Details

Mixing unit bounded uniform distribution with binomial distribution will create the Uniform Binomial Distribution. The probability function and cumulative probability function can be constructed and are denoted below.

The cumulative probability function is the summation of probability function values

$$
P_{UniBin}(x) = \frac{1}{n+1}
$$

$$
n=1,2,\ldots
$$
  

$$
x=0,1,2,\ldots n
$$

The mean, variance and over dispersion are denoted as

$$
E_{UniBin}[X] = \frac{n}{2}
$$
  
 
$$
Var_{UniBin}[X] = \frac{n(n+2)}{12}
$$
  
 
$$
overdispersion = \frac{1}{3}
$$

NOTE : If input parameters are not in given domain conditions necessary error messages will be provided to go further.

### Value

The output of dUniBin gives a list format consisting

pdf probability function values in vector form.

mean mean of the Uniform Binomial Distribution.

var variance of the Uniform Binomial Distribution.

ove.dis.para over dispersion value of Uniform Binomial Distribution.

#### References

Horsnell, G. (1957). Economic acceptance sampling schemes. Journal of the Royal Statistical Society, Series A, 120:148-191.

Okagbue, H. et al., 2014. Using the Average of the Extreme Values of a Triangular Distribution for a Transformation, and Its Approximant via the Continuous Uniform Distribution. British Journal of Mathematics & Computer Science, 4(24), pp.3497-3507.

Available at: <http://www.sciencedomain.org/abstract.php?iid=699&id=6&aid=6427> .

## Examples

```
#plotting the binomial random variables and probability values
plot(0:10,dUniBin(0:10,10)$pdf,type="l",main="Uniform binomial probability function graph",
xlab=" Binomial random variable",ylab="Probability function values")
points(0:10,dUniBin(0:10,10)$pdf)
```
dUniBin(0:300,300)\$pdf #extracting the pdf values dUniBin(0:10,10)\$mean #extracting the mean dUniBin(0:10,10)\$var #extracting the variance dUniBin(0:10,10)\$over.dis.para #extracting the over dispersion

```
#plotting the binomial random variables and cumulative probability values
plot(0:10,pUniBin(0:10,10),type="l",main="Cumulative probability function graph",
xlab=" Binomial random variable",ylab="Cumulative probability function values")
points(0:10,pUniBin(0:10,10))
```
pUniBin(0:15,15) #acquiring the cumulative probability values

Epidemic\_Cold *Family Epidemics*

# **Description**

In this investigation, families of the same size, two parents and three children, living in different circumstances of domestic overcrowding were visited at fortnightly intervals. The date of onset and the clinical nature of upper respiratory infectious experienced by each member of the family were charted on a time scale marked off in days. Family epidemics of acute coryza-or common colds-were thus available for analysis.

#### Usage

Epidemic\_Cold

# Format

A data frame with 6 columns and 5 rows

Cases No of Further Cases

Families No of Families

Father Father with Status of Introducing Cases

Mother Mother with Status of Introducing Cases

SChild School Child with Status of Introducing Cases

PSChild Pre-School Child with Status of Introducing Cases

## Details

By inspection of the epidemic time charts, it was possible to identify new or primary introductions of illness into the household by the onset of a cold after a lapse of 10 days since the last such case in the same home. Two such cases occurring on the same or succeeding days were classified as multiple primaries. Thereafter, the links in the epidemic chain of spread were defined by an interval of one day or more between successive cases in the same family. These family epidemics could then be described thus 1-2-1, 1-1-1-0, 2-1-0, etc. It must be emphasized that although this method of classification is somewhat arbitrary, it was completed before the corresponding theoretical distributions were worked out and the interval chosen agrees with the distribution of presumptive incubation periods of the common cold seen in field surveys (e.g. Badger, Dingle, Feller, Hodges, Jordan, and Rammelkamp, 1953).

## Source

Extracted from

Heasman, M. A. and Reid, D. D. (1961). "Theory and observation in family epidemics of the common cold." Br. J. pleu. SOC. Med., 15, 12-16.

# EstMGFBetaBin 51

# Examples

```
Epidemic_Cold$Cases
sum(Epidemic_Cold$SChild)
```
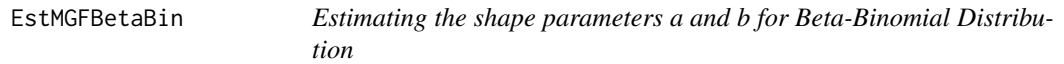

## Description

The functions will estimate the shape parameters using the maximum log likelihood method and moment generating function method for the Beta-Binomial distribution when the binomial random variables and corresponding frequencies are given.

# Usage

EstMGFBetaBin(x,freq)

# Arguments

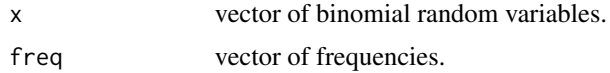

# Details

$$
a, b > 0
$$

$$
x = 0, 1, 2, \dots
$$

$$
freq \ge 0
$$

NOTE : If input parameters are not in given domain conditions necessary error messages will be provided to go further.

#### Value

The output of EstMGFBetaBin will produce the class mgf format consisting

a shape parameter of beta distribution representing for alpha

b shape parameter of beta distribution representing for beta

min Negative loglikelihood value

AIC AIC value

call the inputs for the function

Methods print, summary, coef and AIC can be used to extract specific outputs.

## References

Young-Xu, Y. & Chan, K.A., 2008. Pooling overdispersed binomial data to estimate event rate. BMC medical research methodology, 8(1), p.58.

Available at: [http://www.pubmedcentral.nih.gov/articlerender.fcgi?artid=2538541&too](http://www.pubmedcentral.nih.gov/articlerender.fcgi?artid=2538541&tool=pmcentrez&rendertype=abstract)l= [pmcentrez&rendertype=abstract](http://www.pubmedcentral.nih.gov/articlerender.fcgi?artid=2538541&tool=pmcentrez&rendertype=abstract).

Trenkler, G., 1996. Continuous univariate distributions. Computational Statistics & Data Analysis, 21(1), p.119.

Available at: <http://linkinghub.elsevier.com/retrieve/pii/0167947396900158>.

Hughes, G., 1993. Using the Beta-Binomial Distribution to Describe Aggregated Patterns of Disease Incidence. Phytopathology, 83(9), p.759.

Available at: [http://www.apsnet.org/publications/phytopathology/backissues/Document](http://www.apsnet.org/publications/phytopathology/backissues/Documents/1993Abstracts/Phyto_83_759.htm)s/ [1993Abstracts/Phyto\\_83\\_759.htm](http://www.apsnet.org/publications/phytopathology/backissues/Documents/1993Abstracts/Phyto_83_759.htm)

# See Also

[mle2](#page-0-0)

## Examples

```
No.D.D <- 0:7 #assigning the random variables
Obs.fre.1 <- c(47,54,43,40,40,41,39,95) #assigning the corresponding frequencies
#estimating the parameters using maximum log likelihood value and assigning it
estimate <- EstMLEBetaBin(No.D.D,Obs.fre.1,a=0.1,b=0.1)
bbmle::coef(estimate) #extracting the parameters
#estimating the parameters using moment generating function methods
results <- EstMGFBetaBin(No.D.D,Obs.fre.1)
# extract the estimated parameters and summary
coef(results)
summary(results)
```
AIC(results) #show the AIC value

EstMLEAddBin *Estimating the probability of success and alpha for Additive Binomial Distribution*

#### Description

The function will estimate the probability of success and alpha using the maximum log likelihood method for the Additive Binomial distribution when the binomial random variables and corresponding frequencies are given.

# EstMLEAddBin 53

## Usage

EstMLEAddBin(x,freq)

#### Arguments

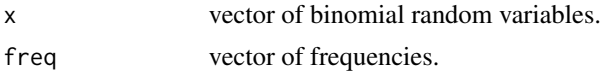

#### Details

 $freq \geq 0$  $x = 0, 1, 2, ...$ 

NOTE : If input parameters are not in given domain conditions necessary error messages will be provided to go further.

# Value

The output of EstMLEAddBin will produce the class mlAB and ml with a list consisting

min Negative Log Likelihood value.

p estimated probability of success.

alpha estimated alpha parameter.

AIC AIC value.

call the inputs for the function.

Methods print, summary, coef and AIC can be used to extract specific outputs.

# References

Johnson, N. L., Kemp, A. W., & Kotz, S. (2005). Univariate discrete distributions (Vol. 444). Hoboken, NJ: Wiley-Interscience.

L. L. Kupper, J.K.H., 1978. The Use of a Correlated Binomial Model for the Analysis of Certain Toxicological Experiments. Biometrics, 34(1), pp.69-76.

Paul, S.R., 1985. A three-parameter generalization of the binomial distribution. Communications in Statistics - Theory and Methods, 14(6), pp.1497-1506.

Available at: <http://www.tandfonline.com/doi/abs/10.1080/03610928508828990> .

Jorge G. Morel and Nagaraj K. Neerchal. Overdispersion Models in SAS. SAS Institute, 2012.

#### Examples

No.D.D <- 0:7 #assigning the random variables Obs.fre.1 <- c(47,54,43,40,40,41,39,95) #assigning the corresponding frequencies ## Not run: #estimating the probability value and alpha value results <- EstMLEAddBin(No.D.D,Obs.fre.1)

```
#printing the summary of results
summary(results)
#extracting the estimated parameters
coef(results)
## End(Not run)
```
EstMLEBetaBin *Estimating the shape parameters a and b for Beta-Binomial Distribution*

## Description

The functions will estimate the shape parameters using the maximum log likelihood method and moment generating function method for the Beta-Binomial distribution when the binomial random variables and corresponding frequencies are given.

## Usage

EstMLEBetaBin(x,freq,a,b,...)

# Arguments

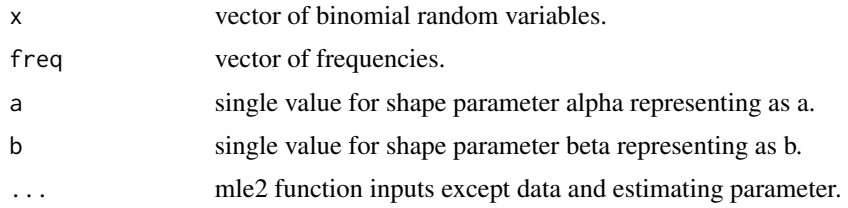

# Details

$$
a, b > 0
$$

$$
x = 0, 1, 2, \dots
$$

$$
freq \ge 0
$$

NOTE : If input parameters are not in given domain conditions necessary error messages will be provided to go further.

#### Value

EstMLEBetaBin here is used as a wrapper for the mle2 function of bbmle package therefore output is of class of mle2.

## References

Young-Xu, Y. & Chan, K.A., 2008. Pooling overdispersed binomial data to estimate event rate. BMC medical research methodology, 8(1), p.58.

Available at: [http://www.pubmedcentral.nih.gov/articlerender.fcgi?artid=2538541&too](http://www.pubmedcentral.nih.gov/articlerender.fcgi?artid=2538541&tool=pmcentrez&rendertype=abstract)l= [pmcentrez&rendertype=abstract](http://www.pubmedcentral.nih.gov/articlerender.fcgi?artid=2538541&tool=pmcentrez&rendertype=abstract).

Trenkler, G., 1996. Continuous univariate distributions. Computational Statistics & Data Analysis, 21(1), p.119.

Available at: <http://linkinghub.elsevier.com/retrieve/pii/0167947396900158>.

Hughes, G., 1993. Using the Beta-Binomial Distribution to Describe Aggregated Patterns of Disease Incidence. Phytopathology, 83(9), p.759.

Available at: [http://www.apsnet.org/publications/phytopathology/backissues/Document](http://www.apsnet.org/publications/phytopathology/backissues/Documents/1993Abstracts/Phyto_83_759.htm)s/ [1993Abstracts/Phyto\\_83\\_759.htm](http://www.apsnet.org/publications/phytopathology/backissues/Documents/1993Abstracts/Phyto_83_759.htm)

#### See Also

[mle2](#page-0-0)

# Examples

```
No.D.D <- 0:7 #assigning the random variables
Obs.fre.1 <- c(47,54,43,40,40,41,39,95) #assigning the corresponding frequencies
```
#estimating the parameters using maximum log likelihood value and assigning it estimate <- EstMLEBetaBin(No.D.D,Obs.fre.1,a=0.1,b=0.1)

bbmle::coef(estimate) #extracting the parameters

```
#estimating the parameters using moment generating function methods
EstMGFBetaBin(No.D.D,Obs.fre.1)
```
EstMLEBetaCorrBin *Estimating the covariance, alpha and beta parameter values for Beta-Correlated Binomial Distribution*

## **Description**

The function will estimate the covariance, alpha and beta parameter values using the maximum log likelihood method for the Beta-Correlated Binomial distribution when the binomial random variables and corresponding frequencies are given.

## Usage

```
EstMLEBetaCorrBin(x,freq,cov,a,b,...)
```
#### **Arguments**

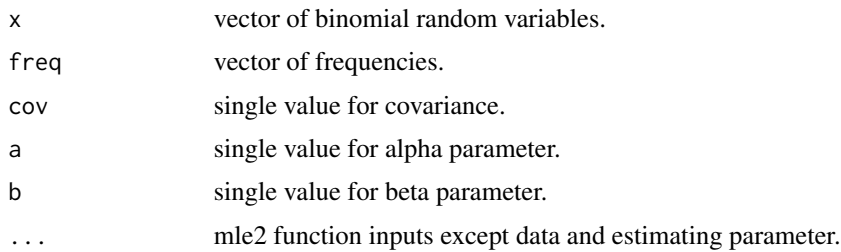

## Details

$$
x = 0, 1, 2, \dots
$$

$$
freq \ge 0
$$

$$
-\infty < cov < +\infty
$$

$$
0 < a, b
$$

NOTE : If input parameters are not in given domain conditions necessary error messages will be provided to go further.

# Value

EstMLEBetaCorrBin here is used as a wrapper for the mle2 function of bbmle package therefore output is of class of mle2.

## References

Paul, S.R., 1985. A three-parameter generalization of the binomial distribution. Communications in Statistics - Theory and Methods, 14(6), pp.1497-1506.

Available at: <http://www.tandfonline.com/doi/abs/10.1080/03610928508828990> .

## See Also

[mle2](#page-0-0)

#### Examples

No.D.D <- 0:7 #assigning the random variables Obs.fre.1 <- c(47,54,43,40,40,41,39,95) #assigning the corresponding frequencies

```
#estimating the parameters using maximum log likelihood value and assigning it
parameters <- EstMLEBetaCorrBin(x=No.D.D,freq=Obs.fre.1,cov=0.0050,a=10,b=10)
```
bbmle::coef(parameters) #extracting the parameters

# Description

The function will estimate the probability of success and v parameter using the maximum log likelihood method for the COM Poisson Binomial distribution when the binomial random variables and corresponding frequencies are given.

#### Usage

EstMLECOMPBin(x,freq,p,v,...)

#### **Arguments**

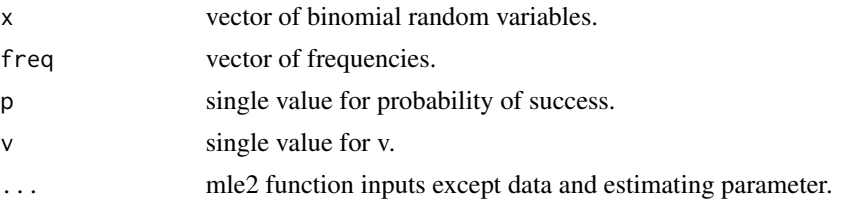

## Details

$$
x = 0, 1, 2, \dots
$$

$$
freq \ge 0
$$

$$
0 < p < 1
$$

$$
-\infty < v < +\infty
$$

NOTE : If input parameters are not in given domain conditions necessary error messages will be provided to go further.

# Value

EstMLECOMPBin here is used as a wrapper for the mle2 function of bbmle package therefore output is of class of mle2.

#### References

Borges, P., Rodrigues, J., Balakrishnan, N. and Bazan, J., 2014. A COM-Poisson type generalization of the binomial distribution and its properties and applications. Statistics & Probability Letters, 87, pp.158-166.

Available at: [http://conteudo.icmc.usp.br/CMS/Arquivos/arquivos\\_enviados/BIBLIOTECA](http://conteudo.icmc.usp.br/CMS/Arquivos/arquivos_enviados/BIBLIOTECA_113_NSE_90.pdf)\_ [113\\_NSE\\_90.pdf](http://conteudo.icmc.usp.br/CMS/Arquivos/arquivos_enviados/BIBLIOTECA_113_NSE_90.pdf)

## Examples

```
No.D.D <- 0:7 #assigning the random variables
Obs.fre.1 <- c(47,54,43,40,40,41,39,95) #assigning the corresponding frequencies
#estimating the parameters using maximum log likelihood value and assigning it
parameters <- EstMLECOMPBin(x=No.D.D,freq=Obs.fre.1,p=0.5,v=0.1)
bbmle::coef(parameters) #extracting the parameters
```
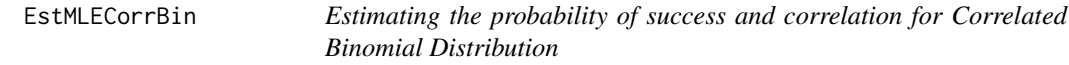

# Description

The function will estimate the probability of success and correlation using the maximum log likelihood method for the Correlated Binomial distribution when the binomial random variables and corresponding frequencies are given.

#### Usage

```
EstMLECorrBin(x,freq,p,cov,...)
```
# Arguments

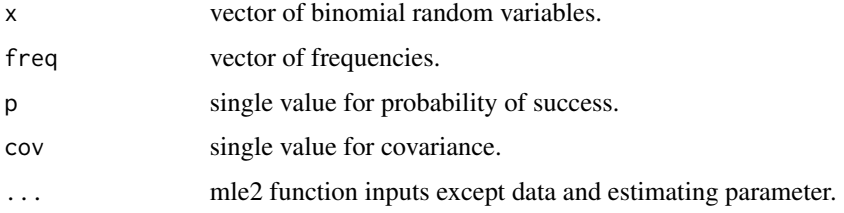

# Details

$$
x = 0, 1, 2, \dots
$$

$$
freq \ge 0
$$

$$
0 < p < 1
$$

$$
-\infty < cov < +\infty
$$

NOTE : If input parameters are not in given domain conditions necessary error messages will be provided to go further.

# Value

EstMLECorrBin here is used as a wrapper for the mle2 function of bbmle package therefore output is of class of mle2.

# References

Johnson, N. L., Kemp, A. W., & Kotz, S. (2005). Univariate discrete distributions (Vol. 444). Hoboken, NJ: Wiley-Interscience.

L. L. Kupper, J.K.H., 1978. The Use of a Correlated Binomial Model for the Analysis of Certain Toxicological Experiments. Biometrics, 34(1), pp.69-76.

Paul, S.R., 1985. A three-parameter generalization of the binomial distribution. Communications in Statistics - Theory and Methods, 14(6), pp.1497-1506.

Available at: <http://www.tandfonline.com/doi/abs/10.1080/03610928508828990> .

Jorge G. Morel and Nagaraj K. Neerchal. Overdispersion Models in SAS. SAS Institute, 2012.

## See Also

mle<sub>2</sub>

## Examples

```
No.D.D <- 0:7 #assigning the random variables
Obs.fre.1 <- c(47,54,43,40,40,41,39,95) #assigning the corresponding frequencies
#estimating the parameters using maximum log likelihood value and assigning it
parameters <- EstMLECorrBin(x=No.D.D,freq=Obs.fre.1,p=0.5,cov=0.0050)
bbmle::coef(parameters) #extracting the parameters
```
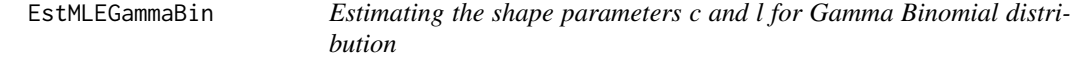

# Description

The function will estimate the shape parameters using the maximum log likelihood method for the Gamma Binomial distribution when the binomial random variables and corresponding frequencies are given.

#### Usage

```
EstMLEGammaBin(x,freq,c,l,...)
```
#### Arguments

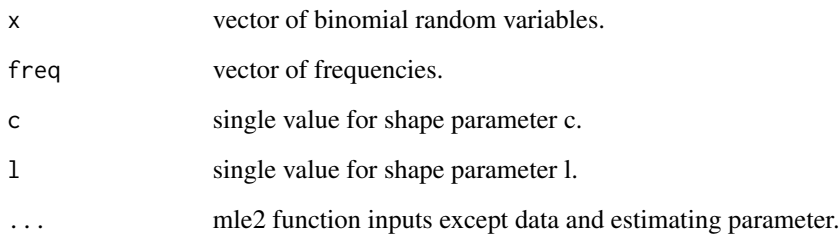

Details

 $0 < c, l$  $x = 0, 1, 2, ...$  $freq \geq 0$ 

NOTE : If input parameters are not in given domain conditions necessary error messages will be provided to go further.

# Value

EstMLEGammaBin here is used as a wrapper for the mle2 function of bbmle package therefore output is of class of mle2.

# References

Grassia, A., 1977. On a family of distributions with argument between 0 and 1 obtained by transformation of the gamma and derived compound distributions. Australian Journal of Statistics, 19(2), pp.108-114.

# Examples

No.D.D <- 0:7 #assigning the random variables Obs.fre.1 <- c(47,54,43,40,40,41,39,95) #assigning the corresponding frequencies

#estimating the parameters using maximum log likelihood value and assigning it parameters <- EstMLEGammaBin(x=No.D.D,freq=Obs.fre.1,c=0.1,l=0.1)

bbmle::coef(parameters) #extracting the parameters

EstMLEGHGBB *Estimating the shape parameters a,b and c for Gaussian Hypergeometric Generalized Beta Binomial Distribution*

## Description

The function will estimate the shape parameters using the maximum log likelihood method for the Gaussian Hypergeometric Generalized Beta Binomial distribution when the binomial random variables and corresponding frequencies are given.

#### Usage

EstMLEGHGBB(x,freq,a,b,c,...)

## Arguments

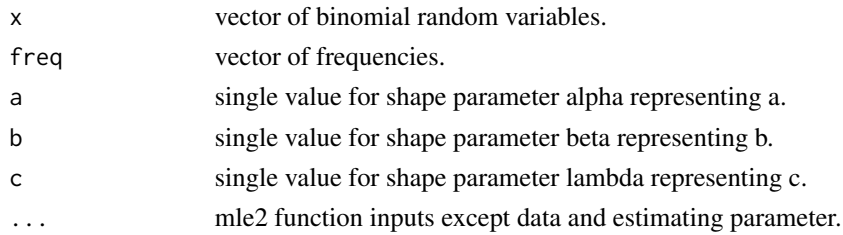

# Details

$$
0 < a, b, c
$$
\n
$$
x = 0, 1, 2, \dots
$$
\n
$$
freq \ge 0
$$

NOTE : If input parameters are not in given domain conditions necessary error messages will be provided to go further.

# Value

EstMLEGHGBB here is used as a wrapper for the mle2 function of bbmle package therefore output is of class of mle2.

## References

Rodriguez-Avi, J., Conde-Sanchez, A., Saez-Castillo, A. J., & Olmo-Jimenez, M. J. (2007). A generalization of the beta-binomial distribution. Journal of the Royal Statistical Society. Series C (Applied Statistics), 56(1), 51-61.

Available at : <http://dx.doi.org/10.1111/j.1467-9876.2007.00564.x>

Pearson, J., 2009. Computation of Hypergeometric Functions. Transformation, (September), p.1– 123.

# See Also

[hypergeo\\_powerseries](#page-0-0)

[mle2](#page-0-0)

—————-

# Examples

```
No.D.D <- 0:7 #assigning the random variables
Obs.fre.1 <- c(47,54,43,40,40,41,39,95) #assigning the corresponding frequencies
#estimating the parameters using maximum log likelihood value and assigning it
parameters <- EstMLEGHGBB(No.D.D,Obs.fre.1,a=0.1,b=0.2,c=0.5)
bbmle::coef(parameters) #extracting the parameters
```
EstMLEGrassiaIIBin *Estimating the shape parameters a and b for Grassia II Binomial distribution*

# Description

The function will estimate the shape parameters using the maximum log likelihood method for the Grassia II Binomial distribution when the binomial random variables and corresponding frequencies are given.

## Usage

```
EstMLEGrassiaIIBin(x,freq,a,b,...)
```
# Arguments

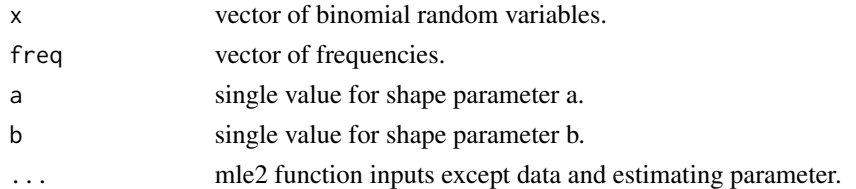

# Details

```
0 < a, bx = 0, 1, 2, ...freq \geq 0
```
NOTE : If input parameters are not in given domain conditions necessary error messages will be provided to go further.

# EstMLEKumBin 63

# Value

EstMLEGrassiaIIBin here is used as a wrapper for the mle2 function of bbmle package therefore output is of class of mle2.

# References

Grassia, A., 1977. On a family of distributions with argument between 0 and 1 obtained by transformation of the gamma and derived compound distributions. Australian Journal of Statistics, 19(2), pp.108-114.

# Examples

```
No.D.D <- 0:7 #assigning the random variables
Obs.fre.1 \leq c(47,54,43,40,40,41,39,95) #assigning the corresponding frequencies
#estimating the parameters using maximum log likelihood value and assigning it
parameters <- EstMLEGrassiaIIBin(x=No.D.D,freq=Obs.fre.1,a=0.1,b=0.1)
bbmle::coef(parameters) #extracting the parameters
```
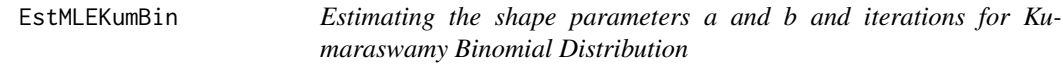

#### Description

The function will estimate the shape parameters using the maximum log likelihood method for the Kumaraswamy Binomial distribution when the binomial random variables and corresponding frequencies are given

#### Usage

```
EstMLEKumBin(x,freq,a,b,it,...)
```
#### Arguments

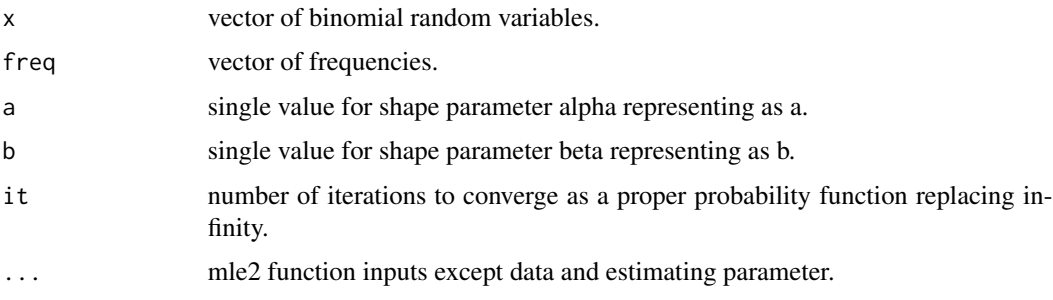

Details

$$
0 < a, b
$$
\n
$$
x = 0, 1, 2, \dots
$$
\n
$$
freq \ge 0
$$
\n
$$
it > 0
$$

NOTE : If input parameters are not in given domain conditions necessary error messages will be provided to go further.

# Value

EstMLEKumBin here is used as a wrapper for the mle2 function of bbmle package therefore output is of class of mle2.

#### References

Li, X. H., Huang, Y. Y., & Zhao, X. Y. (2011). The Kumaraswamy Binomial Distribution. Chinese Journal of Applied Probability and Statistics, 27(5), 511-521.

## See Also

[mle2](#page-0-0)

#### Examples

```
No.D.D <- 0:7 #assigning the random variables
Obs.fre.1 <- c(47,54,43,40,40,41,39,95) #assigning the corresponding frequencies
## Not run:
#estimating the parameters using maximum log likelihood value and assigning it
parameters1 <- EstMLEKumBin(x=No.D.D,freq=Obs.fre.1,a=10.1,b=1.1,it=10000)
bbmle::coef(parameters1) #extracting the parameters
## End(Not run)
```
EstMLELMBin *Estimating the probability of success and theta for Lovinson Multiplicative Binomial Distribution*

# Description

The function will estimate the probability of success and phi parameter using the maximum log likelihood method for the Lovinson Multiplicative Binomial distribution when the binomial random variables and corresponding frequencies are given.

# EstMLELMBin 65

# Usage

EstMLELMBin(x,freq,p,phi,...)

#### Arguments

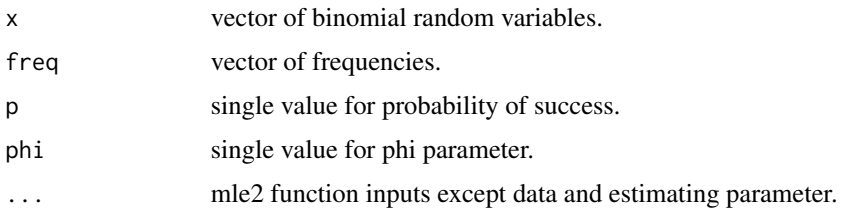

# Details

$$
freq \ge 0
$$
  

$$
x = 0, 1, 2, ...
$$
  

$$
0 < p < 1
$$
  

$$
0 < phi
$$

# Value

EstMLELMBin here is used as a wrapper for the mle2 function of bbmle package therefore output is of class of mle2.

# References

Elamir, E.A., 2013. Multiplicative-Binomial Distribution: Some Results on Characterization, Inference and Random Data Generation. Journal of Statistical Theory and Applications, 12(1), pp.92- 105.

## See Also

[mle2](#page-0-0)

# Examples

```
No.D.D <- 0:7 #assigning the random variables
Obs.fre.1 <- c(47,54,43,40,40,41,39,95) #assigning the corresponding frequencies
```

```
#estimating the parameters using maximum log likelihood value and assigning it
parameters <- EstMLELMBin(x=No.D.D,freq=Obs.fre.1,p=0.5,phi=15)
```
bbmle::coef(parameters) #extracting the parameters

# Description

The function will estimate the shape parameters using the maximum log likelihood method for the McDonald Generalized Beta Binomial distribution when the binomial random variables and corresponding frequencies are given.

# Usage

EstMLEMcGBB(x,freq,a,b,c,...)

## Arguments

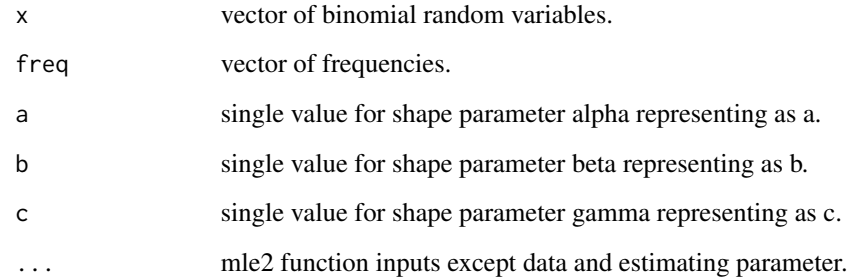

## Details

```
0 < a, b, cx = 0, 1, 2, ...freq \geq 0
```
NOTE : If input parameters are not in given domain conditions necessary error messages will be provided to go further.

# Value

EstMLEMcGBB here is used as a wrapper for the mle2 function of bbmle package therefore output is of class of mle2.

# EstMLEMultiBin 67

#### References

Manoj, C., Wijekoon, P. & Yapa, R.D., 2013. The McDonald Generalized Beta-Binomial Distribution: A New Binomial Mixture Distribution and Simulation Based Comparison with Its Nested Distributions in Handling Overdispersion. International Journal of Statistics and Probability, 2(2), pp.24-41.

Available at: <http://www.ccsenet.org/journal/index.php/ijsp/article/view/23491>.

Janiffer, N.M., Islam, A. & Luke, O., 2014. Estimating Equations for Estimation of Mcdonald Generalized Beta - Binomial Parameters. , (October), pp.702-709.

Roozegar, R., Tahmasebi, S. & Jafari, A.A., 2015. The McDonald Gompertz Distribution: Properties and Applications. Communications in Statistics - Simulation and Computation, (May), pp.0-0.

Available at: <http://www.tandfonline.com/doi/full/10.1080/03610918.2015.1088024>.

## See Also

# [mle2](#page-0-0)

#### Examples

```
No.D.D <- 0:7 \blacksquare #assigning the random variables
Obs.fre.1 <- c(47,54,43,40,40,41,39,95) #assigning the corresponding frequencies
## Not run:
#estimating the parameters using maximum log likelihood value and assigning it
parameters <- EstMLEMcGBB(x=No.D.D,freq=Obs.fre.1,a=0.1,b=0.1,c=0.2)
bbmle::coef(parameters) #extracting the parameters
## End(Not run)
```
EstMLEMultiBin *Estimating the probability of success and theta for Multiplicative Binomial Distribution*

## Description

The function will estimate the probability of success and theta parameter using the maximum log likelihood method for the Multiplicative Binomial distribution when the binomial random variables and corresponding frequencies are given.

#### Usage

```
EstMLEMultiBin(x,freq,p,theta,...)
```
#### **Arguments**

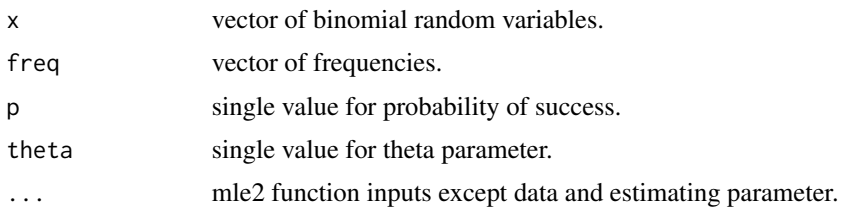

# Details

```
freq \geq 0x = 0, 1, 2, ...0 < p < 10 < theta
```
#### Value

EstMLEMultiBin here is used as a wrapper for the mle2 function of bbmle package therefore output is of class of mle2.

# References

Johnson, N. L., Kemp, A. W., & Kotz, S. (2005). Univariate discrete distributions (Vol. 444). Hoboken, NJ: Wiley-Interscience.

L. L. Kupper, J.K.H., 1978. The Use of a Correlated Binomial Model for the Analysis of Certain Toxicological Experiments. Biometrics, 34(1), pp.69-76.

Paul, S.R., 1985. A three-parameter generalization of the binomial distribution. Communications in Statistics - Theory and Methods, 14(6), pp.1497-1506.

Available at: <http://www.tandfonline.com/doi/abs/10.1080/03610928508828990> .

#### See Also

# [mle2](#page-0-0)

# Examples

No.D.D <- 0:7 #assigning the random variables Obs.fre.1 <- c(47,54,43,40,40,41,39,95) #assigning the corresponding frequencies

#estimating the parameters using maximum log likelihood value and assigning it parameters <- EstMLEMultiBin(x=No.D.D,freq=Obs.fre.1,p=0.5,theta=15)

bbmle::coef(parameters) #extracting the parameters

# Description

The function will estimate the mode value using the maximum log likelihood method for the Triangular Binomial Distribution when the binomial random variables and corresponding frequencies are given.

## Usage

EstMLETriBin(x,freq)

## Arguments

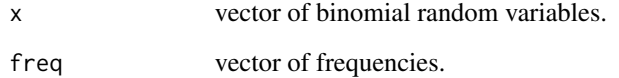

# Details

$$
0 < mode = c < 1
$$
\n
$$
x = 0, 1, 2, \dots
$$
\n
$$
freq \ge 0
$$

NOTE : If input parameters are not in given domain conditions necessary error messages will be provided to go further.

## Value

The output of EstMLETriBin will produce the classes of ml and mlTB format consisting

min Negative log likelihood value.

mode Estimated mode value.

AIC AIC value.

call the inputs for the function.

Methods print, summary, coef and AIC can be used to extract specific outputs.

## References

Horsnell, G. (1957). Economic acceptance sampling schemes. Journal of the Royal Statistical Society, Series A, 120:148-191.

Karlis, D. & Xekalaki, E., 2008. The Polygonal Distribution. In Advances in Mathematical and Statistical Modeling. Boston: Birkhuser Boston, pp. 21-33.

Available at: [http://dx.doi.org/10.1007/978-0-8176-4626-4\\_2](http://dx.doi.org/10.1007/978-0-8176-4626-4_2).

Okagbue, H. et al., 2014. Using the Average of the Extreme Values of a Triangular Distribution for a Transformation, and Its Approximant via the Continuous Uniform Distribution. British Journal of Mathematics & Computer Science, 4(24), pp.3497-3507.

Available at: <http://www.sciencedomain.org/abstract.php?iid=699&id=6&aid=6427>.

## Examples

```
No.D.D <- 0:7 #assigning the random variables
Obs.fre.1 <- c(47,54,43,40,40,41,39,95) #assigning the corresponding frequencies
## Not run:
#estimating the mode value and extracting the mode value
results <- EstMLETriBin(No.D.D,Obs.fre.1)
# extract the mode value and summary
coef(results)
summary(results)
AIC(results) #show the AIC value
## End(Not run)
```
Exam\_data *Exam Data*

#### Description

In an examination, there were 9 questions set on a particular topic. Each question is marked out of a total of 20 and in assessing the final class of a candidate, particular attention is paid to the total number of questions for which he has an "alpha", i.e., at least 15 out of 20, as well as his total number of marks. His number of alpha's is a rough indication of the "quality" of his exam performance. Thus, the distribution of alpha's over the candidates is of interest. There were 209 candidates attempting questions from this section of 9 questions and a total of 326 alpha's was awarded. So we treat 9 as the "litter size", and the dichotomous response is whether or not he got an alpha on the question.

#### Usage

Exam\_data

#### fitAddBin 71

# Format

A data frame with 2 columns and 10 rows

No.of.alpha No of Alphas fre Observed frequencies

# Source

Extracted from

Paul, S.R., 1985. A three-parameter generalization of the binomial distribution. Communications in Statistics - Theory and Methods, 14(6), pp.1497-1506.

Available at: <http://www.tandfonline.com/doi/abs/10.1080/03610928508828990>

### Examples

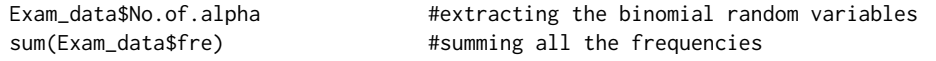

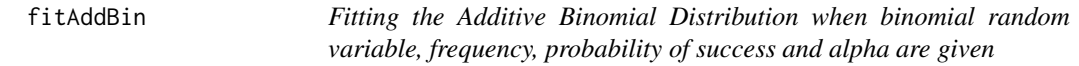

#### Description

The function will fit the Additive Binomial distribution when random variables, corresponding frequencies, probability of success and alpha are given. It will provide the expected frequencies, chi-squared test statistics value, p value, and degree of freedom value so that it can be seen if this distribution fits the data.

# Usage

fitAddBin(x,obs.freq,p,alpha)

# Arguments

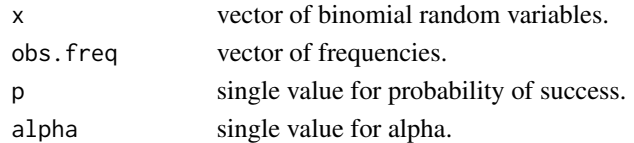

# Details

```
obs.freq \geq 0x = 0, 1, 2, ...0 < p < 1-1 < alpha < 1
```
# Value

The output of fitAddBin gives the class format fitAB and fit consisting a list

bin.ran.var binomial random variables.

obs.freq corresponding observed frequencies.

exp.freq corresponding expected frequencies.

statistic chi-squared test statistics.

df degree of freedom.

p.value probability value by chi-squared test statistic.

fitAB fitted probability values of dAddBin.

NegLL Negative Log Likelihood value.

p estimated probability value.

alpha estimated alpha parameter value.

AIC AIC value.

call the inputs of the function.

Methods summary, print, AIC, residuals and fitted can be used to extract specific outputs.

## References

Johnson, N. L., Kemp, A. W., & Kotz, S. (2005). Univariate discrete distributions (Vol. 444). Hoboken, NJ: Wiley-Interscience.

L. L. Kupper, J.K.H., 1978. The Use of a Correlated Binomial Model for the Analysis of Certain Toxicological Experiments. Biometrics, 34(1), pp.69-76.

Paul, S.R., 1985. A three-parameter generalization of the binomial distribution. Communications in Statistics - Theory and Methods, 14(6), pp.1497-1506.

Available at: <http://www.tandfonline.com/doi/abs/10.1080/03610928508828990> .

Jorge G. Morel and Nagaraj K. Neerchal. Overdispersion Models in SAS. SAS Institute, 2012.

# Examples

No.D.D <- 0:7 #assigning the random variables Obs.fre.1 <- c(47,54,43,40,40,41,39,95) #assigning the corresponding the frequencies

## Not run: #assigning the estimated probability value paddbin <- EstMLEAddBin(No.D.D,Obs.fre.1)\$p

#assigning the estimated alpha value alphaaddbin <- EstMLEAddBin(No.D.D,Obs.fre.1)\$alpha

```
#fitting when the random variable,frequencies,probability and alpha are given
results <- fitAddBin(No.D.D,Obs.fre.1,paddbin,alphaaddbin)
results
```
#extracting the AIC value
#### fitBetaBin 73

AIC(results)

#extract fitted values fitted(results)

## End(Not run)

fitBetaBin *Fitting the Beta-Binomial Distribution when binomial random variable, frequency and shape parameters a and b are given*

# Description

The function will fit the Beta-Binomial distribution when random variables, corresponding frequencies and shape parameters are given. It will provide the expected frequencies, chi-squared test statistics value, p value, degree of freedom and over dispersion value so that it can be seen if this distribution fits the data.

# Usage

fitBetaBin(x,obs.freq,a,b)

# Arguments

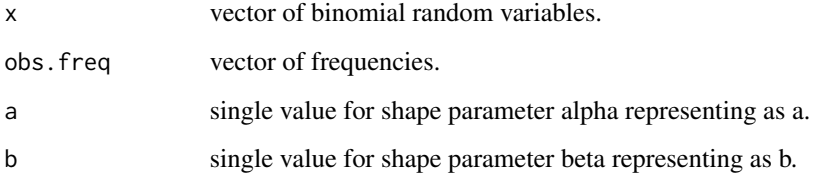

# Details

$$
0 < a, b
$$
\n
$$
x = 0, 1, 2, \dots, n
$$
\n
$$
obs. freq \geq 0
$$

NOTE : If input parameters are not in given domain conditions necessary error messages will be provided to go further.

The output of fitBetaBin gives the class format fitBB and fit consisting a list

bin.ran.var binomial random variables.

obs.freq corresponding observed frequencies.

exp.freq corresponding expected frequencies.

statistic chi-squared test statistics.

df degree of freedom.

p.value probability value by chi-squared test statistic.

fitBB fitted values of dBetaBin.

NegLL Negative Log Likelihood value.

a estimated value for alpha parameter as a.

b estimated value for alpha parameter as b.

AIC AIC value.

over.dis.para over dispersion value.

call the inputs of the function.

Methods summary, print, AIC, residuals and fitted can be used to extract specific outputs.

## References

Young-Xu, Y. & Chan, K.A., 2008. Pooling overdispersed binomial data to estimate event rate. BMC medical research methodology, 8(1), p.58.

Available at: [http://www.pubmedcentral.nih.gov/articlerender.fcgi?artid=2538541&too](http://www.pubmedcentral.nih.gov/articlerender.fcgi?artid=2538541&tool=pmcentrez&rendertype=abstract)l= [pmcentrez&rendertype=abstract](http://www.pubmedcentral.nih.gov/articlerender.fcgi?artid=2538541&tool=pmcentrez&rendertype=abstract).

Trenkler, G., 1996. Continuous univariate distributions. Computational Statistics & Data Analysis, 21(1), p.119.

Available at: <http://linkinghub.elsevier.com/retrieve/pii/0167947396900158>.

Hughes, G., 1993. Using the Beta-Binomial Distribution to Describe Aggregated Patterns of Disease Incidence. Phytopathology, 83(9), p.759.

Available at: [http://www.apsnet.org/publications/phytopathology/backissues/Document](http://www.apsnet.org/publications/phytopathology/backissues/Documents/1993Abstracts/Phyto_83_759.htm)s/ [1993Abstracts/Phyto\\_83\\_759.htm](http://www.apsnet.org/publications/phytopathology/backissues/Documents/1993Abstracts/Phyto_83_759.htm)

## See Also

[mle2](#page-0-0)

#### Examples

No.D.D <- 0:7 #assigning the random variables Obs.fre.1 <- c(47,54,43,40,40,41,39,95) #assigning the corresponding frequencies

#estimating the parameters using maximum log likelihood value and assigning it parameters <- EstMLEBetaBin(No.D.D,Obs.fre.1,0.1,0.1)

# fitBetaCorrBin 75

```
bbmle::coef(parameters) #extracting the parameters a and b
aBetaBin <- bbmle::coef(parameters)[1] #assigning the parameter a
bBetaBin <- bbmle::coef(parameters)[2] #assigning the parameter b
#fitting when the random variable,frequencies,shape parameter values are given.
fitBetaBin(No.D.D,Obs.fre.1,aBetaBin,bBetaBin)
#estimating the parameters using moment generating function methods
results <- EstMGFBetaBin(No.D.D,Obs.fre.1)
results
aBetaBin1 <- results$a #assigning the estimated a
bBetaBin1 <- results$b #assigning the estimated b
#fitting when the random variable,frequencies,shape parameter values are given.
BB <- fitBetaBin(No.D.D,Obs.fre.1,aBetaBin1,bBetaBin1)
#extracting the expected frequencies
fitted(BB)
#extracting the residuals
residuals(BB)
```
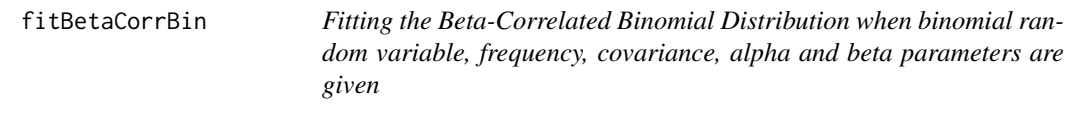

# Description

The function will fit the Beta-Correlated Binomial Distribution when random variables, corresponding frequencies, covariance, alpha and beta parameters are given. It will provide the expected frequencies, chi-squared test statistics value, p value, and degree of freedom so that it can be seen if this distribution fits the data.

## Usage

```
fitBetaCorrBin(x,obs.freq,cov,a,b)
```
## Arguments

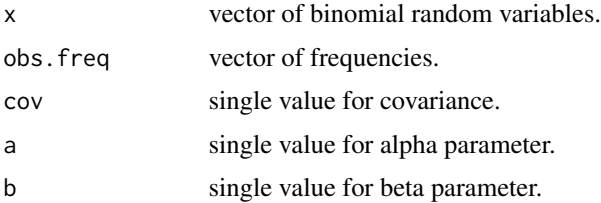

Details

$$
obs. freq \ge 0
$$

$$
x = 0, 1, 2, ...
$$

$$
-\infty < cov < +\infty
$$

$$
0 < a, b
$$

NOTE : If input parameters are not in given domain conditions necessary error messages will be provided to go further.

## Value

The output of fitBetaCorrBin gives the class format fitBCB and fit consisting a list

- bin.ran.var binomial random variables.
- obs.freq corresponding observed frequencies.
- exp.freq corresponding expected frequencies.
- statistic chi-squared test statistics.
- df degree of freedom.
- p.value probability value by chi-squared test statistic
- corr Correlation value.
- fitBCB fitted probability values of dBetaCorrBin.
- NegLL Negative Log Likelihood value.
- a estimated shape parameter value a.
- b estimated shape parameter value b.
- cov estimated covariance value.
- AIC AIC value.
- call the inputs of the function.
- Methods summary, print, AIC, residuals and fitted can be used to extract specific outputs.

## References

Paul, S.R., 1985. A three-parameter generalization of the binomial distribution. Communications in Statistics - Theory and Methods, 14(6), pp.1497-1506.

Available at: <http://www.tandfonline.com/doi/abs/10.1080/03610928508828990> .

#### fitBin 77

## Examples

```
No.D.D <- 0:7 \blacksquare #assigning the random variables
Obs.fre.1 <- c(47,54,43,40,40,41,39,95) #assigning the corresponding frequencies
#estimating the parameters using maximum log likelihood value and assigning it
parameters <- EstMLEBetaCorrBin(x=No.D.D,freq=Obs.fre.1,cov=0.0050,a=10,b=10)
covBetaCorrBin <- bbmle::coef(parameters)[1]
aBetaCorrBin <- bbmle::coef(parameters)[2]
bBetaCorrBin <- bbmle::coef(parameters)[3]
#fitting when the random variable,frequencies,covariance, a and b are given
results <- fitBetaCorrBin(No.D.D,Obs.fre.1,covBetaCorrBin,aBetaCorrBin,bBetaCorrBin)
results
#extract AIC value
AIC(results)
#extract fitted values
fitted(results)
```
fitBin *Fitting the Binomial Distribution when binomial random variable, frequency and probability value are given*

#### Description

The function will fit the Binomial distribution when random variables, corresponding frequencies and probability value are given. It will provide the expected frequencies, chi-squared test statistics value, p value and degree of freedom so that it can be seen if this distribution fits the data.

#### Usage

fitBin(x,obs.freq,p=0)

#### Arguments

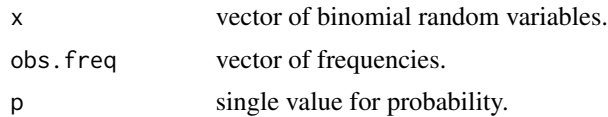

# Details

 $x = 0, 1, 2, ...$  $0 \leq p \leq 1$ 

# $obs.freq \geq 0$

NOTE : If input parameters are not in given domain conditions necessary error messages will be provided to go further.

#### Value

The output of fitBin gives the class format fitB and fit consisting a list

bin.ran.var binomial random variables.

- obs.freq corresponding observed frequencies.
- exp.freq corresponding expected frequencies.

statistic chi-squared test statistics value.

df degree of freedom.

p.value probability value by chi-squared test statistic.

fitB fitted probability values of dbinom.

phat estimated probability value.

call the inputs of the function.

## Examples

No.D.D <- 0:7 #assigning the random variables Obs.fre.1 <- c(47,54,43,40,40,41,39,95) #assigning the corresponding frequencies

#fitting when the random variable,frequencies are given. fitBin(No.D.D,Obs.fre.1)

fitCOMPBin *Fitting the COM Poisson Binomial Distribution when binomial random variable, frequency, probability of success and v parameter are given*

## Description

The function will fit the COM Poisson Binomial Distribution when random variables, corresponding frequencies, probability of success and v parameter are given. It will provide the expected frequencies, chi-squared test statistics value, p value, and degree of freedom so that it can be seen if this distribution fits the data.

# Usage

fitCOMPBin(x,obs.freq,p,v)

#### fitCOMPBin 79

#### **Arguments**

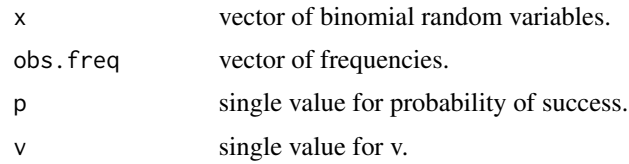

# Details

$$
obs. freq \ge 0
$$

$$
x = 0, 1, 2, ...
$$

$$
0 < p < 1
$$

$$
-\infty < v < +\infty
$$

NOTE : If input parameters are not in given domain conditions necessary error messages will be provided to go further.

# Value

The output of fitCOMPBin gives the class format fitCPB and fit consisting a list

bin.ran.var binomial random variables.

obs.freq corresponding observed frequencies.

exp.freq corresponding expected frequencies.

statistic chi-squared test statistics.

df degree of freedom.

p.value probability value by chi-squared test statistic.

fitCPB fitted probability values of dCOMPBin.

NegLL Negative Log Likelihood value.

p estimated probability value.

v estimated v parameter value.

AIC AIC value.

call the inputs of the function.

Methods summary, print, AIC, residuals and fitted can be used to extract specific outputs.

#### References

Borges, P., Rodrigues, J., Balakrishnan, N. and Bazan, J., 2014. A COM-Poisson type generalization of the binomial distribution and its properties and applications. Statistics & Probability Letters, 87, pp.158-166.

Available at: [http://conteudo.icmc.usp.br/CMS/Arquivos/arquivos\\_enviados/BIBLIOTECA](http://conteudo.icmc.usp.br/CMS/Arquivos/arquivos_enviados/BIBLIOTECA_113_NSE_90.pdf)\_ [113\\_NSE\\_90.pdf](http://conteudo.icmc.usp.br/CMS/Arquivos/arquivos_enviados/BIBLIOTECA_113_NSE_90.pdf)

#### Examples

```
No.D.D <- 0:7 #assigning the random variables
Obs.fre.1 <- c(47,54,43,40,40,41,39,95) #assigning the corresponding frequencies
#estimating the parameters using maximum log likelihood value and assigning it
parameters <- EstMLECOMPBin(x=No.D.D,freq=Obs.fre.1,p=0.5,v=0.050)
pCOMPBin <- bbmle::coef(parameters)[1]
vCOMPBin <- bbmle::coef(parameters)[2]
#fitting when the random variable,frequencies,probability and v parameter are given
results <- fitCOMPBin(No.D.D,Obs.fre.1,pCOMPBin,vCOMPBin)
results
#extracting the AIC value
AIC(results)
#extract fitted values
fitted(results)
```
fitCorrBin *Fitting the Correlated Binomial Distribution when binomial random variable, frequency, probability of success and covariance are given*

# Description

The function will fit the Correlated Binomial Distribution when random variables, corresponding frequencies, probability of success and covariance are given. It will provide the expected frequencies, chi-squared test statistics value, p value, and degree of freedom so that it can be seen if this distribution fits the data.

# Usage

```
fitCorrBin(x,obs.freq,p,cov)
```
#### Arguments

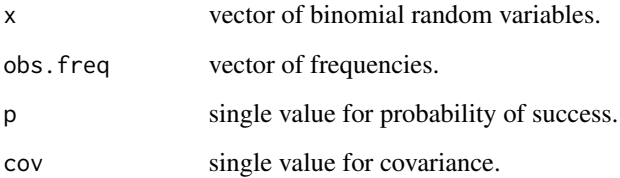

## fitCorrBin 81

**Details** 

$$
obs. freq \ge 0
$$

$$
x = 0, 1, 2, ...
$$

$$
0 < p < 1
$$

$$
-\infty < cov < +\infty
$$

NOTE : If input parameters are not in given domain conditions necessary error messages will be provided to go further.

# Value

The output of fitCorrBin gives the class format fitCB and fit consisting a list

bin.ran.var binomial random variables.

obs.freq corresponding observed frequencies.

exp.freq corresponding expected frequencies.

statistic chi-squared test statistics.

df degree of freedom.

p.value probability value by chi-squared test statistic.

corr Correlation value.

fitCB fitted probability values of dCorrBin.

NegLL Negative Log Likelihood value.

AIC AIC value.

call the inputs of the function.

Methods summary, print, AIC, residuals and fitted can be used to extract specific outputs.

# References

Johnson, N. L., Kemp, A. W., & Kotz, S. (2005). Univariate discrete distributions (Vol. 444). Hoboken, NJ: Wiley-Interscience.

L. L. Kupper, J.K.H., 1978. The Use of a Correlated Binomial Model for the Analysis of Certain Toxicological Experiments. Biometrics, 34(1), pp.69-76.

Paul, S.R., 1985. A three-parameter generalization of the binomial distribution. Communications in Statistics - Theory and Methods, 14(6), pp.1497-1506.

Available at: <http://www.tandfonline.com/doi/abs/10.1080/03610928508828990>.

Jorge G. Morel and Nagaraj K. Neerchal. Overdispersion Models in SAS. SAS Institute, 2012.

#### Examples

```
No.D.D <- 0:7 #assigning the random variables
Obs.fre.1 <- c(47,54,43,40,40,41,39,95) #assigning the corresponding frequencies
#estimating the parameters using maximum log likelihood value and assigning it
parameters <- EstMLECorrBin(x=No.D.D,freq=Obs.fre.1,p=0.5,cov=0.0050)
pCorrBin <- bbmle::coef(parameters)[1]
covCorrBin <- bbmle::coef(parameters)[2]
#fitting when the random variable,frequencies,probability and covariance are given
results <- fitCorrBin(No.D.D,Obs.fre.1,pCorrBin,covCorrBin)
results
#extracting the AIC value
AIC(results)
#extract fitted values
fitted(results)
```
fitGammaBin *Fitting the Gamma Binomial distribution when binomial random variable, frequency and shape parameters are given*

# Description

The function will fit the Gamma Binomial Distribution when random variables, corresponding frequencies and shape parameters are given. It will provide the expected frequencies, chi-squared test statistics value, p value, degree of freedom and over dispersion value so that it can be seen if this distribution fits the data.

# Usage

```
fitGammaBin(x,obs.freq,c,l)
```
#### Arguments

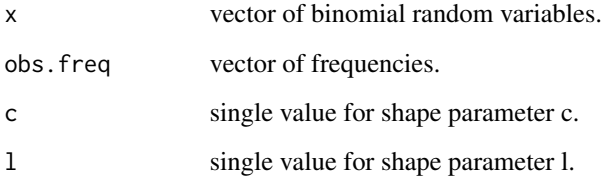

**Details** 

$$
0 < c, l
$$
\n
$$
x = 0, 1, 2, \dots
$$
\n
$$
obs. freq \ge 0
$$

NOTE : If input parameters are not in given domain conditions necessary error messages will be provided to go further.

## Value

The output of fitGammaBin gives the class format fitGaB and fit consisting a list

bin.ran.var binomial random variables.

obs.freq corresponding observed frequencies.

exp.freq corresponding expected frequencies.

statistic chi-squared test statistics.

df degree of freedom.

p.value probability value by chi-squared test statistic.

fitMB fitted values of dGammaBin.

NegLL Negative Log Likelihood value.

c estimated value for shape parameter c.

l estimated value for shape parameter l.

AIC AIC value.

over.dis.para over dispersion value.

call the inputs of the function.

Methods summary, print, AIC, residuals and fitted can be used to extract specific outputs.

# References

Grassia, A., 1977. On a family of distributions with argument between 0 and 1 obtained by transformation of the gamma and derived compound distributions. Australian Journal of Statistics, 19(2), pp.108-114.

#### Examples

```
No.D.D <- 0:7 #assigning the random variables
Obs.fre.1 <- c(47,54,43,40,40,41,39,95) #assigning the corresponding frequencies
#estimating the parameters using maximum log likelihood value and assigning it
parameters <- EstMLEGammaBin(x=No.D.D,freq=Obs.fre.1,c=0.1,l=0.1)
cGBin <- bbmle::coef(parameters)[1] #assigning the estimated c
lGBin <- bbmle::coef(parameters)[2] #assigning the estimated l
```
#### 84 fitGHGBB

```
#fitting when the random variable,frequencies,shape parameter values are given.
results <- fitGammaBin(No.D.D,Obs.fre.1,cGBin,lGBin)
results
#extracting the expected frequencies
fitted(results)
#extracting the residuals
residuals(results)
```
fitGHGBB *Fitting the Gaussian Hypergeometric Generalized Beta Binomial Distribution when binomial random variable, frequency and shape parameters a,b and c are given*

# Description

The function will fit the Gaussian Hypergeometric Generalized Beta Binomial Distribution when random variables, corresponding frequencies and shape parameters are given. It will provide the expected frequencies, chi-squared test statistics value, p value, degree of freedom and over dispersion value so that it can be seen if this distribution fits the data.

# Usage

fitGHGBB(x,obs.freq,a,b,c)

## Arguments

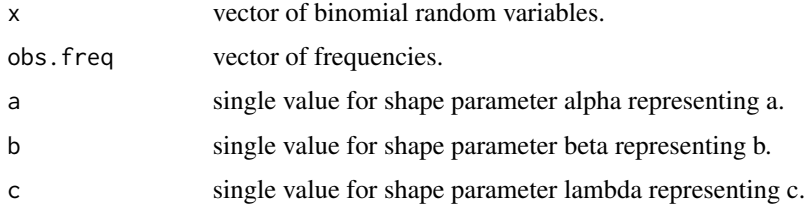

# Details

$$
0 < a, b, c
$$
\n
$$
x = 0, 1, 2, \dots
$$
\n
$$
obs.freq \ge 0
$$

NOTE : If input parameters are not in given domain conditions necessary error messages will be provided to go further.

#### fitGHGBB 85

# Value

The output of fitGHGBB gives the class format fitGB and fit consisting a list

bin.ran.var binomial random variables.

obs.freq corresponding observed frequencies.

exp.freq corresponding expected frequencies.

statistic chi-squared test statistics.

df degree of freedom.

p.value probability value by chi-squared test statistic.

fitGB fitted values of dGHGBB.

NegLL Negative Loglikelihood value.

a estimated value for alpha parameter as a.

b estimated value for beta parameter as b.

c estimated value for gamma parameter as c.

AIC AIC value.

over.dis.para over dispersion value.

call the inputs of the function.

Methods summary, print, AIC, residuals and fitted can be used to extract specific outputs.

# References

Rodriguez-Avi, J., Conde-Sanchez, A., Saez-Castillo, A. J., & Olmo-Jimenez, M. J. (2007). A generalization of the beta-binomial distribution. Journal of the Royal Statistical Society. Series C (Applied Statistics), 56(1), 51-61.

Available at : <http://dx.doi.org/10.1111/j.1467-9876.2007.00564.x>

Pearson, J., 2009. Computation of Hypergeometric Functions. Transformation, (September), p.1– 123.

# See Also

[hypergeo\\_powerseries](#page-0-0)

——————–

# [mle2](#page-0-0)

#### Examples

```
No.D.D <- 0:7 #assigning the random variables
Obs.fre.1 <- c(47,54,43,40,40,41,39,95) #assigning the corresponding frequencies
#estimating the parameters using maximum log likelihood value and assigning it
parameters <- EstMLEGHGBB(No.D.D,Obs.fre.1,0.1,20,1.3)
bbmle::coef(parameters) #extracting the parameters
aGHGBB <- bbmle::coef(parameters)[1] #assigning the estimated a
```

```
bGHGBB <- bbmle::coef(parameters)[2] #assigning the estimated b
cGHGBB <- bbmle::coef(parameters)[3] #assigning the estimated c
#fitting when the random variable,frequencies,shape parameter values are given.
results <- fitGHGBB(No.D.D,Obs.fre.1,aGHGBB,bGHGBB,cGHGBB)
results
#extracting the expected frequencies
fitted(results)
#extracting the residuals
residuals(results)
```
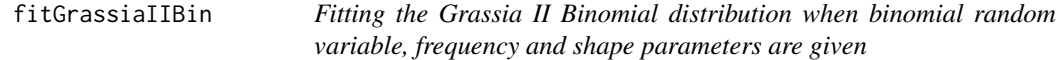

## Description

The function will fit the Grassia II Binomial Distribution when random variables, corresponding frequencies and shape parameters are given. It will provide the expected frequencies, chi-squared test statistics value, p value, degree of freedom and over dispersion value so that it can be seen if this distribution fits the data.

#### Usage

```
fitGrassiaIIBin(x,obs.freq,a,b)
```
# Arguments

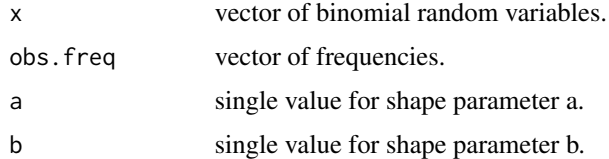

# Details

$$
0 < a, b
$$
\n
$$
x = 0, 1, 2, \dots
$$
\n
$$
obs.freq \ge 0
$$

NOTE : If input parameters are not in given domain conditions necessary error messages will be provided to go further.

# fitGrassiaIIBin 87

# Value

The output of fitGrassiaIIBin gives the class format fitGrIIB and fit consisting a list

bin.ran.var binomial random variables.

obs.freq corresponding observed frequencies.

exp.freq corresponding expected frequencies.

statistic chi-squared test statistics.

df degree of freedom.

p.value probability value by chi-squared test statistic.

fitGrIIB fitted values of dGrassiaIIBin.

NegLL Negative Log Likelihood value.

a estimated value for shape parameter a.

b estimated value for shape parameter b.

AIC AIC value.

over.dis.para over dispersion value.

call the inputs of the function.

Methods summary, print, AIC, residuals and fitted can be used to extract specific outputs.

# References

Grassia, A., 1977. On a family of distributions with argument between 0 and 1 obtained by transformation of the gamma and derived compound distributions. Australian Journal of Statistics, 19(2), pp.108-114.

### Examples

```
No.D.D <- 0:7 #assigning the random variables
Obs.fre.1 <- c(47,54,43,40,40,41,39,95) #assigning the corresponding frequencies
#estimating the parameters using maximum log likelihood value and assigning it
parameters <- EstMLEGrassiaIIBin(x=No.D.D,freq=Obs.fre.1,a=0.1,b=0.1)
aGIIBin <- bbmle::coef(parameters)[1] #assigning the estimated a
bGIIBin <- bbmle::coef(parameters)[2] #assigning the estimated b
#fitting when the random variable,frequencies,shape parameter values are given.
results <- fitGrassiaIIBin(No.D.D,Obs.fre.1,aGIIBin,bGIIBin)
results
#extracting the expected frequencies
fitted(results)
#extracting the residuals
residuals(results)
```
fitKumBin *Fitting the Kumaraswamy Binomial Distribution when binomial random variable, frequency and shape parameters a and b, iterations parameter it are given*

# Description

The function will fit the Kumaraswamy Binomial distribution when random variables, corresponding frequencies and shape parameters are given. It will provide the expected frequencies, chisquared test statistics value, p value, degree of freedom and over dispersion value so that it can be seen if this distribution fits the data.

## Usage

fitKumBin(x,obs.freq,a,b,it)

# Arguments

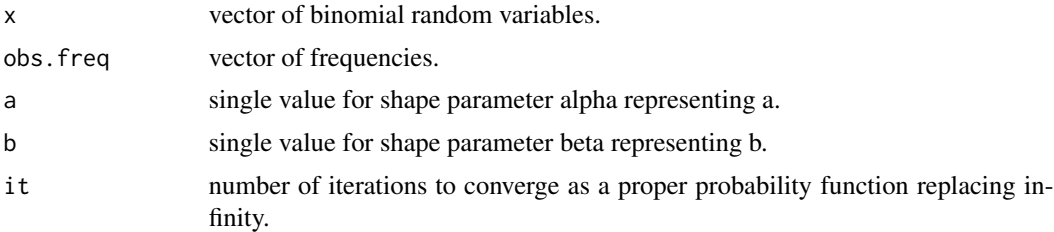

# Details

$$
0 < a, b
$$
\n
$$
x = 0, 1, 2, \dots n
$$
\n
$$
obs. freq \ge 0
$$
\n
$$
it > 0
$$

NOTE : If input parameters are not in given domain conditions necessary error messages will be provided to go further.

# Value

The output of fitKumBin gives the class format fitKB and fit consisting a list

bin.ran.var binomial random variables.

obs.freq corresponding observed frequencies.

exp.freq corresponding expected frequencies.

statistic chi-squared test statistics.

#### fitKumBin 89

df degree of freedom.

p.value probability value by chi-squared test statistic.

fitKB fitted values of dKumBin.

NegLL Negative Log Likelihood value.

a estimated value for alpha parameter as a.

b estimated value for beta parameter as b.

it estimated it value for iterations.

AIC AIC value.

over.dis.para over dispersion value.

call the inputs of the function.

Methods summary, print, AIC, residuals and fiited can be used to extract specific outputs.

# References

Li, X. H., Huang, Y. Y., & Zhao, X. Y. (2011). The Kumaraswamy Binomial Distribution. Chinese Journal of Applied Probability and Statistics, 27(5), 511-521.

# See Also

[mle2](#page-0-0)

## Examples

```
No.D.D <- 0:7 #assigning the random variables
Obs.fre.1 <- c(47,54,43,40,40,41,39,95) #assigning the corresponding frequencies
## Not run:
#estimating the parameters using maximum log likelihood value and assigning it
parameters <- EstMLEKumBin(x=No.D.D,freq=Obs.fre.1,a=10.1,b=1.1,it=10000)
bbmle::coef(parameters) #extracting the parameters
aKumBin <- bbmle::coef(parameters)[1] #assigning the estimated a
bKumBin <- bbmle::coef(parameters)[2] #assigning the estimated b
itKumBin <- bbmle::coef(parameters)[3] #assigning the estimated iterations
#fitting when the random variable,frequencies,shape parameter values are given.
results <- fitKumBin(No.D.D,Obs.fre.1,aKumBin,bKumBin,itKumBin*100)
results
#extracting the expected frequencies
fitted(results)
#extracting the residuals
residuals(results)
## End(Not run)
```
fitLMBin *Fitting the Lovinson Multiplicative Binomial Distribution when binomial random variable, frequency, probability of success and theta parameter are given*

## Description

The function will fit the Lovinson Multiplicative Binomial distribution when random variables, corresponding frequencies, probability of success and phi parameter are given. It will provide the expected frequencies, chi-squared test statistics value, p value and degree of freedom value so that it can be seen if this distribution fits the data.

## Usage

fitLMBin(x,obs.freq,p,phi)

## Arguments

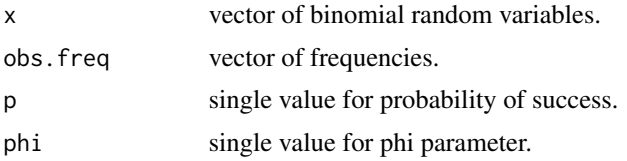

# Details

$$
obs. freq \ge 0
$$

$$
x = 0, 1, 2, \dots
$$

$$
0 < p < 1
$$

$$
0 < phi
$$

#### Value

The output of fitLMBin gives the class format fitLMB and fit consisting a list

bin.ran.var binomial random variables.

obs.freq corresponding observed frequencies.

exp.freq corresponding expected frequencies.

statistic chi-squared test statistics.

df degree of freedom.

p.value probability value by chi-squared test statistic.

fitLMB fitted probability values of dLMBin.

NegLL Negative Log Likelihood value.

#### fitMcGBB 91

p estimated probability value.

phi estimated phi parameter value.

AIC AIC value.

call the inputs of the function.

Methods summary, print, AIC, residuals and fitted can be used to extract specific outputs.

#### References

Elamir, E.A., 2013. Multiplicative-Binomial Distribution: Some Results on Characterization, Inference and Random Data Generation. Journal of Statistical Theory and Applications, 12(1), pp.92- 105.

#### See Also

[mle2](#page-0-0)

# Examples

```
No.D.D <- 0:7 #assigning the random variables
Obs.fre.1 \leq c(47,54,43,40,40,41,39,95) #assigning the corresponding frequencies
#estimating the parameters using maximum log likelihood value and assigning it
parameters <- EstMLELMBin(x=No.D.D,freq=Obs.fre.1,p=0.1,phi=.3)
pLMBin=bbmle::coef(parameters)[1] #assigning the estimated probability value
phiLMBin <- bbmle::coef(parameters)[2] #assigning the estimated phi value
#fitting when the random variable,frequencies,probability and phi are given
results <- fitLMBin(No.D.D,Obs.fre.1,pLMBin,phiLMBin)
results
#extracting the AIC value
AIC(results)
#extract fitted values
```
fitted(results)

fitMcGBB *Fitting the McDonald Generalized Beta Binomial distribution when binomial random variable, frequency and shape parameters are given*

#### Description

The function will fit the McDonald Generalized Beta Binomial Distribution when random variables, corresponding frequencies and shape parameters are given. It will provide the expected frequencies, chi-squared test statistics value, p value, degree of freedom and over dispersion value so that it can be seen if this distribution fits the data.

## Usage

fitMcGBB(x,obs.freq,a,b,c)

# Arguments

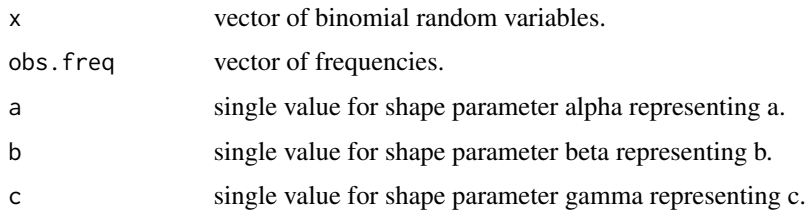

# Details

$$
0 < a, b, c
$$
\n
$$
x = 0, 1, 2, \dots
$$
\n
$$
obs.freq \ge 0
$$

NOTE : If input parameters are not in given domain conditions necessary error messages will be provided to go further.

# Value

The output of fitMcGBB gives the class format fitMB and fit consisting a list

bin.ran.var binomial random variables.

obs.freq corresponding observed frequencies.

exp.freq corresponding expected frequencies.

statistic chi-squared test statistics.

df degree of freedom.

p.value probability value by chi-squared test statistic.

fitMB fitted values of dMcGBB.

NegLL Negative Log Likelihood value.

a estimated value for alpha parameter as a.

b estimated value for beta parameter as b.

c estimated value for gamma parameter as c.

AIC AIC value.

over.dis.para over dispersion value.

call the inputs of the function.

Methods summary, print, AIC, residuals and fitted can be used to extract specific outputs.

#### fitMultiBin 93

## References

Manoj, C., Wijekoon, P. & Yapa, R.D., 2013. The McDonald Generalized Beta-Binomial Distribution: A New Binomial Mixture Distribution and Simulation Based Comparison with Its Nested Distributions in Handling Overdispersion. International Journal of Statistics and Probability, 2(2), pp.24-41.

Available at: <http://www.ccsenet.org/journal/index.php/ijsp/article/view/23491>.

Janiffer, N.M., Islam, A. & Luke, O., 2014. Estimating Equations for Estimation of Mcdonald Generalized Beta - Binomial Parameters. , (October), pp.702-709.

Roozegar, R., Tahmasebi, S. & Jafari, A.A., 2015. The McDonald Gompertz Distribution: Properties and Applications. Communications in Statistics - Simulation and Computation, (May), pp.0-0.

Available at: <http://www.tandfonline.com/doi/full/10.1080/03610918.2015.1088024>.

#### See Also

[mle2](#page-0-0)

## Examples

```
No.D.D <- 0:7 #assigning the random variables
Obs.fre.1 <- c(47,54,43,40,40,41,39,95) #assigning the corresponding frequencies
## Not run:
#estimating the parameters using maximum log likelihood value and assigning it
parameters <- EstMLEMcGBB(x=No.D.D,freq=Obs.fre.1,a=0.1,b=0.1,c=3.2)
aMcGBB <- bbmle::coef(parameters)[1] #assigning the estimated a
bMcGBB <- bbmle::coef(parameters)[2] #assigning the estimated b
cMcGBB <- bbmle::coef(parameters)[3] #assigning the estimated c
#fitting when the random variable,frequencies,shape parameter values are given.
results <- fitMcGBB(No.D.D,Obs.fre.1,aMcGBB,bMcGBB,cMcGBB)
results
#extracting the expected frequencies
fitted(results)
#extracting the residuals
residuals(results)
## End(Not run)
```
fitMultiBin *Fitting the Multiplicative Binomial Distribution when binomial random variable, frequency, probability of success and theta parameter are given*

# Description

The function will fit the Multiplicative Binomial distribution when random variables, corresponding frequencies, probability of success and theta parameter are given. It will provide the expected frequencies, chi-squared test statistics value, p value and degree of freedom value so that it can be seen if this distribution fits the data.

## Usage

fitMultiBin(x,obs.freq,p,theta)

#### Arguments

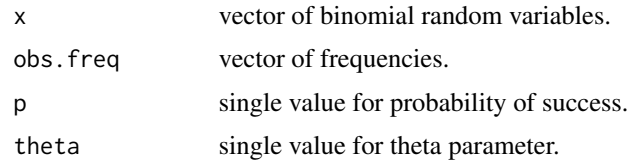

# Details

$$
obs. freq \ge 0
$$

$$
x = 0, 1, 2, ...
$$

$$
0 < p < 1
$$

$$
0 < theta
$$

# Value

The output of fitMultiBin gives the class format fitMuB and fit consisting a list

bin.ran.var binomial random variables.

obs.freq corresponding observed frequencies.

exp.freq corresponding expected frequencies.

statistic chi-squared test statistics.

df degree of freedom.

p.value probability value by chi-squared test statistic.

fitMuB fitted probability values of dMultiBin.

NegLL Negative Log Likelihood value.

p estimated probability value.

theta estimated theta parameter value.

AIC AIC value.

call the inputs of the function.

Methods summary, print, AIC, residuals and fitted can be used to extract specific outputs.

#### fitTriBin 95

## References

Johnson, N. L., Kemp, A. W., & Kotz, S. (2005). Univariate discrete distributions (Vol. 444). Hoboken, NJ: Wiley-Interscience.

L. L. Kupper, J.K.H., 1978. The Use of a Correlated Binomial Model for the Analysis of Certain Toxicological Experiments. Biometrics, 34(1), pp.69-76.

Paul, S.R., 1985. A three-parameter generalization of the binomial distribution. Communications in Statistics - Theory and Methods, 14(6), pp.1497-1506.

Available at: <http://www.tandfonline.com/doi/abs/10.1080/03610928508828990>.

# See Also

[mle2](#page-0-0)

# **Examples**

```
No.D.D <- 0:7 #assigning the random variables
Obs.fre.1 <- c(47,54,43,40,40,41,39,95) #assigning the corresponding frequencies
#estimating the parameters using maximum log likelihood value and assigning it
parameters <- EstMLEMultiBin(x=No.D.D,freq=Obs.fre.1,p=0.1,theta=.3)
pMultiBin <- bbmle::coef(parameters)[1] #assigning the estimated probability value
thetaMultiBin <- bbmle::coef(parameters)[2] #assigning the estimated theta value
#fitting when the random variable,frequencies,probability and theta are given
results <- fitMultiBin(No.D.D,Obs.fre.1,pMultiBin,thetaMultiBin)
results
#extracting the AIC value
AIC(results)
#extract fitted values
fitted(results)
```
fitTriBin *Fitting the Triangular Binomial Distribution when binomial random variable, frequency and mode value are given*

# Description

The function will fit the Triangular Binomial distribution when random variables, corresponding frequencies and mode parameter are given. It will provide the expected frequencies, chi-squared test statistics value, p value, degree of freedom and over dispersion value so that it can be seen if this distribution fits the data.

#### 96 fitTriBin

# Usage

fitTriBin(x,obs.freq,mode)

#### Arguments

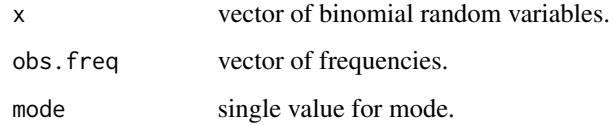

#### Details

$$
0 < mode = c < 1
$$
\n
$$
x = 0, 1, 2, \dots
$$
\n
$$
0 < mode < 1
$$
\n
$$
obs.freq \ge 0
$$

NOTE : If input parameters are not in given domain conditions necessary error messages will be provided to go further.

# Value

The output of fitTriBin gives the class format fitTB and fit consisting a list

bin.ran.var binomial random variables.

obs.freq corresponding observed frequencies.

exp.freq corresponding expected frequencies.

statistic chi-squared test statistics value.

df degree of freedom.

p.value probability value by chi-squared test statistic.

fitTB fitted probability values of dTriBin.

NegLL Negative Log Likelihood value.

mode estimated mode value.

AIC AIC value.

over.dis.para over dispersion value.

call the inputs of the function.

Methods summary, print, AIC, residuals and fitted can be used to extract specific outputs.

# Male\_Children 97

## References

Horsnell, G. (1957). Economic acceptance sampling schemes. Journal of the Royal Statistical Society, Series A, 120:148-191.

Karlis, D. & Xekalaki, E., 2008. The Polygonal Distribution. In Advances in Mathematical and Statistical Modeling. Boston: Birkhuser Boston, pp. 21-33.

Available at: [http://dx.doi.org/10.1007/978-0-8176-4626-4\\_2](http://dx.doi.org/10.1007/978-0-8176-4626-4_2).

Okagbue, H. et al., 2014. Using the Average of the Extreme Values of a Triangular Distribution for a Transformation, and Its Approximant via the Continuous Uniform Distribution. British Journal of Mathematics & Computer Science, 4(24), pp.3497-3507.

Available at: <http://www.sciencedomain.org/abstract.php?iid=699&id=6&aid=6427>.

#### Examples

```
No.D.D <- 0:7 #assigning the random variables
Obs.fre.1 \leq c(47,54,43,40,40,41,39,95) #assigning the corresponding frequencies
modeTriBin <- EstMLETriBin(No.D.D,Obs.fre.1)$mode #assigning the extracted the mode value
#fitting when the random variable,frequencies,mode value are given.
results <- fitTriBin(No.D.D,Obs.fre.1,modeTriBin)
results
#extract AIC value
AIC(results)
#extract fitted values
fitted(results)
```
Male\_Children *Male children data*

#### Description

The number of male children among the first 12 children of family size 13 in 6115 families taken from the hospital records in the nineteenth century Saxony (Sokal & Rohlf(1994), Lindsey (1995), p. 59). The thirteenth child is ignored to assuage the effect of families non-randomly stopping when a desired gender is reached.

## Usage

Male\_Children

# Format

A data frame with 2 columns and 13 rows.

No\_of\_Males No of Male children among first 12 children of family size 13

freq Observed frequencies for corresponding male children

# Source

## Extracted from

Borges, P., Rodrigues, J., Balakrishnan, N. and Bazan, J., 2014. A COM-Poisson type generalization of the binomial distribution and its properties and applications. Statistics  $\&$  Probability Letters, 87, pp.158-166.

Available at: [http://conteudo.icmc.usp.br/CMS/Arquivos/arquivos\\_enviados/BIBLIOTECA](http://conteudo.icmc.usp.br/CMS/Arquivos/arquivos_enviados/BIBLIOTECA_113_NSE_90.pdf)\_ [113\\_NSE\\_90.pdf](http://conteudo.icmc.usp.br/CMS/Arquivos/arquivos_enviados/BIBLIOTECA_113_NSE_90.pdf)

# Examples

```
Male_Children$No_of_Males # extracting the binomial random variables
sum(Male_Children$freq) # summing all the frequencies
```
mazBETA *Beta Distribution*

#### Description

These functions provide the ability for generating probability density values, cumulative probability density values and moment about zero values for the Beta Distribution bounded between [0,1].

## Usage

mazBETA(r,a,b)

## **Arguments**

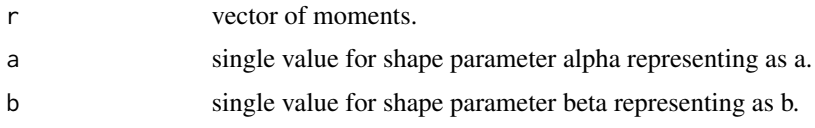

# Details

The probability density function and cumulative density function of a unit bounded beta distribution with random variable P are given by

$$
g_P(p) = \frac{p^{a-1}(1-p)^{b-1}}{B(a,b)}
$$

;  $0 \le p \le 1$ 

$$
G_P(p) = \frac{B_p(a, b)}{B(a, b)}
$$

;  $0 \leq p \leq 1$ 

 $a, b > 0$ 

The mean and the variance are denoted by

$$
E[P] = \frac{a}{a+b}
$$

$$
var[P] = \frac{ab}{(a+b)^2(a+b+1)}
$$

The moments about zero is denoted as

$$
E[P^r]=\prod_{i=0}^{r-1}(\frac{a+i}{a+b+i})
$$

 $r = 1, 2, 3, ...$ 

Defined as  $B_p(a, b) = \int_0^p t^{a-1} (1-t)^{b-1} dt$  is incomplete beta integrals and  $B(a, b)$  is the beta function.

NOTE : If input parameters are not in given domain conditions necessary error messages will be provided to go further.

#### Value

The output of mazBETA gives the moments about zero in vector form.

### References

Johnson, N. L., Kotz, S. and Balakrishnan, N. (1994) Continuous Univariate Distributions, Vol. 2, Wiley Series in Probability and Mathematical Statistics, Wiley.

Trenkler, G., 1996. Continuous univariate distributions. Computational Statistics & Data Analysis, 21(1), p.119.

Available at: <http://linkinghub.elsevier.com/retrieve/pii/0167947396900158>.

# See Also

[Beta](#page-0-0)

#### or

<https://stat.ethz.ch/R-manual/R-devel/library/stats/html/Beta.html>

# Examples

```
#plotting the random variables and probability values
col \leftarrow rainbow(4)a \leftarrow c(1, 2, 5, 10)plot(0,0,main="Probability density graph",xlab="Random variable",ylab="Probability density values",
xlim = c(0,1), ylim = c(0,4)for (i in 1:4)
{
lines(seq(0,1,by=0.01),dBETA(seq(0,1,by=0.01),a[i],a[i])$pdf,col = col[i])
}
dBETA(seq(0,1,by=0.01),2,3)$pdf #extracting the pdf values
```

```
dBETA(seq(0,1,by=0.01),2,3)$mean #extracting the mean
dBETA(seq(0,1,by=0.01),2,3)$var #extracting the variance
#plotting the random variables and cumulative probability values
col \leftarrow rainbow(4)a \leftarrow c(1, 2, 5, 10)plot(0,0,main="Cumulative density graph", xlab="Random variable", ylab="Cumulative density values",
xlim = c(0,1), ylim = c(0,1))for (i in 1:4)
{
lines(seq(0,1,by=0.01),pBETA(seq(0,1,by=0.01),a[i],a[i]),col = col[i])}
pBETA(seq(0,1,by=0.01),2,3) #acquiring the cumulative probability values
mazBETA(1.4,3,2) #acquiring the moment about zero values
mazBETA(2,3,2)-mazBETA(1,3,2)^2 #acquiring the variance for a=3,b=2
#only the integer value of moments is taken here because moments cannot be decimal
mazBETA(1.9,5.5,6)
```
mazGAMMA *Gamma Distribution*

#### Description

These functions provide the ability for generating probability density values, cumulative probability density values and moment about zero values for Gamma Distribution bounded between [0,1].

# Usage

mazGAMMA(r,c,l)

#### Arguments

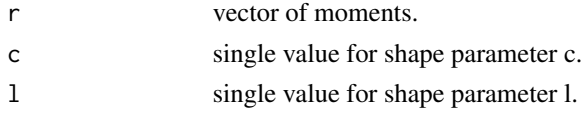

## Details

The probability density function and cumulative density function of a unit bounded Gamma distribution with random variable P are given by

$$
g_P(p) = \frac{c^l p^{c-1}}{\gamma(l)} [ln(1/p)]^{l-1}
$$

;  $0 \le p \le 1$ 

$$
G_P(p) = \frac{Ig(l, cln(1/p))}{\gamma(l)}
$$

# mazGAMMA 101

;  $0 \le p \le 1$ 

$$
l, c > 0
$$

The mean the variance are denoted by

$$
E[P] = \left(\frac{c}{c+1}\right)^l
$$

$$
var[P] = \left(\frac{c}{c+2}\right)^l - \left(\frac{c}{c+1}\right)^{2l}
$$

The moments about zero is denoted as

$$
E[P^r] = (\frac{c}{c+r})^l
$$

 $r = 1, 2, 3, ...$ 

Defined as  $\gamma(l)$  is the gamma function. Defined as  $Ig(l, cln(1/p)) = \int_0^{cln(1/p)} t^{l-1}e^{-t}dt$  is the Lower incomplete gamma function.

NOTE : If input parameters are not in given domain conditions necessary error messages will be provided to go further.

# Value

The output of mazGAMMA gives the moments about zero in vector form.

## References

Olshen, A. C. Transformations of the Pearson Type III Distribution. Ann. Math. Statist. 9 (1938), no. 3, 176–200.

# See Also

[GammaDist](#page-0-0)

# Examples

```
#plotting the random variables and probability values
col \leftarrow rainbow(4)a \leftarrow c(1, 2, 5, 10)plot(0,0,main="Probability density graph",xlab="Random variable",ylab="Probability density values",
xlim = c(0,1), ylim = c(0,4)for (i in 1:4)
{
lines(seq(0,1,by=0.01),dGAMMA(seq(0,1,by=0.01),a[i],a[i])$pdf,col = col[i])
}
dGAMMA(seq(0,1,by=0.01),5,6)$pdf #extracting the pdf values
dGAMMA(seq(0,1,by=0.01),5,6)$mean #extracting the mean
dGAMMA(seq(0,1,by=0.01),5,6)$var #extracting the variance
#plotting the random variables and cumulative probability values
```
#### 102 mazGBeta1

```
a \leftarrow c(1, 2, 5, 10)plot(0,0,main="Cumulative density graph", xlab="Random variable", ylab="Cumulative density values",
xlim = c(0,1), ylim = c(0,1))for (i in 1:4)
{
lines(seq(0,1,by=0.01),pGAMMA(seq(0,1,by=0.01),a[i],a[i]),col = col[i])
}
pGAMMA(seq(0,1,by=0.01),5,6) #acquiring the cumulative probability values
mazGAMMA(1.4,5,6) #acquiring the moment about zero values
mazGAMMA(2,5,6)-mazGAMMA(1,5,6)^2 #acquiring the variance for a=5,b=6
#only the integer value of moments is taken here because moments cannot be decimal
```

```
mazGAMMA(1.9,5.5,6)
```
mazGBeta1 *Generalized Beta Type-1 Distribution*

#### Description

These functions provide the ability for generating probability density values, cumulative probability density values and moment about zero values for the Generalized Beta Type-1 Distribution bounded between [0,1].

#### Usage

mazGBeta1(r,a,b,c)

#### Arguments

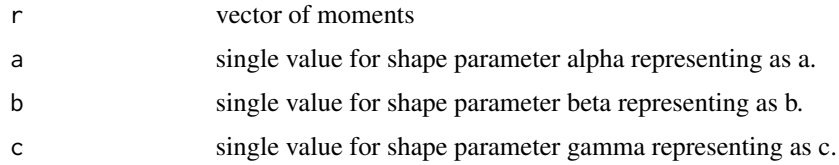

# Details

The probability density function and cumulative density function of a unit bounded Generalized Beta Type-1 Distribution with random variable P are given by

$$
g_P(p) = \frac{c}{B(a,b)} p^{ac-1} (1 - p^c)^{b-1}
$$

;  $0 \leq p \leq 1$ 

$$
G_P(p) = \frac{p^{ac}}{aB(a,b)} 2F1(a, 1-b; p^c; a+1)
$$

#### mazGBeta1 103

 $0 \leq p \leq 1$  $a, b, c > 0$ 

The mean and the variance are denoted by

$$
E[P] = \frac{B(a+b, \frac{1}{c})}{B(a, \frac{1}{c})}
$$

$$
var[P] = \frac{B(a+b, \frac{2}{c})}{B(a, \frac{2}{c})} - (\frac{B(a+b, \frac{1}{c})}{B(a, \frac{1}{c})})^2
$$

The moments about zero is denoted as

$$
E[P^r] = \frac{B(a+b,\frac{r}{c})}{B(a,\frac{r}{c})}
$$

 $r = 1, 2, 3, \dots$ 

Defined as  $B(a, b)$  is Beta function. Defined as  $2F1(a, b; c; d)$  is Gaussian Hypergeometric function.

NOTE : If input parameters are not in given domain conditions necessary error messages will be provided to go further.

# Value

The output mazGBeta1 gives the moments about zero in vector form.

#### References

Manoj, C., Wijekoon, P. & Yapa, R.D., 2013. The McDonald Generalized Beta-Binomial Distribution: A New Binomial Mixture Distribution and Simulation Based Comparison with Its Nested Distributions in Handling Overdispersion. International Journal of Statistics and Probability, 2(2), pp.24-41.

Available at: <http://www.ccsenet.org/journal/index.php/ijsp/article/view/23491>.

Janiffer, N.M., Islam, A. & Luke, O., 2014. Estimating Equations for Estimation of Mcdonald Generalized Beta - Binomial Parameters. , (October), pp.702-709.

Roozegar, R., Tahmasebi, S. & Jafari, A.A., 2015. The McDonald Gompertz Distribution: Properties and Applications. Communications in Statistics - Simulation and Computation, (May), pp.0-0.

Available at: <http://www.tandfonline.com/doi/full/10.1080/03610918.2015.1088024>.

# Examples

#plotting the random variables and probability values  $col \leftarrow$  rainbow(5)  $a \leftarrow c(.1,.2,.3,1.5,2.15)$ plot(0,0,main="Probability density graph",xlab="Random variable",ylab="Probability density values",  $xlim = c(0,1), ylim = c(0,10)$ for (i in 1:5) { lines(seq(0,1,by=0.001),dGBeta1(seq(0,1,by=0.001),a[i],1,2\*a[i])\$pdf,col = col[i])

```
dGBeta1(seq(0,1,by=0.01),2,3,1)$pdf #extracting the pdf values
dGBeta1(seq(0,1,by=0.01),2,3,1)$mean #extracting the mean
dGBeta1(seq(0,1,by=0.01),2,3,1)$var #extracting the variance
pGBeta1(0.04,2,3,4) #acquiring the cdf values for a=2,b=3,c=4
mazGBeta1(1.4,3,2,2) #acquiring the moment about zero values
                                            #acquiring the variance for a=3,b=2,c=2#only the integer value of moments is taken here because moments cannot be decimal
mazGBeta1(3.2,3,2,2)
```
mazGHGBeta *Gaussian Hypergeometric Generalized Beta Distribution*

## Description

These functions provide the ability for generating probability density values, cumulative probability density values and moment about zero values for the Gaussian Hypergeometric Generalized Beta distribution bounded between [0,1].

#### Usage

mazGHGBeta(r,n,a,b,c)

## Arguments

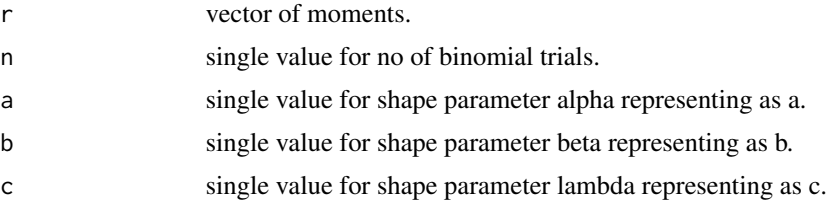

# Details

The probability density function and cumulative density function of a unit bounded Gaussian Hypergeometric Generalized Beta Distribution with random variable P are given by

$$
g_P(p) = \frac{1}{B(a,b)} \frac{2F1(-n,a;-b-n+1;1)}{2F1(-n,a;-b-n+1;c)} p^{a-1} (1-p)^{b-1} \frac{c^{b+n}}{(c+(1-c)p)^{a+b+n}}
$$

;  $0 \leq p \leq 1$ 

$$
G_P(p) = \int_0^p \frac{1}{B(a,b)} \frac{2F1(-n,a;-b-n+1;1)}{2F1(-n,a;-b-n+1;c)} t^{a-1} (1-t)^{b-1} \frac{c^{b+n}}{(c+(1-c)t)^{a+b+n}} dt
$$

}

# mazGHGBeta 105

;  $0 \leq p \leq 1$ 

$$
a, b, c > 0
$$

$$
n = 1, 2, 3, \dots
$$

The mean and the variance are denoted by

$$
E[P] = \int_0^1 \frac{p}{B(a,b)} \frac{2F1(-n,a;-b-n+1;1)}{2F1(-n,a;-b-n+1;c)} p^{a-1} (1-p)^{b-1} \frac{c^{b+n}}{(c+(1-c)p)^{a+b+n}} dp
$$
  
 
$$
var[P] = \int_0^1 \frac{p^2}{B(a,b)} \frac{2F1(-n,a;-b-n+1;1)}{2F1(-n,a;-b-n+1;c)} p^{a-1} (1-p)^{b-1} \frac{c^{b+n}}{(c+(1-c)p)^{a+b+n}} dp - (E[p])^2
$$

The moments about zero is denoted as

$$
E[P^r] = \int_0^1 \frac{p^r}{B(a,b)} \frac{2F1(-n,a;-b-n+1;1)}{2F1(-n,a;-b-n+1;c)} p^{a-1} (1-p)^{b-1} \frac{c^{b+n}}{(c+(1-c)p)^{a+b+n}} dp
$$

 $r = 1, 2, 3, ...$ 

Defined as  $B(a, b)$  as the beta function. Defined as  $2F1(a, b; c; d)$  as the Gaussian Hypergeometric function.

NOTE : If input parameters are not in given domain conditions necessary error messages will be provided to go further.

## Value

The output of mazGHGBeta give the moments about zero in vector form.

# References

Rodriguez-Avi, J., Conde-Sanchez, A., Saez-Castillo, A. J., & Olmo-Jimenez, M. J. (2007). A generalization of the beta-binomial distribution. Journal of the Royal Statistical Society. Series C (Applied Statistics), 56(1), 51-61.

```
Available at : http://dx.doi.org/10.1111/j.1467-9876.2007.00564.x
```
Pearson, J., 2009. Computation of Hypergeometric Functions. Transformation, (September), p.1– 123.

## See Also

[hypergeo\\_powerseries](#page-0-0)

# Examples

```
#plotting the random variables and probability values
col \leftarrow rainbow(5)
a \leftarrow c(.1,.2,.3,1.5,2.15)plot(0,0,main="Probability density graph",xlab="Random variable",ylab="Probability density values",
xlim = c(0,1), ylim = c(0,10)for (i in 1:5)
{
lines(seq(0,1,by=0.001),dGHGBeta(seq(0,1,by=0.001),7,1+a[i],0.3,1+a[i])$pdf,col = col[i])
```

```
dGHGBeta(seq(0,1,by=0.01),7,1.6312,0.3913,0.6659)$pdf #extracting the pdf values
dGHGBeta(seq(0,1,by=0.01),7,1.6312,0.3913,0.6659)$mean #extracting the mean
dGHGBeta(seq(0,1,by=0.01),7,1.6312,0.3913,0.6659)$var #extracting the variance
#plotting the random variables and cumulative probability values
col \leftarrow rainbow(6)a \leftarrow c(.1,.2,.3,1.5,2.1,3)plot(0,0,main="Cumulative density graph", xlab="Random variable", ylab="Cumulative density values",
xlim = c(0,1), ylim = c(0,1))for (i in 1:6)
{
lines(seq(0.01,1,by=0.001),pGHGBeta(seq(0.01,1,by=0.001),7,1+a[i],0.3,1+a[i]),col=col[i])
}
pGHGBeta(seq(0,1,by=0.01),7,1.6312,0.3913,0.6659) #acquiring the cumulative probability values
mazGHGBeta(1.4,7,1.6312,0.3913,0.6659) #acquiring the moment about zero values
#acquiring the variance for a=1.6312,b=0.3913,c=0.6659
mazGHGBeta(2,7,1.6312,0.3913,0.6659)-mazGHGBeta(1,7,1.6312,0.3913,0.6659)^2
#only the integer value of moments is taken here because moments cannot be decimal
mazGHGBeta(1.9,15,5,6,1)
```
#### mazKUM *Kumaraswamy Distribution*

## Description

These functions provide the ability for generating probability density values, cumulative probability density values and moment about zero values for the Kumaraswamy Distribution bounded between [0,1].

## Usage

mazKUM(r,a,b)

# Arguments

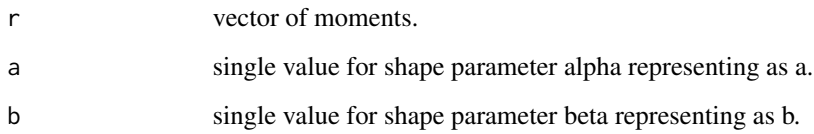

}

#### mazKUM and the contract of the contract of the contract of the contract of the contract of the contract of the contract of the contract of the contract of the contract of the contract of the contract of the contract of the

# Details

The probability density function and cumulative density function of a unit bounded Kumaraswamy Distribution with random variable P are given by

$$
g_P(p) = abp^{a-1}(1 - p^a)^{b-1}
$$

$$
G_P(p) = 1 - (1 - p^a)^b
$$

;  $0\leq p\leq 1$ 

;  $0 \leq p \leq 1$ 

The mean and the variance are denoted by

$$
E[P] = bB(1 + \frac{1}{a}, b)
$$

$$
var[P] = bB(1 + \frac{2}{a}, b) - (bB(1 + \frac{1}{a}, b))^2
$$

 $a, b > 0$ 

The moments about zero is denoted as

$$
E[P^r] = bB(1 + \frac{r}{a}, b)
$$

 $r = 1, 2, 3, ...$ 

Defined as  $B(a, b)$  is the beta function.

NOTE : If input parameters are not in given domain conditions necessary error messages will be provided to go further.

#### Value

The output of mazKUM gives the moments about zero in vector form.

#### References

Kumaraswamy, P. (1980). A generalized probability density function for double-bounded random processes. Journal of Hydrology, 46(1), 79-88.

Available at : [http://dx.doi.org/10.1016/0022-1694\(80\)90036-0](http://dx.doi.org/10.1016/0022-1694(80)90036-0).

Jones, M. C. (2009). Kumaraswamy's distribution: A beta-type distribution with some tractability advantages. Statistical Methodology, 6(1), 70-81.

Available at : <http://dx.doi.org/10.1016/j.stamet.2008.04.001>.

## See Also

[Kumaraswamy](#page-0-0)

## Examples

```
#plotting the random variables and probability values
col \leftarrow rainbow(4)a \leftarrow c(1, 2, 5, 10)plot(0,0,main="Probability density graph",xlab="Random variable",ylab="Probability density values",
xlim = c(0,1), ylim = c(0,6)for (i in 1:4)
{
lines(seq(0,1,by=0.01),dKUM(seq(0,1,by=0.01),a[i],a[i])$pdf,col = col[i])
}
dKUM(seq(0,1,by=0.01),2,3)$pdf #extracting the probability values
dKUM(seq(0,1,by=0.01),2,3)$mean #extracting the mean
dKUM(seq(0,1,by=0.01),2,3)$var #extracting the variance
#plotting the random variables and cumulative probability values
col \leftarrow rainbow(4)a \leftarrow c(1, 2, 5, 10)plot(0,0,main="Cumulative density graph", xlab="Random variable", ylab="Cumulative density values",
xlim = c(0,1), ylim = c(0,1))for (i in 1:4)
{
lines(seq(0,1,by=0.01),pKUM(seq(0,1,by=0.01),a[i],a[i]),col = col[i])}
pKUM(seq(0,1,by=0.01),2,3) #acquiring the cumulative probability values
mazKUM(1.4,3,2) #acquiring the moment about zero values
mazKUM(2,2,3)-mazKUM(1,2,3)<sup>2</sup> #acquiring the variance for a=2,b=3
#only the integer value of moments is taken here because moments cannot be decimal
mazKUM(1.9,5.5,6)
```
mazTRI *Triangular Distribution Bounded Between [0,1]*

#### Description

These functions provide the ability for generating probability density values, cumulative probability density values and moments about zero values for the Triangular Distribution bounded between [0,1].

## Usage

mazTRI(r,mode)

## Arguments

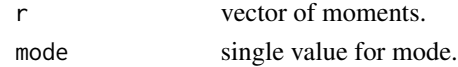
# Details

Setting  $min = 0$  and  $max = 1$  mode = c in the Triangular distribution a unit bounded Triangular distribution can be obtained. The probability density function and cumulative density function of a unit bounded Triangular distribution with random variable P are given by

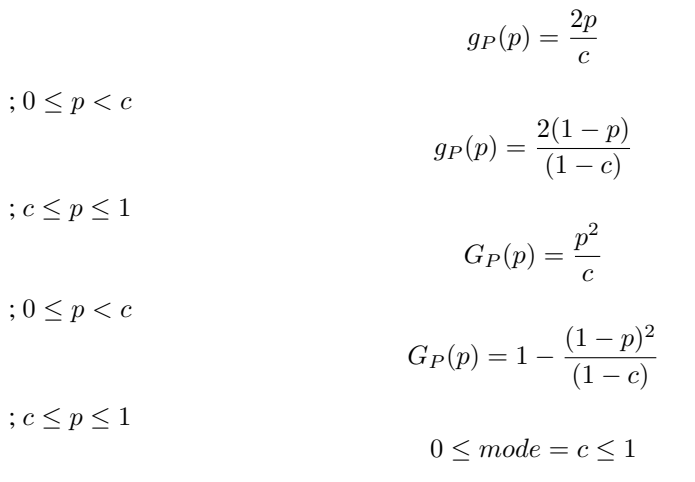

The mean and the variance are denoted by

$$
E[P] = \frac{(a+b+c)}{3} = \frac{(1+c)}{3}
$$

$$
var[P] = \frac{a^2 + b^2 + c^2 - ab - ac - bc}{18} = \frac{(1+c^2 - c)}{18}
$$

Moments about zero is denoted as

$$
E[P^r] = \frac{2c^{r+2}}{c(r+2)} + \frac{2(1-c^{r+1})}{(1-c)(r+1)} + \frac{2(c^{r+2}-1)}{(1-c)(r+2)}
$$

 $r = 1, 2, 3, ...$ 

NOTE : If input parameters are not in given domain conditions necessary error messages will be provided to go further.

## Value

The output of mazTRI give the moments about zero in vector form.

## References

Horsnell, G. (1957). Economic acceptance sampling schemes. Journal of the Royal Statistical Society, Series A, 120:148-191.

Johnson, N. L., Kotz, S. and Balakrishnan, N. (1994) Continuous Univariate Distributions, Vol. 2, Wiley Series in Probability and Mathematical Statistics, Wiley.

Karlis, D. & Xekalaki, E., 2008. The Polygonal Distribution. In Advances in Mathematical and Statistical Modeling. Boston: Birkhuser Boston, pp. 21-33.

Available at: [http://dx.doi.org/10.1007/978-0-8176-4626-4\\_2](http://dx.doi.org/10.1007/978-0-8176-4626-4_2).

Okagbue, H. et al., 2014. Using the Average of the Extreme Values of a Triangular Distribution for a Transformation, and Its Approximant via the Continuous Uniform Distribution. British Journal of Mathematics & Computer Science, 4(24), pp.3497-3507.

Available at: <http://www.sciencedomain.org/abstract.php?iid=699&id=6&aid=6427> .

#### See Also

[triangle](#page-0-0)

————— [Triangular](#page-0-0)

## Examples

```
#plotting the random variables and probability values
col \leftarrow rainbow(4)x \leq -\text{seq}(0.2, 0.8, \text{by}=0.2)plot(0,0,main="Probability density graph",xlab="Random variable",
ylab="Probability density values", xlim = c(\emptyset,1), ylim = c(\emptyset,3))
for (i in 1:4)
{
lines(seq(0,1,by=0.01),dTRI(seq(0,1,by=0.01),x[i])$pdf,col = col[i])
}
dTRI(seq(0,1,by=0.05),0.3)$pdf #extracting the pdf values
dTRI(seq(0,1,by=0.01),0.3)$mean #extracting the mean
dTRI(seq(0,1,by=0.01),0.3)$var #extracting the variance
#plotting the random variables and cumulative probability values
col \leftarrow rainbow(4)x \leq -\text{seq}(0.2, 0.8, \text{by=0.2})plot(0,0,main="Cumulative density graph", xlab="Random variable",
ylab="Cumulative density values", xlim = c(0,1), ylim = c(0,1))
for (i in 1:4)
{
lines(seq(0,1,by=0.01),pTRI(seq(0,1,by=0.01),x[i]),col = col[i])}
pTRI(seq(0,1,by=0.05),0.3) #acquiring the cumulative probability values
mazTRI(1.4,.3) #acquiring the moment about zero values
maxTRI(2, .3)-mazTRI(1, .3)^2 #variance for when is mode 0.3
```
#only the integer value of moments is taken here because moments cannot be decimal mazTRI(1.9,0.5)

## Description

These functions provide the ability for generating probability density values, cumulative probability density values and moments about zero values for the Uniform Distribution bounded between [0,1].

## Usage

mazUNI(r)

# Arguments

r vector of moments

# Details

Setting  $a = 0$  and  $b = 1$  in the Uniform Distribution a unit bounded Uniform Distribution can be obtained. The probability density function and cumulative density function of a unit bounded Uniform Distribution with random variable P are given by

$$
g_P(p)=1
$$

 $G_P(p) = p$ 

 $0 \leq p \leq 1$ 

 $0 \le p \le 1$ 

The mean and the variance are denoted as

$$
E[P] = \frac{1}{a+b} = 0.5
$$

$$
var[P] = \frac{(b-a)^2}{12} = 0.0833
$$

Moments about zero is denoted as

$$
E[P^r] = \frac{e^{rb} - e^{ra}}{r(b-a)} = \frac{e^r - 1}{r}
$$

 $r = 1, 2, 3, ...$ 

NOTE : If input parameters are not in given domain conditions necessary error messages will be provided to go further.

# Value

The output of mazUNI gives the moments about zero in vector form.

## References

Horsnell, G. (1957). Economic acceptance sampling schemes. Journal of the Royal Statistical Society, Series A, 120:148-191.

Johnson, N. L., Kotz, S. and Balakrishnan, N. (1994) Continuous Univariate Distributions, Vol. 2, Wiley Series in Probability and Mathematical Statistics, Wiley

# See Also

[Uniform](#page-0-0)

or

<https://stat.ethz.ch/R-manual/R-devel/library/stats/html/Uniform.html>

## Examples

```
#plotting the random variables and probability values
plot(seq(0,1,by=0.01),dUNI(seq(0,1,by=0.01))$pdf,type = "l",main="Probability density graph",
xlab="Random variable",ylab="Probability density values")
```

```
dUNI(seq(0,1,by=0.05))$pdf #extract the pdf values
dUNI(seq(0,1,by=0.01))$mean #extract the mean
dUNI(seq(0,1,by=0.01))$var #extract the variance
```

```
#plotting the random variables and cumulative probability values
plot(seq(0,1,by=0.01),pUNI(seq(0,1,by=0.01)),type = "l",main="Cumulative density graph",
xlab="Random variable",ylab="Cumulative density values")
```
pUNI(seq(0,1,by=0.05)) #acquiring the cumulative probability values

 $maxUNI(c(1,2,3))$  #acquiring the moment about zero values

#only the integer value of moments is taken here because moments cannot be decimal mazUNI(1.9)

NegLLAddBin *Negative Log Likelihood value of Additive Binomial distribution*

#### Description

This function will calculate the negative log likelihood value when the vector of binomial random variable and vector of corresponding frequencies are given with the input parameters.

#### Usage

NegLLAddBin(x,freq,p,alpha)

# NegLLAddBin 113

# Arguments

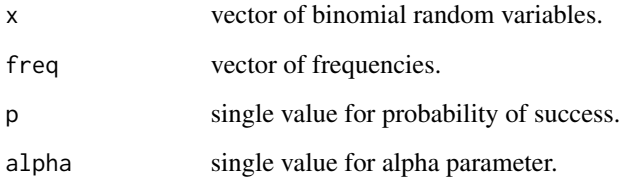

Details

 $freq \geq 0$  $x = 0, 1, 2, ...$  $0 < p < 1$  $-1 < alpha < 1$ 

# Value

The output of NegLLAddBin will produce a single numeric value.

# References

Johnson, N. L., Kemp, A. W., & Kotz, S. (2005). Univariate discrete distributions (Vol. 444). Hoboken, NJ: Wiley-Interscience.

L. L. Kupper, J.K.H., 1978. The Use of a Correlated Binomial Model for the Analysis of Certain Toxicological Experiments. Biometrics, 34(1), pp.69-76.

Paul, S.R., 1985. A three-parameter generalization of the binomial distribution. Communications in Statistics - Theory and Methods, 14(6), pp.1497-1506.

Available at: <http://www.tandfonline.com/doi/abs/10.1080/03610928508828990> .

Jorge G. Morel and Nagaraj K. Neerchal. Overdispersion Models in SAS. SAS Institute, 2012.

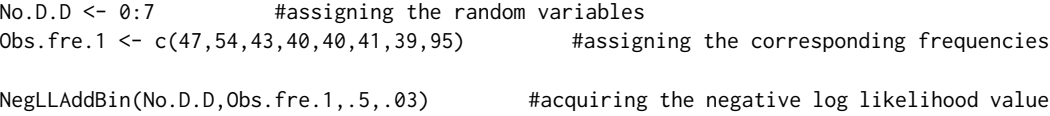

## **Description**

This function will calculate the Negative Log Likelihood value when the vector of binomial random variables and vector of corresponding frequencies are given with the shape parameters a and b.

## Usage

NegLLBetaBin(x,freq,a,b)

## **Arguments**

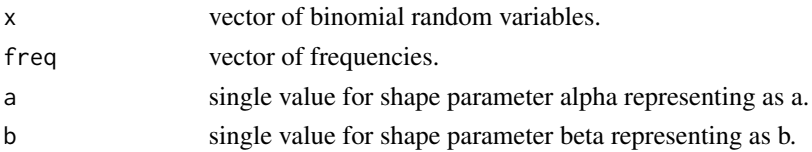

# Details

$$
0 < a, b
$$
\n
$$
freq \ge 0
$$
\n
$$
x = 0, 1, 2, \dots
$$

NOTE : If input parameters are not in given domain conditions necessary error messages will be provided to go further.

## Value

The output of NegLLBetaBin will produce a single numeric value.

#### References

Young-Xu, Y. & Chan, K.A., 2008. Pooling overdispersed binomial data to estimate event rate. BMC medical research methodology, 8(1), p.58.

Available at: [http://www.pubmedcentral.nih.gov/articlerender.fcgi?artid=2538541&too](http://www.pubmedcentral.nih.gov/articlerender.fcgi?artid=2538541&tool=pmcentrez&rendertype=abstract)l= [pmcentrez&rendertype=abstract](http://www.pubmedcentral.nih.gov/articlerender.fcgi?artid=2538541&tool=pmcentrez&rendertype=abstract).

Trenkler, G., 1996. Continuous univariate distributions. Computational Statistics & Data Analysis, 21(1), p.119.

Available at: <http://linkinghub.elsevier.com/retrieve/pii/0167947396900158>.

Hughes, G., 1993. Using the Beta-Binomial Distribution to Describe Aggregated Patterns of Disease Incidence. Phytopathology, 83(9), p.759.

Available at: [http://www.apsnet.org/publications/phytopathology/backissues/Document](http://www.apsnet.org/publications/phytopathology/backissues/Documents/1993Abstracts/Phyto_83_759.htm)s/ [1993Abstracts/Phyto\\_83\\_759.htm](http://www.apsnet.org/publications/phytopathology/backissues/Documents/1993Abstracts/Phyto_83_759.htm)

# Examples

```
No.D.D <- 0:7 #assigning the random variables
Obs.fre.1 <- c(47,54,43,40,40,41,39,95) #assigning the corresponding frequencies
NegLLBetaBin(No.D.D,Obs.fre.1,.3,.4) #acquiring the negative log likelihood value
```
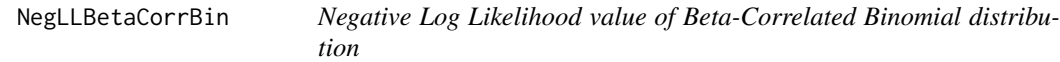

# Description

This function will calculate the negative log likelihood value when the vector of binomial random variables and vector of corresponding frequencies are given with the input parameters.

# Usage

```
NegLLBetaCorrBin(x,freq,cov,a,b)
```
# Arguments

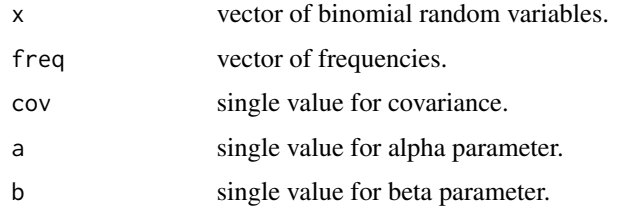

## Details

$$
freq \ge 0
$$
  

$$
x = 0, 1, 2, ...
$$
  

$$
-\infty < cov < +\infty
$$
  

$$
0 < a, b
$$

NOTE : If input parameters are not in given domain conditions necessary error messages will be provided to go further.

## Value

The output of NegLLBetaCorrBin will produce a single numeric value.

## References

Paul, S.R., 1985. A three-parameter generalization of the binomial distribution. Communications in Statistics - Theory and Methods, 14(6), pp.1497-1506.

Available at: <http://www.tandfonline.com/doi/abs/10.1080/03610928508828990> .

# Examples

```
No.D.D <- 0:7 #assigning the random variables
Obs.fre.1 <- c(47,54,43,40,40,41,39,95) #assigning the corresponding frequencies
```
NegLLBetaCorrBin(No.D.D,Obs.fre.1,0.001,9.03,10) #acquiring the negative log likelihood value

NegLLCOMPBin *Negative Log Likelihood value of COM Poisson Binomial distribution*

# Description

This function will calculate the negative log likelihood value when the vector of binomial random variables and vector of corresponding frequencies are given with the input parameters.

# Usage

NegLLCOMPBin(x,freq,p,v)

## Arguments

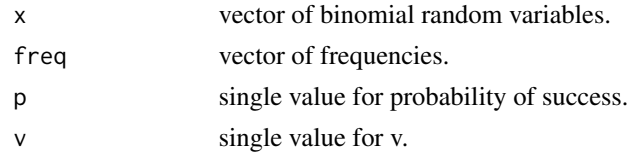

# Details

```
freq \geq 0x = 0, 1, 2, ...0 < p < 1-\infty < v < +\infty
```
NOTE : If input parameters are not in given domain conditions necessary error messages will be provided to go further.

# Value

The output of NegLLCOMPBin will produce a single numeric value.

# NegLLCorrBin 117

# References

Borges, P., Rodrigues, J., Balakrishnan, N. and Bazan, J., 2014. A COM-Poisson type generalization of the binomial distribution and its properties and applications. Statistics  $\&$  Probability Letters, 87, pp.158-166.

Available at: [http://conteudo.icmc.usp.br/CMS/Arquivos/arquivos\\_enviados/BIBLIOTECA](http://conteudo.icmc.usp.br/CMS/Arquivos/arquivos_enviados/BIBLIOTECA_113_NSE_90.pdf)\_ [113\\_NSE\\_90.pdf](http://conteudo.icmc.usp.br/CMS/Arquivos/arquivos_enviados/BIBLIOTECA_113_NSE_90.pdf)

# Examples

```
No.D.D <- 0:7 #assigning the random variables
Obs.fre.1 <- c(47,54,43,40,40,41,39,95) #assigning the corresponding frequencies
NegLLCOMPBin(No.D.D,Obs.fre.1,.5,.03) #acquiring the negative log likelihood value
```
NegLLCorrBin *Negative Log Likelihood value of Correlated Binomial distribution*

#### Description

This function will calculate the negative log likelihood value when the vector of binomial random variables and vector of corresponding frequencies are given with the input parameters.

#### Usage

NegLLCorrBin(x,freq,p,cov)

#### **Arguments**

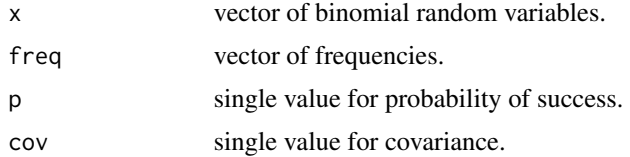

# Details

$$
freq \ge 0
$$

$$
x = 0, 1, 2, ...
$$

$$
0 < p < 1
$$

$$
-\infty < cov < +\infty
$$

NOTE : If input parameters are not in given domain conditions necessary error messages will be provided to go further.

# Value

The output of NegLLCorrBin will produce a single numeric value.

# References

Johnson, N. L., Kemp, A. W., & Kotz, S. (2005). Univariate discrete distributions (Vol. 444). Hoboken, NJ: Wiley-Interscience.

L. L. Kupper, J.K.H., 1978. The Use of a Correlated Binomial Model for the Analysis of Certain Toxicological Experiments. Biometrics, 34(1), pp.69-76.

Paul, S.R., 1985. A three-parameter generalization of the binomial distribution. Communications in Statistics - Theory and Methods, 14(6), pp.1497-1506.

Available at: <http://www.tandfonline.com/doi/abs/10.1080/03610928508828990> .

Jorge G. Morel and Nagaraj K. Neerchal. Overdispersion Models in SAS. SAS Institute, 2012.

## Examples

```
No.D.D <- 0:7 #assigning the random variables
Obs.fre.1 <- c(47,54,43,40,40,41,39,95) #assigning the corresponding frequencies
NegLLCorrBin(No.D.D,Obs.fre.1,.5,.03) #acquiring the negative log likelihood value
```
NegLLGammaBin *Negative Log Likelihood value of Gamma Binomial Distribution*

# Description

This function will calculate the Negative Log Likelihood value when the vector of binomial random variables and vector of corresponding frequencies are given with the shape parameters l and c.

## Usage

NegLLGammaBin(x,freq,c,l)

# Arguments

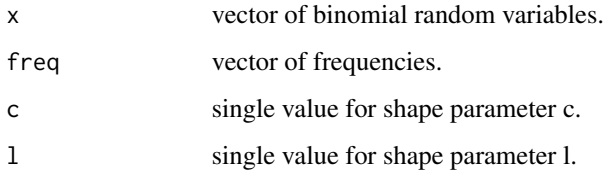

Details

$$
0 < l, c
$$
\n
$$
freq \ge 0
$$
\n
$$
x = 0, 1, 2, \dots
$$

NOTE : If input parameters are not in given domain conditions necessary error messages will be provided to go further.

## Value

The output of NegLLGammaBin will produce a single numeric value.

## References

Grassia, A., 1977. On a family of distributions with argument between 0 and 1 obtained by transformation of the gamma and derived compound distributions. Australian Journal of Statistics, 19(2), pp.108-114.

# Examples

```
No.D.D <- 0:7 #assigning the random variables
Obs.fre.1 <- c(47,54,43,40,40,41,39,95) #assigning the corresponding frequencies
```
NegLLGammaBin(No.D.D,Obs.fre.1,.3,.4) #acquiring the negative log likelihood value

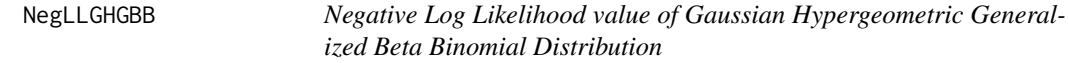

# Description

This function will calculate the negative log likelihood value when the vector of binomial random variables and vector of corresponding frequencies are given with the shape parameters a,b and c.

## Usage

NegLLGHGBB(x,freq,a,b,c)

#### Arguments

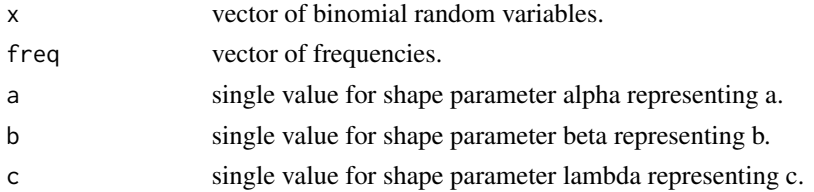

Details

$$
0 < a, b, c
$$
\n
$$
freq \ge 0
$$
\n
$$
x = 0, 1, 2, \dots
$$

NOTE : If input parameters are not in given domain conditions necessary error messages will be provided to go further.

# Value

The output of NegLLGHGBB will produce a single numeric value.

# References

Rodriguez-Avi, J., Conde-Sanchez, A., Saez-Castillo, A. J., & Olmo-Jimenez, M. J. (2007). A generalization of the beta-binomial distribution. Journal of the Royal Statistical Society. Series C (Applied Statistics), 56(1), 51-61.

Available at : <http://dx.doi.org/10.1111/j.1467-9876.2007.00564.x>

Pearson, J., 2009. Computation of Hypergeometric Functions. Transformation, (September), p.1– 123.

## See Also

[hypergeo\\_powerseries](#page-0-0)

# Examples

```
No.D.D <- 0:7 			 #assigning the random variables
Obs.fre.1 <- c(47,54,43,40,40,41,39,95) #assigning the corresponding frequencies
NegLLGHGBB(No.D.D,Obs.fre.1,.2,.3,1) #acquiring the negative log likelihood value
```
NegLLGrassiaIIBin *Negative Log Likelihood value of Grassia II Binomial Distribution*

# Description

This function will calculate the Negative Log Likelihood value when the vector of binomial random variables and vector of corresponding frequencies are given with the shape parameters l and c.

## Usage

```
NegLLGrassiaIIBin(x,freq,a,b)
```
# NegLLKumBin 121

## **Arguments**

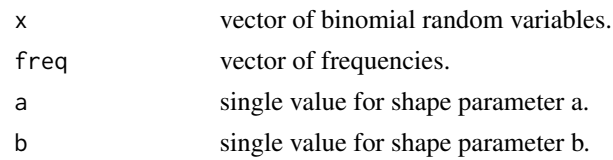

# Details

$$
0 < a, b
$$
\n
$$
freq \ge 0
$$
\n
$$
x = 0, 1, 2, \dots
$$

NOTE : If input parameters are not in given domain conditions necessary error messages will be provided to go further.

# Value

The output of NegLLGrassiaIIBin will produce a single numeric value.

# References

Grassia, A., 1977. On a family of distributions with argument between 0 and 1 obtained by transformation of the gamma and derived compound distributions. Australian Journal of Statistics, 19(2), pp.108-114.

# Examples

```
No.D.D <- 0:7 #assigning the random variables
Obs.fre.1 <- c(47,54,43,40,40,41,39,95) #assigning the corresponding frequencies
```
NegLLGrassiaIIBin(No.D.D,Obs.fre.1,.3,.4) #acquiring the negative log likelihood value

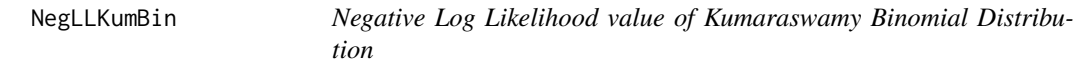

# Description

This function will calculate the Negative Log Likelihood value when the vector of binomial random variables and vector of corresponding frequencies are given with the shape parameters a and b and iterations it.

## Usage

NegLLKumBin(x,freq,a,b,it=25000)

# Arguments

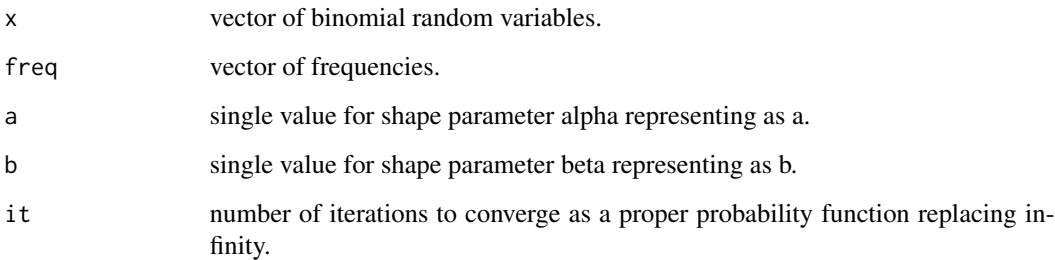

Details

$$
0 < a, b
$$
\n
$$
x = 0, 1, 2, \dots
$$
\n
$$
freq \ge 0
$$
\n
$$
it > 0
$$

NOTE : If input parameters are not in given domain conditions necessary error messages will be provided to go further.

# Value

The output of NegLLKumBin will produce a single numeric value.

# References

Li, X. H., Huang, Y. Y., & Zhao, X. Y. (2011). The Kumaraswamy Binomial Distribution. Chinese Journal of Applied Probability and Statistics, 27(5), 511-521.

# Examples

No.D.D <- 0:7 #assigning the random variables Obs.fre.1 <- c(47,54,43,40,40,41,39,95) #assigning the corresponding frequencies ## Not run: NegLLKumBin(No.D.D,Obs.fre.1,1.3,4.4) #acquiring the negative log likelihood value

## End(Not run)

NegLLLMBin *Negative Log Likelihood value of Lovinson Multiplicative Binomial distribution*

# Description

This function will calculate the negative log likelihood value when the vector of binomial random variable and vector of corresponding frequencies are given with the input parameters.

#### Usage

NegLLLMBin(x,freq,p,phi)

# Arguments

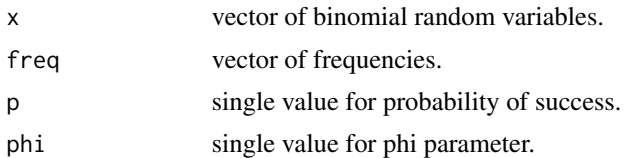

# Details

$$
freq \ge 0
$$
  

$$
x = 0, 1, 2, ...
$$
  

$$
0 < p < 1
$$
  

$$
0 < phi
$$

#### Value

The output of NegLLLMBin will produce a single numeric value.

# References

Elamir, E.A., 2013. Multiplicative-Binomial Distribution: Some Results on Characterization, Inference and Random Data Generation. Journal of Statistical Theory and Applications, 12(1), pp.92- 105.

## Examples

No.D.D <- 0:7 #assigning the random variables Obs.fre.1 <- c(47,54,43,40,40,41,39,95) #assigning the corresponding frequencies NegLLLMBin(No.D.D,Obs.fre.1,.5,3) #acquiring the negative log likelihood value

# Description

This function will calculate the negative log likelihood value when the vector of binomial random variables and vector of corresponding frequencies are given with the shape parameters a,b and c.

#### Usage

NegLLMcGBB(x,freq,a,b,c)

## Arguments

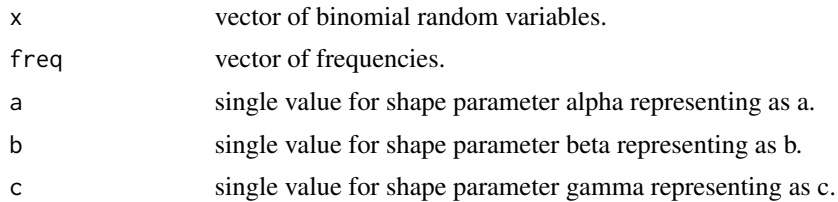

#### Details

$$
0 < a, b, c
$$
\n
$$
freq \ge 0
$$
\n
$$
x = 0, 1, 2, \dots
$$

# Value

The output of NegLLMcGBB will produce a single numeric value.

# References

Manoj, C., Wijekoon, P. & Yapa, R.D., 2013. The McDonald Generalized Beta-Binomial Distribution: A New Binomial Mixture Distribution and Simulation Based Comparison with Its Nested Distributions in Handling Overdispersion. International Journal of Statistics and Probability, 2(2), pp.24-41.

Available at: <http://www.ccsenet.org/journal/index.php/ijsp/article/view/23491>.

Janiffer, N.M., Islam, A. & Luke, O., 2014. Estimating Equations for Estimation of Mcdonald Generalized Beta - Binomial Parameters. , (October), pp.702-709.

Roozegar, R., Tahmasebi, S. & Jafari, A.A., 2015. The McDonald Gompertz Distribution: Properties and Applications. Communications in Statistics - Simulation and Computation, (May), pp.0-0.

Available at: <http://www.tandfonline.com/doi/full/10.1080/03610918.2015.1088024>.

# NegLLMultiBin 125

## Examples

```
No.D.D <- 0:7 #assigning the random variables
Obs.fre.1 <- c(47,54,43,40,40,41,39,95) #assigning the corresponding frequencies
NegLLMcGBB(No.D.D,Obs.fre.1,.2,.3,1) #acquiring the negative log likelihood value
```
NegLLMultiBin *Negative Log Likelihood value of Multiplicative Binomial distribution*

# Description

This function will calculate the negative log likelihood value when the vector of binomial random variable and vector of corresponding frequencies are given with the input parameters.

## Usage

NegLLMultiBin(x,freq,p,theta)

# Arguments

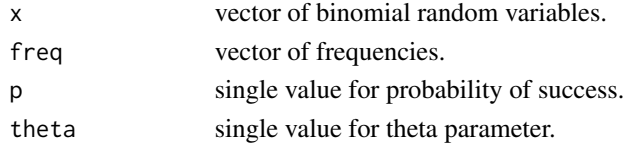

# Details

$$
freq \ge 0
$$
  

$$
x = 0, 1, 2, ...
$$
  

$$
0 < p < 1
$$
  

$$
0 < theta
$$

## Value

The output of NegLLMultiBin will produce a single numeric value.

# References

Johnson, N. L., Kemp, A. W., & Kotz, S. (2005). Univariate discrete distributions (Vol. 444). Hoboken, NJ: Wiley-Interscience.

L. L. Kupper, J.K.H., 1978. The Use of a Correlated Binomial Model for the Analysis of Certain Toxicological Experiments. Biometrics, 34(1), pp.69-76.

Paul, S.R., 1985. A three-parameter generalization of the binomial distribution. Communications in Statistics - Theory and Methods, 14(6), pp.1497-1506.

Available at: <http://www.tandfonline.com/doi/abs/10.1080/03610928508828990>.

# Examples

```
No.D.D <- 0:7 #assigning the random variables
Obs.fre.1 <- c(47,54,43,40,40,41,39,95) #assigning the corresponding frequencies
NegLLMultiBin(No.D.D,Obs.fre.1,.5,3) #acquiring the negative log likelihood value
```
NegLLTriBin *Negative Log Likelihood value of Triangular Binomial Distribution*

# Description

This function will calculate the Negative Log Likelihood value when the vector of binomial random variables and vector of corresponding frequencies are given with the mode value.

## Usage

NegLLTriBin(x,freq,mode)

# Arguments

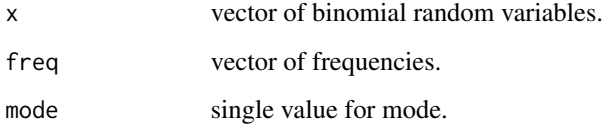

# Details

```
0 < mode = c < 1x = 0, 1, 2, ...freq \geq 0
```
NOTE : If input parameters are not in given domain conditions necessary error messages will be provided to go further.

# Value

The output of NegLLTriBin will produce a single numeric value.

## Overdispersion 127

## References

Horsnell, G. (1957). Economic acceptance sampling schemes. Journal of the Royal Statistical Society, Series A, 120:148-191.

Karlis, D. & Xekalaki, E., 2008. The Polygonal Distribution. In Advances in Mathematical and Statistical Modeling. Boston: Birkhuser Boston, pp. 21-33.

Available at: [http://dx.doi.org/10.1007/978-0-8176-4626-4\\_2](http://dx.doi.org/10.1007/978-0-8176-4626-4_2).

Okagbue, H. et al., 2014. Using the Average of the Extreme Values of a Triangular Distribution for a Transformation, and Its Approximant via the Continuous Uniform Distribution. British Journal of Mathematics & Computer Science, 4(24), pp.3497-3507.

Available at: <http://www.sciencedomain.org/abstract.php?iid=699&id=6&aid=6427>.

## Examples

No.D.D <- 0:7 #assigning the Random variables Obs.fre.1 <- c(47,54,43,40,40,41,39,95) #assigning the corresponding frequencies

NegLLTriBin(No.D.D,Obs.fre.1,.023) #acquiring the Negative log likelihood value

Overdispersion *Overdispersion*

## Description

After fitting the distribution using this function we can extract the overdispersion value. This function works for fitTriBin, fitBetaBin, fitKumBin, fitGHGBB and fitMcGBB for Binomial Mixture Distributions. Similarly, Alternate Binomial Distributions also support this function for fitAddBin,fitBetaCorrBin, fitCOMPBin, fitCorrBin and fitMultiBin.

# Usage

```
Overdispersion(object)
```
## Arguments

object An object from one of the classes of fitTB,fitBB,fitKB,fitGB,fitMB.

#### Details

Note : Only objects from classes of above mentioned classes can be used.

## Value

The output of Overdispersion gives a single value which is the overdispersion.

## Examples

```
No.D.D=0:7 #assigning the random variables
Obs.fre.1=c(47,54,43,40,40,41,39,95) #assigning the corresponding frequencies
#estimating mode value for given data
results<-EstMLETriBin(No.D.D,Obs.fre.1)
results
mode<-results$mode
#fitting the Triangular Bionomial distribution for estimated parameters
TriBin<-fitTriBin(No.D.D,Obs.fre.1,mode)
TriBin
#extracting the overdispersion
Overdispersion(TriBin)
```
pAddBin *Additive Binomial Distribution*

## Description

These functions provide the ability for generating probability function values and cumulative probability function values for the Additive Binomial Distribution.

## Usage

pAddBin(x,n,p,alpha)

#### Arguments

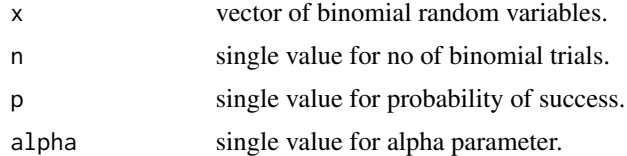

## Details

The probability function and cumulative function can be constructed and are denoted below The cumulative probability function is the summation of probability function values.

$$
P_{AddBin}(x) = \binom{n}{x} p^x (1-p)^{n-x} \left( \frac{alpha}{2} \left( \frac{x(x-1)}{p} + \frac{(n-x)(n-x-1)}{(1-p)} - \frac{alpha(n-n)}{2} \right) + 1 \right)
$$

$$
x = 0, 1, 2, 3, \dots n
$$

$$
n = 1, 2, 3, \dots
$$

$$
0 < p < 1
$$

$$
-1 < alpha < 1
$$

The alpha is in between

$$
\frac{-2}{n(n-1)}min(\frac{p}{1-p},\frac{1-p}{p})\leq alpha \leq (\frac{n+(2p-1)^2}{4p(1-p)})^{-1}
$$

The mean and the variance are denoted as

$$
E_{Addbin}[x] = np
$$
  

$$
Var_{Addbin}[x] = np(1-p)(1+(n-1)alpha)
$$

NOTE : If input parameters are not in given domain conditions necessary error messages will be provided to go further.

#### Value

The output of pAddBin gives cumulative probability values in vector form.

#### References

Johnson, N. L., Kemp, A. W., & Kotz, S. (2005). Univariate discrete distributions (Vol. 444). Hoboken, NJ: Wiley-Interscience.

L. L. Kupper, J.K.H., 1978. The Use of a Correlated Binomial Model for the Analysis of Certain Toxicological Experiments. Biometrics, 34(1), pp.69-76.

Paul, S.R., 1985. A three-parameter generalization of the binomial distribution. Communications in Statistics - Theory and Methods, 14(6), pp.1497-1506.

Available at: <http://www.tandfonline.com/doi/abs/10.1080/03610928508828990> .

Jorge G. Morel and Nagaraj K. Neerchal. Overdispersion Models in SAS. SAS Institute, 2012.

```
#plotting the random variables and probability values
col \leftarrow rainbow(5)
a \leftarrow c(0.58, 0.59, 0.6, 0.61, 0.62)b \leq C(0.022, 0.023, 0.024, 0.025, 0.026)plot(0,0,main="Additive binomial probability function graph", xlab="Binomial random variable",
ylab="Probability function values", xlim = c(\theta, 1\theta), ylim = c(\theta, \theta.5))
for (i in 1:5)
{
  lines(0:10,dAddBin(0:10,10,a[i],b[i])$pdf,col = col[i],lwd=2.85)
  points(0:10,dAddBin(0:10,10,a[i],b[i])$pdf,col = col[i],pch=16)
}
dAddBin(0:10,10,0.58,0.022)$pdf #extracting the probability values
dAddBin(0:10,10,0.58,0.022)$mean #extracting the mean
```

```
dAddBin(0:10,10,0.58,0.022)$var #extracting the variance
#plotting the random variables and cumulative probability values
col \leftarrow rainbow(5)
a <- c(0.58,0.59,0.6,0.61,0.62)
b <- c(0.022,0.023,0.024,0.025,0.026)
plot(0,0,main="Additive binomial probability function graph", xlab="Binomial random variable",
ylab="Probability function values", xlim = c(\theta, 1\theta), ylim = c(\theta, 1))
for (i in 1:5)
{
lines(0:10,pAddBin(0:10,10,a[i],b[i]),col = col[i],lwd=2.85)
points(0:10,pAddBin(0:10,10,a[i],b[i]),col = col[i],pch=16)
}
pAddBin(0:10,10,0.58,0.022) #acquiring the cumulative probability values
```
pBETA *Beta Distribution*

# Description

These functions provide the ability for generating probability density values, cumulative probability density values and moment about zero values for the Beta Distribution bounded between [0,1].

#### Usage

pBETA(p,a,b)

## Arguments

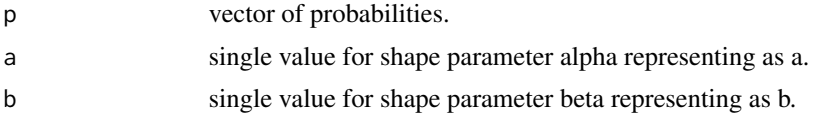

## Details

The probability density function and cumulative density function of a unit bounded beta distribution with random variable P are given by

$$
g_P(p) = \frac{p^{a-1}(1-p)^{b-1}}{B(a,b)}
$$

;  $0 \leq p \leq 1$ 

$$
G_P(p) = \frac{B_p(a, b)}{B(a, b)}
$$

;  $0 \le p \le 1$ 

 $a, b > 0$ 

The mean and the variance are denoted by

$$
E[P] = \frac{a}{a+b}
$$

$$
var[P] = \frac{ab}{(a+b)^2(a+b+1)}
$$

The moments about zero is denoted as

$$
E[P^r]=\prod_{i=0}^{r-1}(\frac{a+i}{a+b+i})
$$

 $r = 1, 2, 3, ...$ 

Defined as  $B_p(a, b) = \int_0^p t^{a-1} (1-t)^{b-1} dt$  is incomplete beta integrals and  $B(a, b)$  is the beta function.

NOTE : If input parameters are not in given domain conditions necessary error messages will be provided to go further.

## Value

The output of pBETA gives the cumulative density values in vector form.

## References

Johnson, N. L., Kotz, S. and Balakrishnan, N. (1994) Continuous Univariate Distributions, Vol. 2, Wiley Series in Probability and Mathematical Statistics, Wiley.

Trenkler, G., 1996. Continuous univariate distributions. Computational Statistics & Data Analysis, 21(1), p.119.

Available at: <http://linkinghub.elsevier.com/retrieve/pii/0167947396900158>.

# See Also

[Beta](#page-0-0)

#### or

<https://stat.ethz.ch/R-manual/R-devel/library/stats/html/Beta.html>

```
#plotting the random variables and probability values
col \leftarrow rainbow(4)a \leftarrow c(1, 2, 5, 10)plot(0,0,main="Probability density graph", xlab="Random variable", ylab="Probability density values",
xlim = c(0,1), ylim = c(0,4)for (i in 1:4)
{
lines(seq(0,1,by=0.01),dBETA(seq(0,1,by=0.01),a[i],a[i])$pdf,col = col[i])
}
dBETA(seq(0,1,by=0.01),2,3)$pdf #extracting the pdf values
```

```
dBETA(seq(0,1,by=0.01),2,3)$mean #extracting the mean
dBETA(seq(0,1,by=0.01),2,3)$var #extracting the variance
#plotting the random variables and cumulative probability values
col \leftarrow rainbow(4)a \leftarrow c(1, 2, 5, 10)plot(0,0,main="Cumulative density graph", xlab="Random variable", ylab="Cumulative density values",
xlim = c(0,1), ylim = c(0,1))for (i in 1:4)
{
lines(seq(0,1,by=0.01),pBETA(seq(0,1,by=0.01),a[i],a[i]),col = col[i])}
pBETA(seq(0,1,by=0.01),2,3) #acquiring the cumulative probability values
mazBETA(1.4,3,2) #acquiring the moment about zero values
mazBETA(2,3,2)-mazBETA(1,3,2)^2 #acquiring the variance for a=3,b=2
#only the integer value of moments is taken here because moments cannot be decimal
mazBETA(1.9,5.5,6)
```
pBetaBin *Beta-Binomial Distribution*

### Description

These functions provide the ability for generating probability function values and cumulative probability function values for the Beta-Binomial Distribution.

## Usage

pBetaBin(x,n,a,b)

## **Arguments**

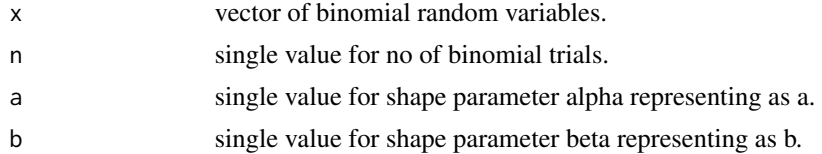

## Details

Mixing Beta distribution with Binomial distribution will create the Beta-Binomial distribution. The probability function and cumulative probability function can be constructed and are denoted below.

The cumulative probability function is the summation of probability function values.

$$
P_{BetaBin}(x) = {n \choose x} \frac{B(a+x, n+b-x)}{B(a,b)}
$$

#### pBetaBin 133

$$
a, b > 0
$$
  

$$
x = 0, 1, 2, 3, ...n
$$
  

$$
n = 1, 2, 3, ...
$$

The mean, variance and over dispersion are denoted as

$$
E_{BetaBin}[x] = \frac{na}{a+b}
$$

$$
Var_{BetaBin}[x] = \frac{(nab)}{(a+b)^2} \frac{(a+b+n)}{(a+b+1)}
$$

$$
overdispersion = \frac{1}{a+b+1}
$$

Defined as  $B(a,b)$  is the beta function.

#### Value

The output of pBetaBin gives cumulative probability values in vector form.

## **References**

Young-Xu, Y. & Chan, K.A., 2008. Pooling overdispersed binomial data to estimate event rate. BMC medical research methodology, 8(1), p.58.

Available at: [http://www.pubmedcentral.nih.gov/articlerender.fcgi?artid=2538541&too](http://www.pubmedcentral.nih.gov/articlerender.fcgi?artid=2538541&tool=pmcentrez&rendertype=abstract)l= [pmcentrez&rendertype=abstract](http://www.pubmedcentral.nih.gov/articlerender.fcgi?artid=2538541&tool=pmcentrez&rendertype=abstract).

Trenkler, G., 1996. Continuous univariate distributions. Computational Statistics & Data Analysis, 21(1), p.119.

Available at: <http://linkinghub.elsevier.com/retrieve/pii/0167947396900158>.

Hughes, G., 1993. Using the Beta-Binomial Distribution to Describe Aggregated Patterns of Disease Incidence. Phytopathology, 83(9), p.759.

Available at: [http://www.apsnet.org/publications/phytopathology/backissues/Document](http://www.apsnet.org/publications/phytopathology/backissues/Documents/1993Abstracts/Phyto_83_759.htm)s/ [1993Abstracts/Phyto\\_83\\_759.htm](http://www.apsnet.org/publications/phytopathology/backissues/Documents/1993Abstracts/Phyto_83_759.htm)

```
#plotting the random variables and probability values
col \leftarrow rainbow(5)
a \leftarrow c(1, 2, 5, 10, 0.2)plot(0,0,main="Beta-binomial probability function graph",xlab="Binomial random variable",
ylab="Probability function values", xlim = c(\theta, 1\theta), ylim = c(\theta, \theta.5))
for (i in 1:5)
{
lines(0:10,dBetaBin(0:10,10,a[i],a[i])$pdf,col = col[i],lwd=2.85)
points(0:10,dBetaBin(0:10,10,a[i],a[i])$pdf,col = col[i],pch=16)
}
dBetaBin(0:10,10,4,.2)$pdf #extracting the pdf values
dBetaBin(0:10,10,4,.2)$mean #extracting the mean
```

```
dBetaBin(0:10,10,4,.2)$var #extracting the variance
dBetaBin(0:10,10,4,.2)$over.dis.para #extracting the over dispersion value
#plotting the random variables and cumulative probability values
col \leftarrow rainbow(4)a \leftarrow c(1, 2, 5, 10)plot(0,0,main="Cumulative probability function graph",xlab="Binomial random variable",
ylab="Cumulative probability function values", xlim = c(\emptyset, 1\emptyset), ylim = c(\emptyset, 1))
for (i in 1:4)
{
lines(0:10,pBetaBin(0:10,10,a[i],a[i]),col = col[i])
points(0:10,pBetaBin(0:10,10,a[i],a[i]),col = col[i])
}
pBetaBin(0:10,10,4,.2) #acquiring the cumulative probability values
```
pBetaCorrBin *Beta-Correlated Binomial Distribution*

# Description

These functions provide the ability for generating probability function values and cumulative probability function values for the Beta-Correlated Binomial Distribution.

#### Usage

pBetaCorrBin(x,n,cov,a,b)

#### Arguments

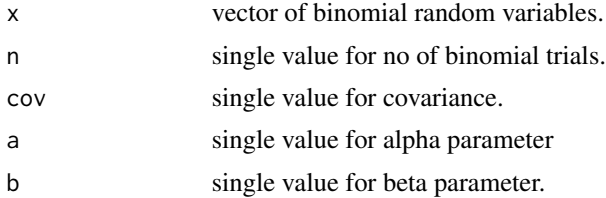

# Details

The probability function and cumulative function can be constructed and are denoted below The cumulative probability function is the summation of probability function values.

$$
P_{BetaCorrBin}(x) = {n \choose x} \frac{B(a+x, b+n-x)}{B(a+b)} \left[ 1 + \frac{cov\left(\frac{x(x-1)\prod_{k=1}^{4}(a+b+n-k)\right)}{2\left(\prod_{k=1}^{2}(x+a-k)\prod_{k=1}^{2}(n-x+b-k)\right)} - \frac{\left(2x(n-1)\prod_{k=1}^{3}(a+b+n-k)\right)}{\left((x+a-1)\prod_{k=1}^{2}(n-x+b-k)\right)} + \frac{\left(n(n-1)\prod_{k=1}^{2}(a+b+n-k)\right)}{\left(\prod_{k=1}^{2}(n-x+b-k)\right)} \right) \right]
$$

```
x = 0, 1, 2, 3, \ldots nn = 1, 2, 3, ...-\infty < cov < +\infty0 < a, b0 < p < 1p = \frac{a}{a}a + b\Theta = \frac{1}{a+b}
```
The Correlation is in between

$$
\frac{-2}{n(n-1)}min(\frac{p}{1-p},\frac{1-p}{p})\leq correlation \leq \frac{2p(1-p)}{(n-1)p(1-p)+0.25-fo)}
$$

where  $fo = min(x - (n - 1)p - 0.5)^2$ 

The mean and the variance are denoted as

$$
E_{BetaCorrBin}[x] = np
$$

$$
Var_{BetaCorrBin}[x] = np(1-p)(n\Theta+1)(1+\Theta)^{-1} + n(n-1)cov
$$

$$
Corr_{BetaCorrBin}[x] = \frac{cov}{p(1-p)}
$$

NOTE : If input parameters are not in given domain conditions necessary error messages will be provided to go further.

# Value

The output of pBetaCorrBin gives cumulative probability values in vector form.

# References

Paul, S.R., 1985. A three-parameter generalization of the binomial distribution. Communications in Statistics - Theory and Methods, 14(6), pp.1497-1506.

Available at: <http://www.tandfonline.com/doi/abs/10.1080/03610928508828990>.

# Examples

```
#plotting the random variables and probability values
col \leftarrow rainbow(5)a \leftarrow c(9.0, 10, 11, 12, 13)b \leq C(8.0, 8.1, 8.2, 8.3, 8.4)plot(0,0,main="Beta-Correlated binomial probability function graph", xlab="Binomial random variable",
ylab="Probability function values", xlim = c(\theta, 1\theta), ylim = c(\theta, \theta.5))
for (i in 1:5)
{
lines(0:10,dBetaCorrBin(0:10,10,0.001,a[i],b[i])$pdf,col = col[i],lwd=2.85)
points(0:10, dBetaCorrBin(0:10, 10, 0.001, a[i], b[i])$pdf,col = col[i],pch=16)
}
dBetaCorrBin(0:10,10,0.001,10,13)$pdf #extracting the pdf values
dBetaCorrBin(0:10,10,0.001,10,13)$mean #extracting the mean
dBetaCorrBin(0:10,10,0.001,10,13)$var #extracting the variance
dBetaCorrBin(0:10,10,0.001,10,13)$corr #extracting the correlation
dBetaCorrBin(0:10,10,0.001,10,13)$mincorr #extracting the minimum correlation value
dBetaCorrBin(0:10,10,0.001,10,13)$maxcorr #extracting the maximum correlation value
#plotting the random variables and cumulative probability values
col \leftarrow rainbow(5)a \leftarrow c(9.0, 10, 11, 12, 13)b \leq C(8.0, 8.1, 8.2, 8.3, 8.4)plot(0,0,main="Beta-Correlated binomial probability function graph",xlab="Binomial random variable",
ylab="Probability function values", xlim = c(0,10), ylim = c(0,1))
for (i in 1:5)
{
lines(0:10,pBetaCorrBin(0:10,10,0.001,a[i],b[i]),col = col[i],lwd=2.85)
points(0:10,pBetaCorrBin(0:10,10,0.001,a[i],b[i]),col = col[i],pch=16)
}
pBetaCorrBin(0:10,10,0.001,10,13) #acquiring the cumulative probability values
```
pCOMPBin *COM Poisson Binomial Distribution*

## Description

These functions provide the ability for generating probability function values and cumulative probability function values for the COM Poisson Binomial Distribution.

#### Usage

pCOMPBin(x,n,p,v)

# pCOMPBin 137

#### Arguments

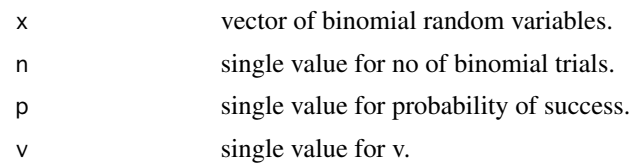

# Details

The probability function and cumulative function can be constructed and are denoted below The cumulative probability function is the summation of probability function values.

$$
P_{COMPBin}(x) = \frac{\binom{n}{x}^v p^x (1-p)^{n-x}}{\sum_{j=0}^n \binom{n}{j}^v p^j (1-p)^{(n-j)}}
$$

$$
x = 0, 1, 2, 3, \dots
$$

$$
n = 1, 2, 3, \dots
$$

$$
0 < p < 1
$$

$$
-\infty < v < +\infty
$$

NOTE : If input parameters are not in given domain conditions necessary error messages will be provided to go further.

# Value

The output of pCOMPBin gives cumulative probability values in vector form.

## References

# Extracted from

Borges, P., Rodrigues, J., Balakrishnan, N. and Bazan, J., 2014. A COM-Poisson type generalization of the binomial distribution and its properties and applications. Statistics & Probability Letters, 87, pp.158-166.

Available at: [http://conteudo.icmc.usp.br/CMS/Arquivos/arquivos\\_enviados/BIBLIOTECA](http://conteudo.icmc.usp.br/CMS/Arquivos/arquivos_enviados/BIBLIOTECA_113_NSE_90.pdf)\_ [113\\_NSE\\_90.pdf](http://conteudo.icmc.usp.br/CMS/Arquivos/arquivos_enviados/BIBLIOTECA_113_NSE_90.pdf)

```
#plotting the random variables and probability values
col \leftarrow rainbow(5)
a \leftarrow c(0.58, 0.59, 0.6, 0.61, 0.62)b <- c(0.022,0.023,0.024,0.025,0.026)
plot(0,0,main="COM Poisson Binomial probability function graph",xlab="Binomial random variable",
ylab="Probability function values", xlim = c(\theta, 1\theta), ylim = c(\theta, \theta.5))
for (i in 1:5)
{
lines(0:10,dCOMPBin(0:10,10,a[i],b[i])$pdf,col = col[i],lwd=2.85)
```

```
points(0:10,dCOMPBin(0:10,10,a[i],b[i])$pdf,col = col[i],pch=16)
}
dCOMPBin(0:10,10,0.58,0.022)$pdf #extracting the pdf values
dCOMPBin(0:10,10,0.58,0.022)$mean #extracting the mean
dCOMPBin(0:10,10,0.58,0.022)$var #extracting the variance
#plotting the random variables and cumulative probability values
col \leftarrow rainbow(5)
a <- c(0.58,0.59,0.6,0.61,0.62)
b <- c(0.022,0.023,0.024,0.025,0.026)
plot(0,0,main="COM Poisson Binomial probability function graph", xlab="Binomial random variable",
ylab="Probability function values", xlim = c(\theta, 1\theta), ylim = c(\theta, 1))
for (i in 1:5)
{
lines(0:10,pCOMPBin(0:10,10,a[i],b[i]),col = col[i],lwd=2.85)
points(0:10,pCOMPBin(0:10,10,a[i],b[i]),col = col[i],pch=16)
}
pCOMPBin(0:10,10,0.58,0.022) #acquiring the cumulative probability values
```
pCorrBin *Correlated Binomial Distribution*

# Description

These functions provide the ability for generating probability function values and cumulative probability function values for the Correlated Binomial Distribution.

# Usage

pCorrBin(x,n,p,cov)

## Arguments

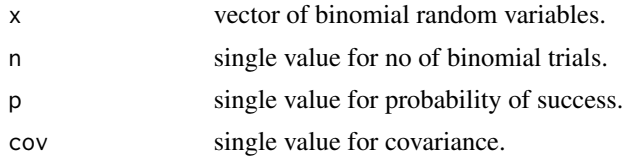

## Details

The probability function and cumulative function can be constructed and are denoted below The cumulative probability function is the summation of probability function values.

$$
P_{CorrBin}(x) = {n \choose x} (p^x)(1-p)^{n-x} (1 + (\frac{cov}{2p^2(1-p)^2})((x-np)^2 + x(2p-1) - np^2))
$$

#### pCorrBin 239

$$
x = 0, 1, 2, 3, \dots n \quad n = 1, 2, 3, \dots 0 < p < 1 - \infty < cov < +\infty
$$

The Correlation is in between

$$
\frac{-2}{n(n-1)}min(\frac{p}{1-p},\frac{1-p}{p}) \le cov \le \frac{2p(1-p)}{(n-1)p(1-p) + 0.25 - f}
$$

where  $fo = min(x - (n - 1)p - 0.5)^2$ 

The mean and the variance are denoted as

$$
E_{CorrBin}[x] = np
$$

$$
Var_{CorrBin}[x] = n(p(1-p) + (n-1)cov)
$$

$$
Corr_{CorrBin}[x] = \frac{cov}{p(1-p)}
$$

NOTE : If input parameters are not in given domain conditions necessary error messages will be provided to go further.

# Value

The output of pCorrBin gives cumulative probability values in vector form.

# References

Johnson, N. L., Kemp, A. W., & Kotz, S. (2005). Univariate discrete distributions (Vol. 444). Hoboken, NJ: Wiley-Interscience.

L. L. Kupper, J.K.H., 1978. The Use of a Correlated Binomial Model for the Analysis of Certain Toxicological Experiments. Biometrics, 34(1), pp.69-76.

Paul, S.R., 1985. A three-parameter generalization of the binomial distribution. Communications in Statistics - Theory and Methods, 14(6), pp.1497-1506.

Available at: <http://www.tandfonline.com/doi/abs/10.1080/03610928508828990>.

Jorge G. Morel and Nagaraj K. Neerchal. Overdispersion Models in SAS. SAS Institute, 2012.

#### See Also

[CBprob](#page-0-0)

```
#plotting the random variables and probability values
col \leftarrow rainbow(5)a <- c(0.58,0.59,0.6,0.61,0.62)
b \leq C(0.022, 0.023, 0.024, 0.025, 0.026)plot(0,0,main="Correlated binomial probability function graph", xlab="Binomial random variable",
ylab="Probability function values", xlim = c(\theta, 1\theta), ylim = c(\theta, \theta.5))
for (i in 1:5)
{
lines(0:10,dCorrBin(0:10,10,a[i],b[i])$pdf,col = col[i],lwd=2.85)
points(0:10,dCorrBin(0:10,10,a[i],b[i])$pdf,col = col[i],pch=16)
}
```

```
dCorrBin(0:10,10,0.58,0.022)$pdf #extracting the pdf values
dCorrBin(0:10,10,0.58,0.022)$mean #extracting the mean
dCorrBin(0:10,10,0.58,0.022)$var #extracting the variance
dCorrBin(0:10,10,0.58,0.022)$corr #extracting the correlation
dCorrBin(0:10,10,0.58,0.022)$mincorr #extracting the minimum correlation value
dCorrBin(0:10,10,0.58,0.022)$maxcorr #extracting the maximum correlation value
#plotting the random variables and cumulative probability values
col \leftarrow rainbow(5)a <- c(0.58,0.59,0.6,0.61,0.62)
b \leftarrow c(0.022, 0.023, 0.024, 0.025, 0.026)plot(0,0,main="Correlated binomial probability function graph", xlab="Binomial random variable",
ylab="Probability function values", xlim = c(\emptyset, 1\emptyset), ylim = c(\emptyset, 1))
for (i in 1:5)
{
lines(0:10,pCorrBin(0:10,10,a[i],b[i]),col = col[i],lwd=2.85)
points(0:10,pCorrBin(0:10,10,a[i],b[i]),col = col[i],pch=16)
}
pCorrBin(0:10,10,0.58,0.022) #acquiring the cumulative probability values
```
pGAMMA *Gamma Distribution*

## **Description**

These functions provide the ability for generating probability density values, cumulative probability density values and moment about zero values for Gamma Distribution bounded between [0,1].

## Usage

pGAMMA(p,c,l)

#### Arguments

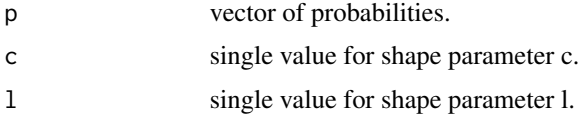

#### Details

The probability density function and cumulative density function of a unit bounded Gamma distribution with random variable P are given by

$$
g_P(p) = \frac{c^l p^{c-1}}{\gamma(l)} [ln(1/p)]^{l-1}
$$

#### $pGAMMA$  141

;  $0 \leq p \leq 1$ 

$$
G_P(p) = \frac{Ig(l, \operatorname{cln}(1/p))}{\gamma(l)}
$$

;  $0 \leq p \leq 1$ 

 $l, c > 0$ 

The mean the variance are denoted by

$$
E[P] = \left(\frac{c}{c+1}\right)^l
$$

$$
var[P] = \left(\frac{c}{c+2}\right)^l - \left(\frac{c}{c+1}\right)^{2l}
$$

The moments about zero is denoted as

$$
E[P^r] = (\frac{c}{c+r})^l
$$

 $r = 1, 2, 3, ...$ 

Defined as  $\gamma(l)$  is the gamma function. Defined as  $Ig(l, cln(1/p)) = \int_0^{cln(1/p)} t^{l-1}e^{-t}dt$  is the Lower incomplete gamma function.

NOTE : If input parameters are not in given domain conditions necessary error messages will be provided to go further.

# Value

The output of pGAMMA gives the cumulative density values in vector form.

#### References

Olshen, A. C. Transformations of the Pearson Type III Distribution. Ann. Math. Statist. 9 (1938), no. 3, 176–200.

#### See Also

[GammaDist](#page-0-0)

```
#plotting the random variables and probability values
col \leftarrow rainbow(4)a \leftarrow c(1, 2, 5, 10)plot(0,0,main="Probability density graph",xlab="Random variable",ylab="Probability density values",
xlim = c(0,1), ylim = c(0,4)for (i in 1:4)
{
lines(seq(0,1,by=0.01),dGAMMA(seq(0,1,by=0.01),a[i],a[i])$pdf,col = col[i])
}
dGAMMA(seq(0,1,by=0.01),5,6)$pdf #extracting the pdf values
dGAMMA(seq(0,1,by=0.01),5,6)$mean #extracting the mean
```

```
dGAMMA(seq(0,1,by=0.01),5,6)$var #extracting the variance
#plotting the random variables and cumulative probability values
col \leftarrow rainbow(4)a \leftarrow c(1, 2, 5, 10)plot(0,0,main="Cumulative density graph", xlab="Random variable", ylab="Cumulative density values",
xlim = c(0,1), ylim = c(0,1))for (i in 1:4)
{
lines(seq(0,1,by=0.01),pGAMMA(seq(0,1,by=0.01),a[i],a[i]),col = col[i])
}
pGAMMA(seq(0,1,by=0.01),5,6) #acquiring the cumulative probability values
mazGAMMA(1.4,5,6) #acquiring the moment about zero values
mazGAMMA(2,5,6)-mazGAMMA(1,5,6)^2 #acquiring the variance for a=5,b=6
#only the integer value of moments is taken here because moments cannot be decimal
mazGAMMA(1.9,5.5,6)
```
pGammaBin *Gamma Binomial Distribution*

#### **Description**

These functions provide the ability for generating probability function values and cumulative probability function values for the Gamma Binomial Distribution.

# Usage

pGammaBin(x,n,c,l)

## Arguments

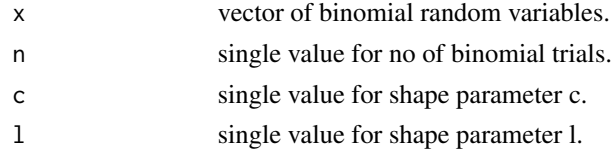

# Details

Mixing Gamma distribution with Binomial distribution will create the the Gamma Binomial distribution. The probability function and cumulative probability function can be constructed and are denoted below.

The cumulative probability function is the summation of probability function values.

$$
P_{Gamma}[x] = {n \choose x} \sum_{j=0}^{n-x} {n-x \choose j} (-1)^j \left(\frac{c}{c+x+j}\right)^l
$$

# pGammaBin 143

$$
c, l > 0
$$
  

$$
x = 0, 1, 2, ..., n
$$
  

$$
n = 1, 2, 3, ...
$$

The mean, variance and over dispersion are denoted as

$$
E_{Gamma}[x] = \left(\frac{c}{c+1}\right)^l
$$
  

$$
Var_{Gamma}[x] = n^2 \left[\left(\frac{c}{c+2}\right)^l - \left(\frac{c}{c+1}\right)^{2l}\right] + n\left(\frac{c}{c+1}\right)^l 1 - \left(\frac{c+1}{c+2}\right)^l
$$
  

$$
overdispersion = \frac{\left(\frac{c}{c+2}\right)^l - \left(\frac{c}{c+1}\right)^{2l}}{\left(\frac{c}{c+1}\right)^l \left[1 - \left(\frac{c}{c+1}\right)^l\right]}
$$

#### Value

The output of pGammaBin gives cumulative probability values in vector form.

## References

Grassia, A., 1977. On a family of distributions with argument between 0 and 1 obtained by transformation of the gamma and derived compound distributions. Australian Journal of Statistics, 19(2), pp.108-114.

```
#plotting the random variables and probability values
col \leftarrow rainbow(5)
a \leftarrow c(1, 2, 5, 10, 0.2)plot(0,0,main="Gamma-binomial probability function graph", xlab="Binomial random variable",
ylab="Probability function values", xlim = c(\theta, 1\theta), ylim = c(\theta, \theta.5))
for (i in 1:5)
{
lines(0:10,dGammaBin(0:10,10,a[i],a[i])$pdf,col = col[i],lwd=2.85)
points(0:10,dGammaBin(0:10,10,a[i],a[i])$pdf,col = col[i],pch=16)
}
dGammaBin(0:10,10,4,.2)$pdf #extracting the pdf values
dGammaBin(0:10,10,4,.2)$mean #extracting the mean
dGammaBin(0:10,10,4,.2)$var #extracting the variance
dGammaBin(0:10,10,4,.2)$over.dis.para #extracting the over dispersion value
#plotting the random variables and cumulative probability values
col \leftarrow rainbow(4)a \leftarrow c(1, 2, 5, 10)plot(0,0,main="Cumulative probability function graph",xlab="Binomial random variable",
ylab="Cumulative probability function values", xlim = c(0,10), ylim = c(0,1))
for (i in 1:4)
{
lines(0:10,pGammaBin(0:10,10,a[i],a[i]),col = col[i])
points(0:10,pGammaBin(0:10,10,a[i],a[i]),col = col[i])
```
pGammaBin(0:10,10,4,.2) #acquiring the cumulative probability values

# pGBeta1 *Generalized Beta Type-1 Distribution*

# Description

These functions provide the ability for generating probability density values, cumulative probability density values and moment about zero values for the Generalized Beta Type-1 Distribution bounded between [0,1].

# Usage

pGBeta1(p,a,b,c)

# Arguments

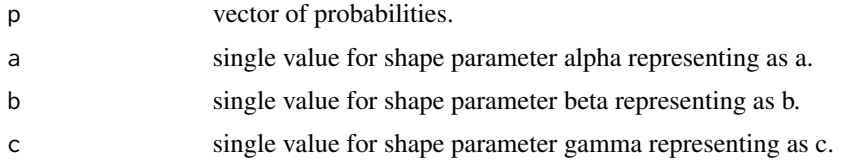

# Details

The probability density function and cumulative density function of a unit bounded Generalized Beta Type-1 Distribution with random variable P are given by

$$
g_P(p) = \frac{c}{B(a,b)} p^{ac-1} (1 - p^c)^{b-1}
$$

;  $0 \leq p \leq 1$ 

$$
G_P(p) = \frac{p^{ac}}{aB(a,b)} 2F1(a, 1 - b; p^c; a+1)
$$

 $0 \le p \le 1$ 

 $a, b, c > 0$ 

The mean and the variance are denoted by

$$
E[P] = \frac{B(a+b, \frac{1}{c})}{B(a, \frac{1}{c})}
$$

$$
var[P] = \frac{B(a+b, \frac{2}{c})}{B(a, \frac{2}{c})} - (\frac{B(a+b, \frac{1}{c})}{B(a, \frac{1}{c})})^2
$$

}
#### pGBeta1 145

The moments about zero is denoted as

$$
E[P^r] = \frac{B(a+b, \frac{r}{c})}{B(a, \frac{r}{c})}
$$

 $r = 1, 2, 3, \dots$ 

Defined as  $B(a, b)$  is Beta function. Defined as  $2F1(a, b; c; d)$  is Gaussian Hypergeometric function.

NOTE : If input parameters are not in given domain conditions necessary error messages will be provided to go further.

# Value

The output pGBeta1 gives the cumulative density values in vector form.

# References

Manoj, C., Wijekoon, P. & Yapa, R.D., 2013. The McDonald Generalized Beta-Binomial Distribution: A New Binomial Mixture Distribution and Simulation Based Comparison with Its Nested Distributions in Handling Overdispersion. International Journal of Statistics and Probability, 2(2), pp.24-41.

Available at: <http://www.ccsenet.org/journal/index.php/ijsp/article/view/23491>.

Janiffer, N.M., Islam, A. & Luke, O., 2014. Estimating Equations for Estimation of Mcdonald Generalized Beta - Binomial Parameters. , (October), pp.702-709.

Roozegar, R., Tahmasebi, S. & Jafari, A.A., 2015. The McDonald Gompertz Distribution: Properties and Applications. Communications in Statistics - Simulation and Computation, (May), pp.0-0. Available at: <http://www.tandfonline.com/doi/full/10.1080/03610918.2015.1088024>.

# Examples

```
#plotting the random variables and probability values
col \leftarrow rainbow(5)
a \leftarrow c(.1,.2,.3,1.5,2.15)plot(0,0,main="Probability density graph",xlab="Random variable",ylab="Probability density values",
xlim = c(0,1), ylim = c(0,10)for (i in 1:5)
{
lines(seq(0,1,by=0.001),dGBeta1(seq(0,1,by=0.001),a[i],1,2*a[i])$pdf,col = col[i])
}
dGBeta1(seq(0,1,by=0.01),2,3,1)$pdf #extracting the pdf values
dGBeta1(seq(0,1,by=0.01),2,3,1)$mean #extracting the mean
dGBeta1(seq(0,1,by=0.01),2,3,1)$var #extracting the variance
pGBeta1(0.04, 2, 3, 4) #acquiring the cdf values for a=2, b=3, c=4mazGBeta1(1.4,3,2,2) #acquiring the moment about zero values
mazGBeta1(2,3,2,2)-mazGBeta1(1,3,2,2)^2 #acquiring the variance for a=3, b=2, c=2
#only the integer value of moments is taken here because moments cannot be decimal
```
mazGBeta1(3.2,3,2,2)

<span id="page-145-0"></span>These functions provide the ability for generating probability function values and cumulative probability function values for the Gaussian Hypergeometric Generalized Beta Binomial distribution.

#### Usage

pGHGBB(x,n,a,b,c)

#### Arguments

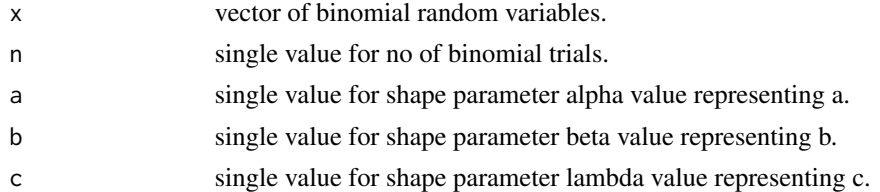

# Details

Mixing Gaussian Hypergeometric Generalized Beta distribution with Binomial distribution will create the Gaussian Hypergeometric Generalized Beta Binomial distribution. The probability function and cumulative probability function can be constructed and are denoted below.

The cumulative probability function is the summation of probability function values.

$$
P_{GHGBB}(x) = \frac{1}{2F1(-n, a; -b - n + 1; c)} \binom{n}{x} \frac{B(x + a, n - x + b)}{B(a, b + n)} (c^x)
$$
  

$$
a, b, c > 0
$$
  

$$
x = 0, 1, 2, ... n
$$
  

$$
n = 1, 2, 3, ...
$$

The mean, variance and over dispersion are denoted as

$$
Var_{GHGBB}[x] = nE_{GHGBB}[x] - nE_{GHGBeta}
$$

$$
Var_{GHGBB}[x] = nE_{GHGBeta}(1 - E_{GHGBeta}) + n(n-1)Var_{GHGBeta}
$$

$$
overdispersion = \frac{var_{GHGBeta}}{E_{GHGBeta}(1 - E_{GHGBeta})}
$$

 $E_{\text{curap}}[r] = nE_{\text{curap}}$ 

Defined as  $B(a, b)$  is the beta function. Defined as  $2F1(a, b; c; d)$  is the Gaussian Hypergeometric function.

NOTE : If input parameters are not in given domain conditions necessary error messages will be provided to go further.

#### <span id="page-146-0"></span>pGHGBB 147

# Value

The output of pGHGBB gives cumulative probability function values in vector form.

# References

Rodriguez-Avi, J., Conde-Sanchez, A., Saez-Castillo, A. J., & Olmo-Jimenez, M. J. (2007). A generalization of the beta-binomial distribution. Journal of the Royal Statistical Society. Series C (Applied Statistics), 56(1), 51-61.

Available at : <http://dx.doi.org/10.1111/j.1467-9876.2007.00564.x>

Pearson, J., 2009. Computation of Hypergeometric Functions. Transformation, (September), p.1– 123.

# See Also

[hypergeo\\_powerseries](#page-0-0)

# Examples

```
#plotting the random variables and probability values
col \leftarrow rainbow(6)a \leftarrow c(.1,.2,.3,1.5,2.1,3)plot(0,0,main="GHGBB probability function graph",xlab="Binomial random variable",
ylab="Probability function values", xlim = c(\emptyset, 7), ylim = c(\emptyset, \emptyset, 9))
for (i in 1:6)
{
lines(0:7,dGHGBB(0:7,7,1+a[i],0.3,1+a[i])$pdf,col = col[i],lwd=2.85)
points(0:7,dGHGBB(0:7,7,1+a[i],0.3,1+a[i])$pdf,col = col[i],pch=16)
}
dGHGBB(0:7,7,1.3,0.3,1.3)$pdf #extracting the pdf values
dGHGBB(0:7,7,1.3,0.3,1.3)$mean #extracting the mean
dGHGBB(0:7,7,1.3,0.3,1.3)$var #extracting the variance
dGHGBB(0:7,7,1.3,0.3,1.3)$over.dis.par #extracting the over dispersion value
#plotting the random variables and cumulative probability values
col \leftarrow rainbow(4)a \leftarrow c(1, 2, 5, 10)plot(0,0,main="Cumulative probability function graph", xlab="Binomial random variable",
ylab="Cumulative probability function values", xlim = c(\emptyset,7), ylim = c(\emptyset,1))
for (i in 1:4)
{
lines(0:7,pGHGBB(0:7,7,1+a[i],0.3,1+a[i]),col = col[i])
points(0:7,pGHGBB(0:7,7,1+a[i],0.3,1+a[i]),col = col[i])
}
```
pGHGBB(0:7,7,1.3,0.3,1.3) #acquiring the cumulative probability values

<span id="page-147-0"></span>

These functions provide the ability for generating probability density values, cumulative probability density values and moment about zero values for the Gaussian Hypergeometric Generalized Beta distribution bounded between [0,1].

#### Usage

pGHGBeta(p,n,a,b,c)

# Arguments

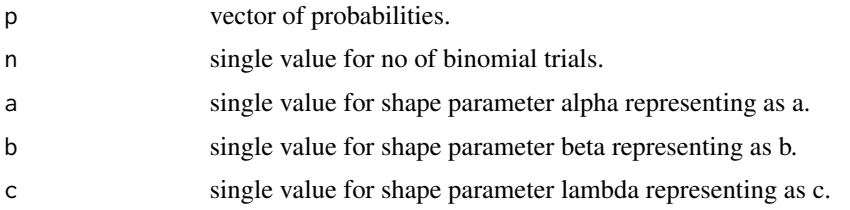

# Details

The probability density function and cumulative density function of a unit bounded Gaussian Hypergeometric Generalized Beta Distribution with random variable P are given by

$$
g_P(p) = \frac{1}{B(a,b)} \frac{2F1(-n,a;-b-n+1;1)}{2F1(-n,a;-b-n+1;c)} p^{a-1} (1-p)^{b-1} \frac{c^{b+n}}{(c+(1-c)p)^{a+b+n}}
$$

;  $0 \leq p \leq 1$ 

$$
G_P(p) = \int_0^p \frac{1}{B(a,b)} \frac{2F1(-n,a;-b-n+1;1)}{2F1(-n,a;-b-n+1;c)} t^{a-1} (1-t)^{b-1} \frac{c^{b+n}}{(c+(1-c)t)^{a+b+n}} dt
$$
  
\n
$$
; 0 \le p \le 1
$$
  
\n
$$
a, b, c > 0
$$

$$
n = 1, 2, 3, \dots
$$

The mean and the variance are denoted by

$$
E[P] = \int_0^1 \frac{p}{B(a,b)} \frac{2F1(-n,a;-b-n+1;1)}{2F1(-n,a;-b-n+1;c)} p^{a-1} (1-p)^{b-1} \frac{c^{b+n}}{(c+(1-c)p)^{a+b+n}} dp
$$
  

$$
var[P] = \int_0^1 \frac{p^2}{B(a,b)} \frac{2F1(-n,a;-b-n+1;1)}{2F1(-n,a;-b-n+1;c)} p^{a-1} (1-p)^{b-1} \frac{c^{b+n}}{(c+(1-c)p)^{a+b+n}} dp - (E[p])^2
$$

# <span id="page-148-0"></span>pGHGBeta 149

The moments about zero is denoted as

$$
E[P^r] = \int_0^1 \frac{p^r}{B(a,b)} \frac{2F1(-n,a;-b-n+1;1)}{2F1(-n,a;-b-n+1;c)} p^{a-1} (1-p)^{b-1} \frac{c^{b+n}}{(c+(1-c)p)^{a+b+n}} dp
$$
  

$$
r = 1,2,3,...
$$

Defined as  $B(a, b)$  as the beta function. Defined as  $2F1(a, b; c; d)$  as the Gaussian Hypergeometric function.

NOTE : If input parameters are not in given domain conditions necessary error messages will be provided to go further.

### Value

The output of pGHGBeta gives the cumulative density values in vector form.

# References

Rodriguez-Avi, J., Conde-Sanchez, A., Saez-Castillo, A. J., & Olmo-Jimenez, M. J. (2007). A generalization of the beta-binomial distribution. Journal of the Royal Statistical Society. Series C (Applied Statistics), 56(1), 51-61.

Available at : <http://dx.doi.org/10.1111/j.1467-9876.2007.00564.x>

Pearson, J., 2009. Computation of Hypergeometric Functions. Transformation, (September), p.1– 123.

#### See Also

[hypergeo\\_powerseries](#page-0-0)

# Examples

```
#plotting the random variables and probability values
col \leftarrow rainbow(5)
a \leftarrow c(.1,.2,.3,1.5,2.15)plot(0,0,main="Probability density graph",xlab="Random variable",ylab="Probability density values",
xlim = c(0,1), ylim = c(0,10)for (i in 1:5)
{
lines(seq(0,1,by=0.001),dGHGBeta(seq(0,1,by=0.001),7,1+a[i],0.3,1+a[i])$pdf,col = col[i])
}
dGHGBeta(seq(0,1,by=0.01),7,1.6312,0.3913,0.6659)$pdf #extracting the pdf values
dGHGBeta(seq(0,1,by=0.01),7,1.6312,0.3913,0.6659)$mean #extracting the mean
dGHGBeta(seq(0,1,by=0.01),7,1.6312,0.3913,0.6659)$var #extracting the variance
#plotting the random variables and cumulative probability values
col \leftarrow rainbow(6)a \leftarrow c(.1, .2, .3, 1.5, 2.1, 3)plot(0,0,main="Cumulative density graph", xlab="Random variable", ylab="Cumulative density values",
xlim = c(0,1), ylim = c(0,1))for (i in 1:6)
```
{ lines(seq(0.01,1,by=0.001),pGHGBeta(seq(0.01,1,by=0.001),7,1+a[i],0.3,1+a[i]),col=col[i]) }

pGHGBeta(seq(0,1,by=0.01),7,1.6312,0.3913,0.6659) #acquiring the cumulative probability values mazGHGBeta(1.4,7,1.6312,0.3913,0.6659) #acquiring the moment about zero values

```
#acquiring the variance for a=1.6312,b=0.3913,c=0.6659
mazGHGBeta(2,7,1.6312,0.3913,0.6659)-mazGHGBeta(1,7,1.6312,0.3913,0.6659)^2
```

```
#only the integer value of moments is taken here because moments cannot be decimal
mazGHGBeta(1.9,15,5,6,1)
```
pGrassiaIIBin *Grassia-II-Binomial Distribution*

# Description

These functions provide the ability for generating probability function values and cumulative probability function values for the Grassia-II-Binomial Distribution.

# Usage

pGrassiaIIBin(x,n,a,b)

#### Arguments

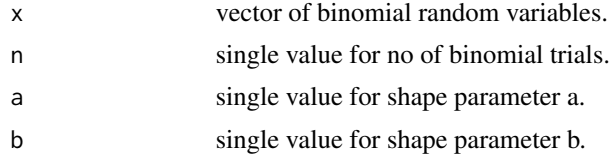

# Details

Mixing Gamma distribution with Binomial distribution will create the the Grassia-II-Binomial distribution, only when  $(1-p)=e^{\lambda}$ -lambda) of the Binomial distribution. The probability function and cumulative probability function can be constructed and are denoted below.

The cumulative probability function is the summation of probability function values.

$$
P_{GrassialIBin}[x] = {n \choose x} \sum_{j=0}^{x} {x \choose j} (-1)^{x-j} (1 + b(n-j))^{-a}
$$
  

$$
a, b > 0
$$
  

$$
x = 0, 1, 2, ..., n
$$
  

$$
n = 1, 2, 3, ...
$$

<span id="page-149-0"></span>

# pGrassiaIIBin 151

The mean, variance and over dispersion are denoted as

$$
E_{GrassialIBin}[x] = \left(\frac{b}{b+1}\right)^a
$$

$$
Var_{GrassialIBin}[x] = n^2 \left[\left(\frac{b}{b+2}\right)^a - \left(\frac{b}{b+1}\right)^{2a}\right] + n\left(\frac{b}{b+1}\right)^a 1 - \left(\frac{b+1}{b+2}\right)^a
$$

$$
overdispersion = \frac{\left(\frac{b}{b+2}\right)^a - \left(\frac{b}{b+1}\right)^{2a}}{\left(\frac{b}{b+1}\right)^a \left[1 - \left(\frac{b}{b+1}\right)^a\right]}
$$

# Value

The output of pGrassiaIIBin gives cumulative probability values in vector form.

#### References

Grassia, A., 1977. On a family of distributions with argument between 0 and 1 obtained by transformation of the gamma and derived compound distributions. Australian Journal of Statistics, 19(2), pp.108-114.

# Examples

```
#plotting the random variables and probability values
col \leftarrow rainbow(5)
a \leftarrow c(0.3, 0.4, 0.5, 0.6, 0.8)plot(0,0,main="Grassia II binomial probability function graph", xlab="Binomial random variable",
ylab="Probability function values", xlim = c(\emptyset, 1\emptyset), ylim = c(\emptyset, 0.5))
for (i in 1:5)
{
lines(0:10,dGrassiaIIBin(0:10,10,2*a[i],a[i])$pdf,col = col[i],lwd=2.85)
points(0:10,dGrassiaIIBin(0:10,10,2*a[i],a[i])$pdf,col = col[i],pch=16)
}
dGrassiaIIBin(0:10,10,4,.2)$pdf #extracting the pdf values
dGrassiaIIBin(0:10,10,4,.2)$mean #extracting the mean
dGrassiaIIBin(0:10,10,4,.2)$var #extracting the variance
dGrassiaIIBin(0:10,10,4,.2)$over.dis.para #extracting the over dispersion value
#plotting the random variables and cumulative probability values
col \leftarrow rainbow(4)a \leftarrow c(0.3, 0.4, 0.5, 0.6)plot(0,0,main="Cumulative probability function graph",xlab="Binomial random variable",
ylab="Cumulative probability function values", xlim = c(0,10), ylim = c(0,1))
for (i in 1:4)
{
lines(0:10,pGrassiaIIBin(0:10,10,2*a[i],a[i]),col = col[i])
points(0:10,pGrassiaIIBin(0:10,10,2*a[i],a[i]),col = col[i])
}
```
pGrassiaIIBin(0:10,10,4,.2) #acquiring the cumulative probability values

<span id="page-151-0"></span>These functions provide the ability for generating probability density values, cumulative probability density values and moment about zero values for the Kumaraswamy Distribution bounded between [0,1].

#### Usage

pKUM(p,a,b)

# Arguments

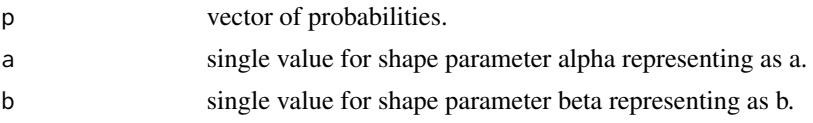

# Details

The probability density function and cumulative density function of a unit bounded Kumaraswamy Distribution with random variable P are given by

$$
g_P(p) = abp^{a-1}(1-p^a)^{b-1}
$$
  

$$
0 \le p \le 1
$$
  

$$
G_P(p) = 1 - (1-p^a)^b
$$
  

$$
a, b > 0
$$
  
The property

The mean and the variance are denoted by

$$
E[P] = bB(1 + \frac{1}{a}, b)
$$

$$
var[P] = bB(1 + \frac{2}{a}, b) - (bB(1 + \frac{1}{a}, b))^2
$$

The moments about zero is denoted as

$$
E[P^r] = bB(1+\frac{r}{a},b)
$$

 $r = 1, 2, 3, ...$ 

Defined as  $B(a, b)$  is the beta function.

NOTE : If input parameters are not in given domain conditions necessary error messages will be provided to go further.

#### <span id="page-152-0"></span> $pKUM$  153

# Value

The output of pKUM gives the cumulative density values in vector form.

### References

Kumaraswamy, P. (1980). A generalized probability density function for double-bounded random processes. Journal of Hydrology, 46(1), 79-88.

Available at : [http://dx.doi.org/10.1016/0022-1694\(80\)90036-0](http://dx.doi.org/10.1016/0022-1694(80)90036-0).

Jones, M. C. (2009). Kumaraswamy's distribution: A beta-type distribution with some tractability advantages. Statistical Methodology, 6(1), 70-81.

Available at : <http://dx.doi.org/10.1016/j.stamet.2008.04.001>.

#### See Also

[Kumaraswamy](#page-0-0)

#### Examples

```
#plotting the random variables and probability values
col \leftarrow rainbow(4)a \leftarrow c(1, 2, 5, 10)plot(0,0,main="Probability density graph",xlab="Random variable",ylab="Probability density values",
xlim = c(0,1), ylim = c(0,6)for (i in 1:4)
{
lines(seq(0,1,by=0.01),dKUM(seq(0,1,by=0.01),a[i],a[i])$pdf,col = col[i])
}
dKUM(seq(0,1,by=0.01),2,3)$pdf #extracting the probability values
dKUM(seq(0,1,by=0.01),2,3)$mean #extracting the mean
dKUM(seq(0,1,by=0.01),2,3)$var #extracting the variance
#plotting the random variables and cumulative probability values
col \leftarrow rainbow(4)a \leftarrow c(1, 2, 5, 10)plot(0,0,main="Cumulative density graph",xlab="Random variable",ylab="Cumulative density values",
xlim = c(0,1), ylim = c(0,1))for (i in 1:4)
{
lines(seq(0,1,by=0.01),pKUM(seq(0,1,by=0.01),a[i],a[i]),col = col[i])}
pKUM(seq(0,1,by=0.01),2,3) #acquiring the cumulative probability values
mazKUM(1.4,3,2) #acquiring the moment about zero values
mazKUM(2, 2, 3)-mazKUM(1, 2, 3)<sup>2</sup> #acquiring the variance for a=2,b=3
#only the integer value of moments is taken here because moments cannot be decimal
```
<span id="page-153-0"></span>

These functions provide the ability for generating probability function values and cumulative probability function values for the Kumaraswamy Binomial Distribution.

#### Usage

pKumBin(x,n,a,b,it=25000)

# Arguments

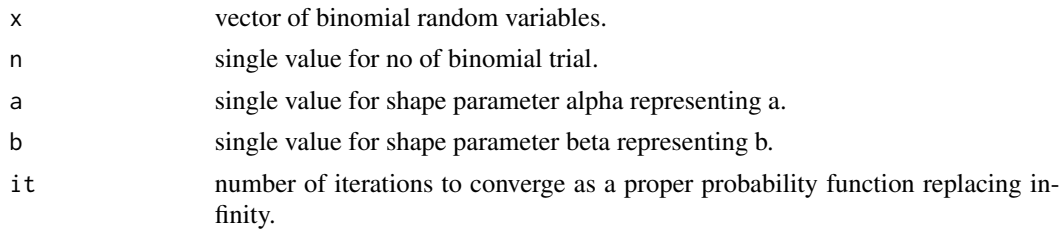

# Details

Mixing Kumaraswamy distribution with Binomial distribution will create the Kumaraswamy Binomial distribution. The probability function and cumulative probability function can be constructed and are denoted below.

The cumulative probability function is the summation of probability function values.

$$
P_{Kumbin}(x) = ab\binom{n}{x} \sum_{j=0}^{it} (-1)^j \binom{b-1}{j} B(x+a+aj, n-x+1)
$$
  
\n
$$
a, b > 0
$$
  
\n
$$
x = 0, 1, 2, ...n
$$
  
\n
$$
n = 1, 2, 3, ...
$$
  
\n
$$
it > 0
$$

The mean, variance and over dispersion are denoted as

$$
E_{KumBin}[x] = nbB(1 + \frac{1}{a}, b)
$$

$$
Var_{KumBin}[x] = (n^2)b(B(1 + \frac{2}{a}, b) - bB(1 + \frac{1}{a}, b)^2) + nb(B(1 + \frac{1}{a}, b) - B(1 + \frac{2}{a}, b))
$$

$$
overdispersion = \frac{(bB(1 + \frac{2}{a}, b) - (bB(1 + \frac{1}{a}, b))^2)}{(bB(1 + \frac{1}{a}, b) - (bB(1 + \frac{1}{a}, b))^2)}
$$

#### pKumBin 155

Defined as  $B(a, b)$  is the beta function.

NOTE : If input parameters are not in given domain conditions necessary error messages will be provided to go further.

# Value

The output of pKumBin gives cumulative probability values in vector form.

#### References

Li, X. H., Huang, Y. Y., & Zhao, X. Y. (2011). The Kumaraswamy Binomial Distribution. Chinese Journal of Applied Probability and Statistics, 27(5), 511-521.

# Examples

## End(Not run)

```
## Not run:
#plotting the random variables and probability values
col \leftarrow rainbow(5)
a \leftarrow c(1, 2, 5, 10, .85)plot(0,0,main="Kumaraswamy binomial probability function graph", xlab="Binomial random variable",
ylab="Probability function values", xlim = c(\theta, 1\theta), ylim = c(\theta, \theta.5))
for (i in 1:5)
{
lines(0:10,dKumBin(0:10,10,a[i],a[i])$pdf,col = col[i],lwd=2.85)
points(0:10,dKumBin(0:10,10,a[i],a[i])$pdf,col = col[i],pch=16)
}
dKumBin(0:10,10,4,2)$pdf #extracting the pdf values
dKumBin(0:10,10,4,2)$mean #extracting the mean
dKumBin(0:10,10,4,2)$var #extracting the variance
dKumBin(0:10,10,4,2)$over.dis.para #extracting the over dispersion value
#plotting the random variables and cumulative probability values
col \leftarrow rainbow(5)
a \leftarrow c(1, 2, 5, 10, .85)plot(0,0,main="Cumulative probability function graph",xlab="Binomial random variable",
ylab="Cumulative probability function values", xlim = c(0,10), ylim = c(0,1))
for (i in 1:5)
{
lines(0:10,pKumBin(0:10,10,a[i],a[i]),col = col[i])
points(0:10,pKumBin(0:10,10,a[i],a[i]),col = col[i])
}
pKumBin(0:10,10,4,2) #acquiring the cumulative probability values
```
<span id="page-155-0"></span>Plant\_DiseaseData *Plant Disease Incidence data*

#### Description

Cochran(1936) provided a data that comprise the number of tomato spotted wilt virus(TSWV) infected tomato plants in the field trials in Australia. The field map was divided into 160 'quadrats'. 9 tomato plants in each quadrat. then the numbers of TSWV infected tomato plants were counted in each quadrat. Number of infected plants out of 9 plants per quadrat can be treated as a binomial variable. the collection of all such responses from all 160 quadrats would form "binomial outcome data" below provided is a data set similar to Cochran plant disease incidence data. Marcus R(1984). orange trees infected with citrus tristeza virus (CTV) in an orchard in central Israel. We divided the field map into 84 "quadrats" of 4 rows x 3 columns and counted the total number (1981 + 1982) of infected trees out of a maximum of  $n = 12$  in each quadrat

#### Usage

Plant\_DiseaseData

#### Format

A data frame with 2 columns and 10 rows

Dis.plant Diseased Plants

fre Observed frequencies

# Source

Extracted from

Hughes, G., 1993. Using the Beta-Binomial Distribution to Describe Aggregated Patterns of Disease Incidence. Phytopathology, 83(9), p.759.

Available at: [http://www.apsnet.org/publications/phytopathology/backissues/Document](http://www.apsnet.org/publications/phytopathology/backissues/Documents/1993Abstracts/Phyto_83_759.htm)s/ [1993Abstracts/Phyto\\_83\\_759.htm](http://www.apsnet.org/publications/phytopathology/backissues/Documents/1993Abstracts/Phyto_83_759.htm).

#### Examples

Plant\_DiseaseData\$Dis.plant # extracting the binomial random variables sum(Plant\_DiseaseData\$fre) # summing all the frequencies

<span id="page-156-0"></span>

These functions provide the ability for generating probability function values and cumulative probability function values for the Lovinson Multiplicative Binomial Distribution.

#### Usage

pLMBin(x,n,p,phi)

# Arguments

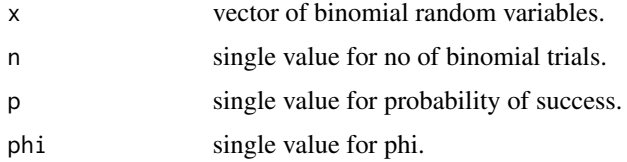

# Details

The probability function and cumulative function can be constructed and are denoted below The cumulative probability function is the summation of probability function values.

$$
P_{LMBin}(x) = {n \choose x} p^x (1-p)^{n-x} \frac{(phi^{ix(n-x)}}{f(p,phi,n)}
$$

here  $f(p, phi, n)$  is

$$
f(p,phi,n) = \sum_{k=0}^{n} {n \choose k} p^{k} (1-p)^{n-k} (phi^{k(n-k)})
$$

$$
x = 0, 1, 2, 3, \dots
$$

$$
n = 1, 2, 3, \dots
$$

$$
k = 0, 1, 2, \dots, n
$$

$$
0 < p < 1
$$

$$
0 < phi
$$

NOTE : If input parameters are not in given domain conditions necessary error messages will be provided to go further.

# <span id="page-157-0"></span>Value

The output of pLMBin gives cumulative probability values in vector form.

# References

Elamir, E.A., 2013. Multiplicative-Binomial Distribution: Some Results on Characterization, Inference and Random Data Generation. Journal of Statistical Theory and Applications, 12(1), pp.92- 105.

#### Examples

```
#plotting the random variables and probability values
col \leftarrow rainbow(5)a <- c(0.58,0.59,0.6,0.61,0.62)
b \leq C(0.022, 0.023, 0.024, 0.025, 0.026)plot(0,0,main="Lovinson Multiplicative binomial probability
     function graph",xlab="Binomial random variable",
     ylab="Probability function values", xlim = c(\theta, 1\theta), ylim = c(\theta, \theta.5))
for (i in 1:5)
{
lines(0:10,dLMBin(0:10,10,a[i],1+b[i])$pdf,col = col[i],lwd=2.85)
points(0:10,dLMBin(0:10,10,a[i],1+b[i])$pdf,col = col[i],pch=16)
}
dLMBin(0:10,10,.58,10.022)$pdf #extracting the pdf values
dLMBin(0:10,10,.58,10.022)$mean #extracting the mean
dLMBin(0:10,10,.58,10.022)$var #extracting the variance
#plotting random variables and cumulative probability values
col \leftarrow rainbow(5)
a <- c(0.58,0.59,0.6,0.61,0.62)
b \leftarrow c(0.022, 0.023, 0.024, 0.025, 0.026)plot(0,0,main="Lovinson Multiplicative binomial probability
     function graph",xlab="Binomial random variable",
     ylab="Probability function values", xlim = c(\theta, 1\theta), ylim = c(\theta, 1))
for (i in 1:5)
{
lines(0:10,pLMBin(0:10,10,a[i],1+b[i]),col = col[i],lwd=2.85)
points(0:10,pLMBin(0:10,10,a[i],1+b[i]),col = col[i],pch=16)
}
```
pLMBin(0:10,10,.58,10.022) #acquiring the cumulative probability values

pMcGBB *McDonald Generalized Beta Binomial Distribution*

#### pMcGBB 159

# Description

These functions provide the ability for generating probability function values and cumulative probability function values for the McDonald Generalized Beta Binomial Distribution.

# Usage

pMcGBB(x,n,a,b,c)

# Arguments

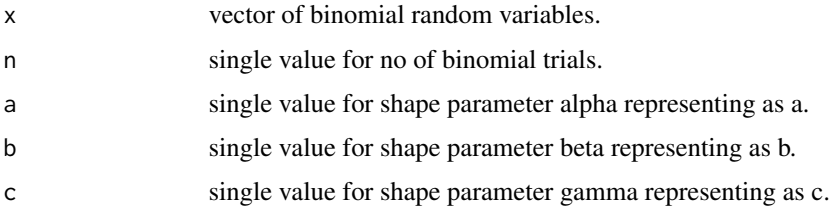

# Details

Mixing Generalized Beta Type-1 Distribution with Binomial distribution the probability function value and cumulative probability function can be constructed and are denoted below.

The cumulative probability function is the summation of probability function values.

$$
P_{McGBB}(x) = {n \choose x} \frac{1}{B(a,b)} \left(\sum_{j=0}^{n-x} (-1)^j {n-x \choose j} B(\frac{x}{c} + a + \frac{j}{c}, b)\right)
$$
  
 $a, b, c > 0$ 

The mean, variance and over dispersion are denoted as

$$
E_{McGBB}[x] = n \frac{B(a+b, \frac{1}{c})}{B(a, \frac{1}{c})}
$$
  
\n
$$
Var_{McGBB}[x] = n^2 \left(\frac{B(a+b, \frac{2}{c})}{B(a, \frac{2}{c})} - \left(\frac{B(a+b, \frac{1}{c})}{B(a, \frac{1}{c})}\right)^2\right) + n\left(\frac{B(a+b, \frac{1}{c})}{B(a, \frac{1}{c})} - \frac{B(a+b, \frac{2}{c})}{B(a, \frac{2}{c})}\right)
$$
  
\n
$$
overdispersion = \frac{\frac{B(a+b, \frac{2}{c})}{B(a, \frac{1}{c})} - \left(\frac{B(a+b, \frac{1}{c})}{B(a, \frac{1}{c})}\right)^2}{\frac{B(a, \frac{1}{c})}{B(a, \frac{1}{c})} - \left(\frac{B(a+b, \frac{1}{c})}{B(a, \frac{1}{c})}\right)^2}
$$
  
\n
$$
x = 0, 1, 2, ... n
$$
  
\n
$$
n = 1, 2, 3, ...
$$

Value

The output of pMcGBB gives cumulative probability function values in vector form.

# <span id="page-159-0"></span>References

Manoj, C., Wijekoon, P. & Yapa, R.D., 2013. The McDonald Generalized Beta-Binomial Distribution: A New Binomial Mixture Distribution and Simulation Based Comparison with Its Nested Distributions in Handling Overdispersion. International Journal of Statistics and Probability, 2(2), pp.24-41.

Available at: <http://www.ccsenet.org/journal/index.php/ijsp/article/view/23491>.

Janiffer, N.M., Islam, A. & Luke, O., 2014. Estimating Equations for Estimation of Mcdonald Generalized Beta - Binomial Parameters. , (October), pp.702-709.

Roozegar, R., Tahmasebi, S. & Jafari, A.A., 2015. The McDonald Gompertz Distribution: Properties and Applications. Communications in Statistics - Simulation and Computation, (May), pp.0-0.

Available at: <http://www.tandfonline.com/doi/full/10.1080/03610918.2015.1088024>.

# Examples

```
#plotting the random variables and probability values
col \leftarrow rainbow(5)
a \leftarrow c(1, 2, 5, 10, 0.6)plot(0,0,main="Mcdonald generalized beta-binomial probability function graph",
xlab="Binomial random variable", ylab="Probability function values", xlim = c(0,10), ylim = c(0,0.5))
for (i in 1:5)
{
lines(0:10,dMcGBB(0:10,10,a[i],2.5,a[i])$pdf,col = col[i],lwd=2.85)
points(0:10,dMcGBB(0:10,10,a[i],2.5,a[i])$pdf,col = col[i],pch=16)
}
dMcGBB(0:10,10,4,2,1)$pdf #extracting the pdf values
dMcGBB(0:10,10,4,2,1)$mean #extracting the mean
dMcGBB(0:10,10,4,2,1)$var #extracting the variance
dMcGBB(0:10,10,4,2,1)$over.dis.para #extracting the over dispersion value
#plotting the random variables and cumulative probability values
col \leftarrow rainbow(4)a \leftarrow c(1, 2, 5, 10)plot(0,0,main="Cumulative probability function graph",xlab="Binomial random variable",
ylab="Cumulative probability function values", xlim = c(0,10), ylim = c(0,1))
for (i in 1:4)
{
lines(0:10,pMcGBB(0:10,10,a[i],a[i],2),col = col[i])
points(0:10,pMcGBB(0:10,10,a[i],a[i],2),col = col[i])
}
pMcGBB(0:10,10,4,2,1) #acquiring the cumulative probability values
```
pMultiBin *Multiplicative Binomial Distribution*

# pMultiBin 161

# Description

These functions provide the ability for generating probability function values and cumulative probability function values for the Multiplicative Binomial Distribution.

#### Usage

pMultiBin(x,n,p,theta)

# Arguments

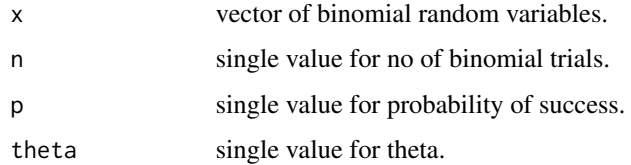

# Details

The probability function and cumulative function can be constructed and are denoted below The cumulative probability function is the summation of probability function values.

$$
P_{MultiBin}(x) = {n \choose x} p^x (1-p)^{n-x} \frac{(theta^{x(n-x)}}{f(p, theta, n)}
$$

here  $f(p, theta, n)$  is

$$
f(p, theta, n) = \sum_{k=0}^{n} {n \choose k} p^{k} (1-p)^{n-k} (theta^{k(n-k)})
$$

$$
x = 0, 1, 2, 3, \dots n
$$

$$
n = 1, 2, 3, \dots
$$

$$
k = 0, 1, 2, \dots, n
$$

$$
0 < p < 1
$$

$$
0 < theta
$$

NOTE : If input parameters are not in given domain conditions necessary error messages will be provided to go further.

# Value

The output of pMultiBin gives cumulative probability values in vector form.

# <span id="page-161-0"></span>References

Johnson, N. L., Kemp, A. W., & Kotz, S. (2005). Univariate discrete distributions (Vol. 444). Hoboken, NJ: Wiley-Interscience.

L. L. Kupper, J.K.H., 1978. The Use of a Correlated Binomial Model for the Analysis of Certain Toxicological Experiments. Biometrics, 34(1), pp.69-76.

Paul, S.R., 1985. A three-parameter generalization of the binomial distribution. Communications in Statistics - Theory and Methods, 14(6), pp.1497-1506.

Available at: <http://www.tandfonline.com/doi/abs/10.1080/03610928508828990>.

### Examples

```
#plotting the random variables and probability values
col \leftarrow rainbow(5)
a <- c(0.58,0.59,0.6,0.61,0.62)
b \leftarrow c(0.022, 0.023, 0.024, 0.025, 0.026)plot(0,0,main="Multiplicative binomial probability function graph", xlab="Binomial random variable",
ylab="Probability function values", xlim = c(\emptyset, 1\emptyset), ylim = c(\emptyset, \emptyset.5))
for (i in 1:5)
{
lines(0:10,dMultiBin(0:10,10,a[i],1+b[i])$pdf,col = col[i],lwd=2.85)
points(0:10,dMultiBin(0:10,10,a[i],1+b[i])$pdf,col = col[i],pch=16)
}
dMultiBin(0:10,10,.58,10.022)$pdf #extracting the pdf values
dMultiBin(0:10,10,.58,10.022)$mean #extracting the mean
dMultiBin(0:10,10,.58,10.022)$var #extracting the variance
#plotting random variables and cumulative probability values
col \leftarrow rainbow(5)
a <- c(0.58,0.59,0.6,0.61,0.62)
b <- c(0.022,0.023,0.024,0.025,0.026)
plot(0,0,main="Multiplicative binomial probability function graph", xlab="Binomial random variable",
ylab="Probability function values", xlim = c(\emptyset, 1\emptyset), ylim = c(\emptyset, 1))
for (i in 1:5)
{
lines(0:10,pMultiBin(0:10,10,a[i],1+b[i]),col = col[i],lwd=2.85)
points(0:10,pMultiBin(0:10,10,a[i],1+b[i]),col = col[i],pch=16)
}
pMultiBin(0:10,10,.58,10.022) #acquiring the cumulative probability values
```
pTRI *Triangular Distribution Bounded Between [0,1]*

#### $pTRI$  and the property of  $pTRI$  and  $pTRI$  and  $pTRI$  and  $pTRI$  and  $pTRI$  and  $pTRI$  and  $pTRI$  and  $pTRI$  and  $pTRI$  and  $pTRI$  and  $pTRI$  and  $pTRI$  and  $pTRI$  and  $pTRI$  and  $pTRI$  and  $pTRI$  and  $pTRI$  and  $pTRI$  and  $pTRI$  and  $pTRI$

# Description

These functions provide the ability for generating probability density values, cumulative probability density values and moments about zero values for the Triangular Distribution bounded between [0,1].

#### Usage

pTRI(p,mode)

# Arguments

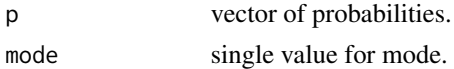

# Details

Setting  $min = 0$  and  $max = 1$  mode = c in the Triangular distribution a unit bounded Triangular distribution can be obtained. The probability density function and cumulative density function of a unit bounded Triangular distribution with random variable P are given by

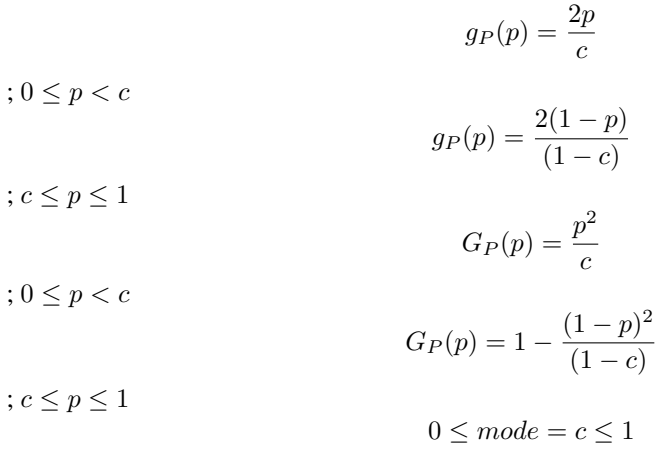

The mean and the variance are denoted by

$$
E[P] = \frac{(a+b+c)}{3} = \frac{(1+c)}{3}
$$

$$
var[P] = \frac{a^2 + b^2 + c^2 - ab - ac - bc}{18} = \frac{(1+c^2 - c)}{18}
$$

Moments about zero is denoted as

$$
E[P^r] = \frac{2c^{r+2}}{c(r+2)} + \frac{2(1 - c^{r+1})}{(1 - c)(r+1)} + \frac{2(c^{r+2} - 1)}{(1 - c)(r+2)}
$$

 $r = 1, 2, 3, ...$ 

NOTE : If input parameters are not in given domain conditions necessary error messages will be provided to go further.

# <span id="page-163-0"></span>Value

The output of pTRI gives the cumulative density values in vector form.

# **References**

Horsnell, G. (1957). Economic acceptance sampling schemes. Journal of the Royal Statistical Society, Series A, 120:148-191.

Johnson, N. L., Kotz, S. and Balakrishnan, N. (1994) Continuous Univariate Distributions, Vol. 2, Wiley Series in Probability and Mathematical Statistics, Wiley.

Karlis, D. & Xekalaki, E., 2008. The Polygonal Distribution. In Advances in Mathematical and Statistical Modeling. Boston: Birkhuser Boston, pp. 21-33.

Available at: [http://dx.doi.org/10.1007/978-0-8176-4626-4\\_2](http://dx.doi.org/10.1007/978-0-8176-4626-4_2) .

Okagbue, H. et al., 2014. Using the Average of the Extreme Values of a Triangular Distribution for a Transformation, and Its Approximant via the Continuous Uniform Distribution. British Journal of Mathematics & Computer Science, 4(24), pp.3497-3507.

Available at: <http://www.sciencedomain.org/abstract.php?iid=699&id=6&aid=6427> .

#### See Also

[triangle](#page-0-0)

# ————— [Triangular](#page-0-0)

# Examples

```
#plotting the random variables and probability values
col \leftarrow rainbow(4)x \leq -\text{seq}(0.2, 0.8, \text{by}=0.2)plot(0,0,main="Probability density graph",xlab="Random variable",
ylab="Probability density values", xlim = c(0,1), ylim = c(0,3))
for (i in 1:4)
{
lines(seq(0,1,by=0.01),dTRI(seq(0,1,by=0.01),x[i])$pdf,col = col[i])
}
dTRI(seq(0,1,by=0.05),0.3)$pdf #extracting the pdf values
dTRI(seq(0,1,by=0.01),0.3)$mean #extracting the mean
dTRI(seq(0,1,by=0.01),0.3)$var #extracting the variance
#plotting the random variables and cumulative probability values
col \leftarrow rainbow(4)x \leq -\text{seq}(0.2, 0.8, \text{by}=0.2)plot(0,0,main="Cumulative density graph", xlab="Random variable",
ylab="Cumulative density values", xlim = c(\emptyset,1), ylim = c(\emptyset,1))
for (i in 1:4)
{
lines(seq(0,1,by=0.01),pTRI(seq(0,1,by=0.01),x[i]),col = col[i])}
```
#### <span id="page-164-0"></span>pTriBin 165

pTRI(seq(0,1,by=0.05),0.3) #acquiring the cumulative probability values mazTRI(1.4,.3)  $\qquad$  #acquiring the moment about zero values mazTRI(2,.3)-mazTRI(1,.3)^2  $\qquad$  #variance for when is mode 0.3 #variance for when is mode  $0.3$ 

#only the integer value of moments is taken here because moments cannot be decimal mazTRI(1.9,0.5)

pTriBin *Triangular Binomial Distribution*

### Description

These functions provide the ability for generating probability function values and cumulative probability function values for the Triangular Binomial distribution.

#### Usage

pTriBin(x,n,mode)

#### Arguments

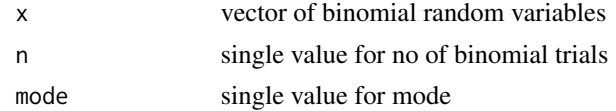

# Details

Mixing unit bounded Triangular distribution with Binomial distribution will create Triangular Binomial distribution. The probability function and cumulative probability function can be constructed and are denoted below.

The cumulative probability function is the summation of probability function values.

$$
P_{TriBin}(x) = 2\binom{n}{x} (c^{-1}B_c(x+2, n-x+1) + (1-c)^{-1}B(x+1, n-x+2) - (1-c)^{-1}B_c(x+1, n-x+2))
$$
  
0 <  $mode = c < 1$   
 $x = 0, 1, 2, ...n$   
 $n = 1, 2, 3...$ 

The mean, variance and over dispersion are denoted as

$$
E_{TriBin}[x] = \frac{n(1+c)}{3}
$$

$$
Var_{TriBin}[x] = \frac{n(n+3)}{18} - \frac{n(n-3)c(1-c)}{18}
$$

$$
overdispersion = \frac{(1 - c + c^2)}{2(2 + c - c^2)}
$$

Defined as  $B_c(a, b) = \int_0^c t^{a-1} (1-t)^{b-1} dt$  is incomplete beta integrals and  $B(a, b)$  is the beta function.

NOTE : If input parameters are not in given domain conditions necessary error messages will be provided to go further.

#### Value

The output of pTriBin gives cumulative probability function values in vector form.

#### References

Horsnell, G. (1957). Economic acceptance sampling schemes. Journal of the Royal Statistical Society, Series A, 120:148-191.

Karlis, D. & Xekalaki, E., 2008. The Polygonal Distribution. In Advances in Mathematical and Statistical Modeling. Boston: Birkhuser Boston, pp. 21-33.

Available at: [http://dx.doi.org/10.1007/978-0-8176-4626-4\\_2](http://dx.doi.org/10.1007/978-0-8176-4626-4_2).

Okagbue, H. et al., 2014. Using the Average of the Extreme Values of a Triangular Distribution for a Transformation, and Its Approximant via the Continuous Uniform Distribution. British Journal of Mathematics & Computer Science, 4(24), pp.3497-3507.

Available at: <http://www.sciencedomain.org/abstract.php?iid=699&id=6&aid=6427>.

#### Examples

```
#plotting the random variables and probability values
col \leftarrow rainbow(7)x \leq -\text{seq}(0.1, 0.7, \text{by=0.1})plot(0,0,main="Triangular binomial probability function graph", xlab="Binomial random variable",
ylab="Probability function values", xlim = c(\theta, 1\theta), ylim = c(\theta, .3))
for (i in 1:7)
{
lines(0:10, dTriBin(0:10, 10, x[i])$pdf,col = col[i],1wd=2.85)points(0:10,dTriBin(0:10,10,x[i])$pdf,col = col[i],pch=16)
}
dTriBin(0:10,10,.4)$pdf #extracting the pdf values
dTriBin(0:10,10,.4)$mean #extracting the mean
dTriBin(0:10,10,.4)$var #extracting the variance
dTriBin(0:10,10,.4)$over.dis.para #extracting the over dispersion value
#plotting the random variables and cumulative probability values
col \leftarrow rainbow(7)x \leq -\text{seq}(0.1, 0.7, \text{by=0.1})plot(0,0,main="Triangular binomial probability function graph",xlab="Binomial random variable",
ylab="Probability function values", xlim = c(0,10), ylim = c(0,1))
for (i in 1:7)
{
lines(0:10,pTriBin(0:10,10,x[i]),col = col[i],lwd=2.85)
```

```
points(0:10,pTriBin(0:10,10,x[i]),col = col[i],pch=16)
}
pTriBin(0:10,10,.4) #acquiring the cumulative probability values
```
# pUNI *Uniform Distribution Bounded Between [0,1]*

# Description

These functions provide the ability for generating probability density values, cumulative probability density values and moments about zero values for the Uniform Distribution bounded between [0,1].

### Usage

pUNI(p)

# Arguments

p vector of probabilities.

#### Details

Setting  $a = 0$  and  $b = 1$  in the Uniform Distribution a unit bounded Uniform Distribution can be obtained. The probability density function and cumulative density function of a unit bounded Uniform Distribution with random variable P are given by

$$
g_P(p) = 1
$$
  

$$
0 \le p \le 1
$$
  

$$
G_P(p) = p
$$

 $0 \leq p \leq 1$ 

The mean and the variance are denoted as

$$
E[P] = \frac{1}{a+b} = 0.5
$$

$$
var[P] = \frac{(b-a)^2}{12} = 0.0833
$$

Moments about zero is denoted as

$$
E[P^r] = \frac{e^{rb} - e^{ra}}{r(b-a)} = \frac{e^r - 1}{r}
$$

 $r = 1, 2, 3, ...$ 

NOTE : If input parameters are not in given domain conditions necessary error messages will be provided to go further.

<span id="page-167-0"></span>The output of pUNI gives the cumulative density values in vector form.

# References

Horsnell, G. (1957). Economic acceptance sampling schemes. Journal of the Royal Statistical Society, Series A, 120:148-191.

Johnson, N. L., Kotz, S. and Balakrishnan, N. (1994) Continuous Univariate Distributions, Vol. 2, Wiley Series in Probability and Mathematical Statistics, Wiley.

#### See Also

```
Uniform
```
or

<https://stat.ethz.ch/R-manual/R-devel/library/stats/html/Uniform.html>

#### Examples

```
#plotting the random variables and probability values
plot(seq(0,1,by=0.01),dUNI(seq(0,1,by=0.01))$pdf,type = "l",main="Probability density graph",
xlab="Random variable",ylab="Probability density values")
```

```
dUNI(seq(0,1,by=0.05))$pdf #extract the pdf values
dUNI(seq(0,1,by=0.01))$mean #extract the mean
dUNI(seq(0,1,by=0.01))$var #extract the variance
```

```
#plotting the random variables and cumulative probability values
plot(seq(0,1,by=0.01),pUNI(seq(0,1,by=0.01)),type = "l",main="Cumulative density graph",
xlab="Random variable",ylab="Cumulative density values")
```
pUNI(seq(0,1,by=0.05)) #acquiring the cumulative probability values

 $maxUNI(c(1,2,3))$  #acquiring the moment about zero values

#only the integer value of moments is taken here because moments cannot be decimal mazUNI(1.9)

pUniBin *Uniform Binomial Distribution*

### Description

These functions provide the ability for generating probability function values and cumulative probability function values for the Uniform Binomial Distribution.

#### pUniBin 169

# Usage

pUniBin(x,n)

# Arguments

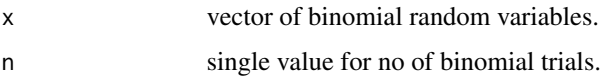

## Details

Mixing unit bounded uniform distribution with binomial distribution will create the Uniform Binomial Distribution. The probability function and cumulative probability function can be constructed and are denoted below.

The cumulative probability function is the summation of probability function values.

$$
P_{UniBin}(x) = \frac{1}{n+1}
$$

$$
n = 1, 2, \dots
$$

$$
x = 0, 1, 2, \dots n
$$

The mean, variance and over dispersion are denoted as

$$
E_{UniBin}[X] = \frac{n}{2}
$$
  
Var<sub>UniBin</sub>[X] =  $\frac{n(n+2)}{12}$   
overdispersion =  $\frac{1}{3}$ 

NOTE : If input parameters are not in given domain conditions necessary error messages will be provided to go further.

# Value

The output of pUniBin gives cumulative probability function values in vector form.

# References

Horsnell, G. (1957). Economic acceptance sampling schemes. Journal of the Royal Statistical Society, Series A, 120:148-191.

Okagbue, H. et al., 2014. Using the Average of the Extreme Values of a Triangular Distribution for a Transformation, and Its Approximant via the Continuous Uniform Distribution. British Journal of Mathematics & Computer Science, 4(24), pp.3497-3507.

Available at: <http://www.sciencedomain.org/abstract.php?iid=699&id=6&aid=6427>.

# Examples

```
#plotting the binomial random variables and probability values
plot(0:10,dUniBin(0:10,10)$pdf,type="l",main="Uniform binomial probability function graph",
xlab=" Binomial random variable",ylab="Probability function values")
points(0:10,dUniBin(0:10,10)$pdf)
dUniBin(0:300,300)$pdf #extracting the pdf values
dUniBin(0:10,10)$mean #extracting the mean
dUniBin(0:10,10)$var #extracting the variance
dUniBin(0:10,10)$over.dis.para #extracting the over dispersion
#plotting the binomial random variables and cumulative probability values
plot(0:10,pUniBin(0:10,10),type="l",main="Cumulative probability function graph",
xlab=" Binomial random variable",ylab="Cumulative probability function values")
points(0:10,pUniBin(0:10,10))
pUniBin(0:15,15) #acquiring the cumulative probability values
```
Terror\_data\_ARG *Terror Data ARG*

#### **Description**

Jenkins and Johnson (1975) compiled a chronology of incidents of international terrorism from 1/1968 through 04/1974. During this period 507 incidents are recorded in the world, where 64 incidents occurred in the United States and 65 ones in Argentina.

# Usage

Terror\_data\_ARG

# Format

A data frame with 2 columns and 9 rows

Incidents No of Incidents Occurred

fre Observed frequencies

# Source

Extracted from

Li, X. H., Huang, Y. Y., & Zhao, X. Y. (2011). The Kumaraswamy Binomial Distribution. Chinese Journal of Applied Probability and Statistics, 27(5), 511-521.

# Examples

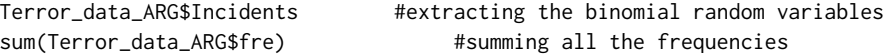

<span id="page-169-0"></span>

<span id="page-170-0"></span>Jenkins and Johnson (1975) compiled a chronology of incidents of international terrorism from 1/1968 through 04/1974. During this period 507 incidents are recorded in the world, where 64 incidents occurred in the United States and 65 ones in Argentina.

#### Usage

Terror\_data\_USA

# Format

A data frame with 2 columns and 9 rows

Incidents No of Incidents Occurred

fre Observed frequencies

# Source

Extracted from

Li, X. H., Huang, Y. Y., & Zhao, X. Y. (2011). The Kumaraswamy Binomial Distribution. Chinese Journal of Applied Probability and Statistics, 27(5), 511-521.

# Examples

Terror\_data\_USA\$Incidents #extracting the binomial random variables #summing all the frequencies

# Index

∗Topic datasets Alcohol\_data, [4](#page-3-0) Chromosome\_data, [5](#page-4-0) Course\_data, [6](#page-5-0) Epidemic\_Cold, [50](#page-49-0) Exam\_data, [70](#page-69-0) Male\_Children, [97](#page-96-0) Plant\_DiseaseData, [156](#page-155-0) Terror\_data\_ARG, [170](#page-169-0) Terror\_data\_USA, [171](#page-170-0) Alcohol\_data, [4](#page-3-0) Beta, *[10](#page-9-0)*, *[99](#page-98-0)*, *[131](#page-130-0)* BODextract, [5](#page-4-0) CBprob, *[18](#page-17-0)*, *[139](#page-138-0)* Chromosome\_data, [5](#page-4-0) Course\_data, [6](#page-5-0) dAddBin, [7](#page-6-0) dBETA, [9](#page-8-0) dBetaBin, [11](#page-10-0) dBetaCorrBin, [13](#page-12-0) dCOMPBin, [15](#page-14-0) dCorrBin, [17](#page-16-0) dGAMMA, [19](#page-18-0) dGammaBin, [21](#page-20-0) dGBeta1, [23](#page-22-0) dGHGBB, [25](#page-24-0) dGHGBeta, [27](#page-26-0) dGrassiaIIBin, [30](#page-29-0) dKUM, [32](#page-31-0) dKumBin, [34](#page-33-0) dLMBin, [36](#page-35-0) dMcGBB, [38](#page-37-0) dMultiBin, [40](#page-39-0) dTRI, [42](#page-41-0) dTriBin, [44](#page-43-0) dUNI, [46](#page-45-0)

dUniBin, [48](#page-47-0)

Epidemic\_Cold, [50](#page-49-0) EstMGFBetaBin, [51](#page-50-0) EstMLEAddBin, [52](#page-51-0) EstMLEBetaBin, [54](#page-53-0) EstMLEBetaCorrBin, [55](#page-54-0) EstMLECOMPBin, [57](#page-56-0) EstMLECorrBin, [58](#page-57-0) EstMLEGammaBin, [59](#page-58-0) EstMLEGHGBB, [61](#page-60-0) EstMLEGrassiaIIBin, [62](#page-61-0) EstMLEKumBin, [63](#page-62-0) EstMLELMBin, [64](#page-63-0) EstMLEMcGBB, [66](#page-65-0) EstMLEMultiBin, [67](#page-66-0) EstMLETriBin, [69](#page-68-0) Exam\_data, [70](#page-69-0) fitAddBin, [71](#page-70-0) fitBetaBin, [73](#page-72-0) fitBetaCorrBin, [75](#page-74-0) fitBin, [77](#page-76-0) fitCOMPBin, [78](#page-77-0) fitCorrBin, [80](#page-79-0) fitGammaBin, [82](#page-81-0) fitGHGBB, [84](#page-83-0) fitGrassiaIIBin, [86](#page-85-0) fitKumBin, [88](#page-87-0) fitLMBin, [90](#page-89-0) fitMcGBB, [91](#page-90-0) fitMultiBin, [93](#page-92-0) fitTriBin, [95](#page-94-0) GammaDist, *[20](#page-19-0)*, *[101](#page-100-0)*, *[141](#page-140-0)*

hypergeo\_powerseries, *[26](#page-25-0)*, *[29](#page-28-0)*, *[62](#page-61-0)*, *[85](#page-84-0)*, *[105](#page-104-0)*, *[120](#page-119-0)*, *[147](#page-146-0)*, *[149](#page-148-0)*

Kumaraswamy, *[33](#page-32-0)*, *[107](#page-106-0)*, *[153](#page-152-0)*

#### INDEX 173

Male\_Children, [97](#page-96-0) mazBETA, [98](#page-97-0) mazGAMMA, [100](#page-99-0) mazGBeta1, [102](#page-101-0) mazGHGBeta, [104](#page-103-0) mazKUM, [106](#page-105-0) mazTRI, [108](#page-107-0) mazUNI, [111](#page-110-0) mle2, *[52](#page-51-0)*, *[55,](#page-54-0) [56](#page-55-0)*, *[59](#page-58-0)*, *[62](#page-61-0)*, *[64,](#page-63-0) [65](#page-64-0)*, *[67,](#page-66-0) [68](#page-67-0)*, *[74](#page-73-0)*, *[85](#page-84-0)*, *[89](#page-88-0)*, *[91](#page-90-0)*, *[93](#page-92-0)*, *[95](#page-94-0)* NegLLAddBin, [112](#page-111-0) NegLLBetaBin, [114](#page-113-0) NegLLBetaCorrBin, [115](#page-114-0) NegLLCOMPBin, [116](#page-115-0) NegLLCorrBin, [117](#page-116-0) NegLLGammaBin, [118](#page-117-0) NegLLGHGBB, [119](#page-118-0) NegLLGrassiaIIBin, [120](#page-119-0) NegLLKumBin, [121](#page-120-0) NegLLLMBin, [123](#page-122-0) NegLLMcGBB, [124](#page-123-0) NegLLMultiBin, [125](#page-124-0) NegLLTriBin, [126](#page-125-0) Overdispersion, [127](#page-126-0) pAddBin, [128](#page-127-0) pBETA, [130](#page-129-0) pBetaBin, [132](#page-131-0) pBetaCorrBin, [134](#page-133-0) pCOMPBin, [136](#page-135-0) pCorrBin, [138](#page-137-0) pGAMMA, [140](#page-139-0) pGammaBin, [142](#page-141-0) pGBeta1, [144](#page-143-0) pGHGBB, [146](#page-145-0) pGHGBeta, [148](#page-147-0) pGrassiaIIBin, [150](#page-149-0) pKUM, [152](#page-151-0) pKumBin, [154](#page-153-0) Plant\_DiseaseData, [156](#page-155-0) pLMBin, [157](#page-156-0) pMcGBB, [158](#page-157-0) pMultiBin, [160](#page-159-0) pTRI, [162](#page-161-0) pTriBin, [165](#page-164-0) pUNI, [167](#page-166-0) pUniBin, [168](#page-167-0)

Terror\_data\_ARG, [170](#page-169-0) Terror\_data\_USA, [171](#page-170-0) triangle, *[43](#page-42-0)*, *[110](#page-109-0)*, *[164](#page-163-0)* Triangular, *[43](#page-42-0)*, *[110](#page-109-0)*, *[164](#page-163-0)* Uniform, *[47](#page-46-0)*, *[112](#page-111-0)*, *[168](#page-167-0)*